Должность: Ректор **Министерство науки и высшего образования Российской Федерации** Дата подписания: 17.10.2021 19:50:10

Уникальный программ Федеральное государственное бюджетное образовательное учреждение 08303ad8de1c60b987361de7085acb509ac3da143f415362ffaf0ee37e73fa19

высшего образования

«Курский государственный университет»

**Колледж коммерции, технологий и сервиса**

# **МЕТОДИЧЕСКИЕ РЕКОМЕНДАЦИИ**

# **ПО ВЫПОЛНЕНИЮ ПРАКТИЧЕСКИХ РАБОТ**

# **ПО ПРОФЕССИОНАЛЬНОМУ МОДУЛЮ**

**ПМ.06 Организация и контроль текущей деятельности подчиненного персонала**

**МДК 06.01 Оперативное управление текущей деятельностью подчиненного персонала**

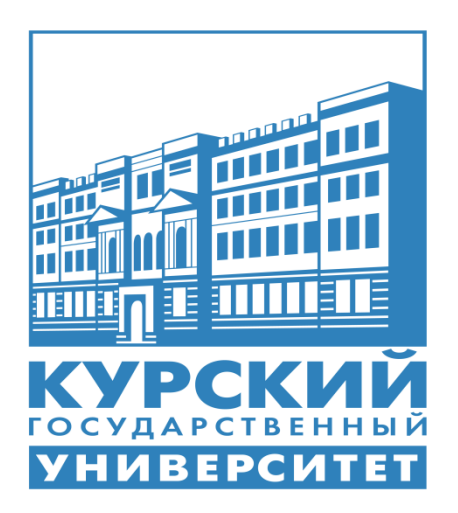

Курск 2021

Методические рекомендации по выполнению практических работ разработаны на основе федерального государственного образовательного стандарта по специальности среднего профессионального образования **43.02.15 Поварское и кондитерское дело** (базовой подготовки)**,** утвержденного 09.12.2016г.

Организация – разработчик: ФГБОУ ВО «Курский государственный университет».

Чопивская Л.С. – преподаватель колледжа коммерции, технологий и сервиса ФГБОУ ВО «Курский государственный университет»

# **Содержание**

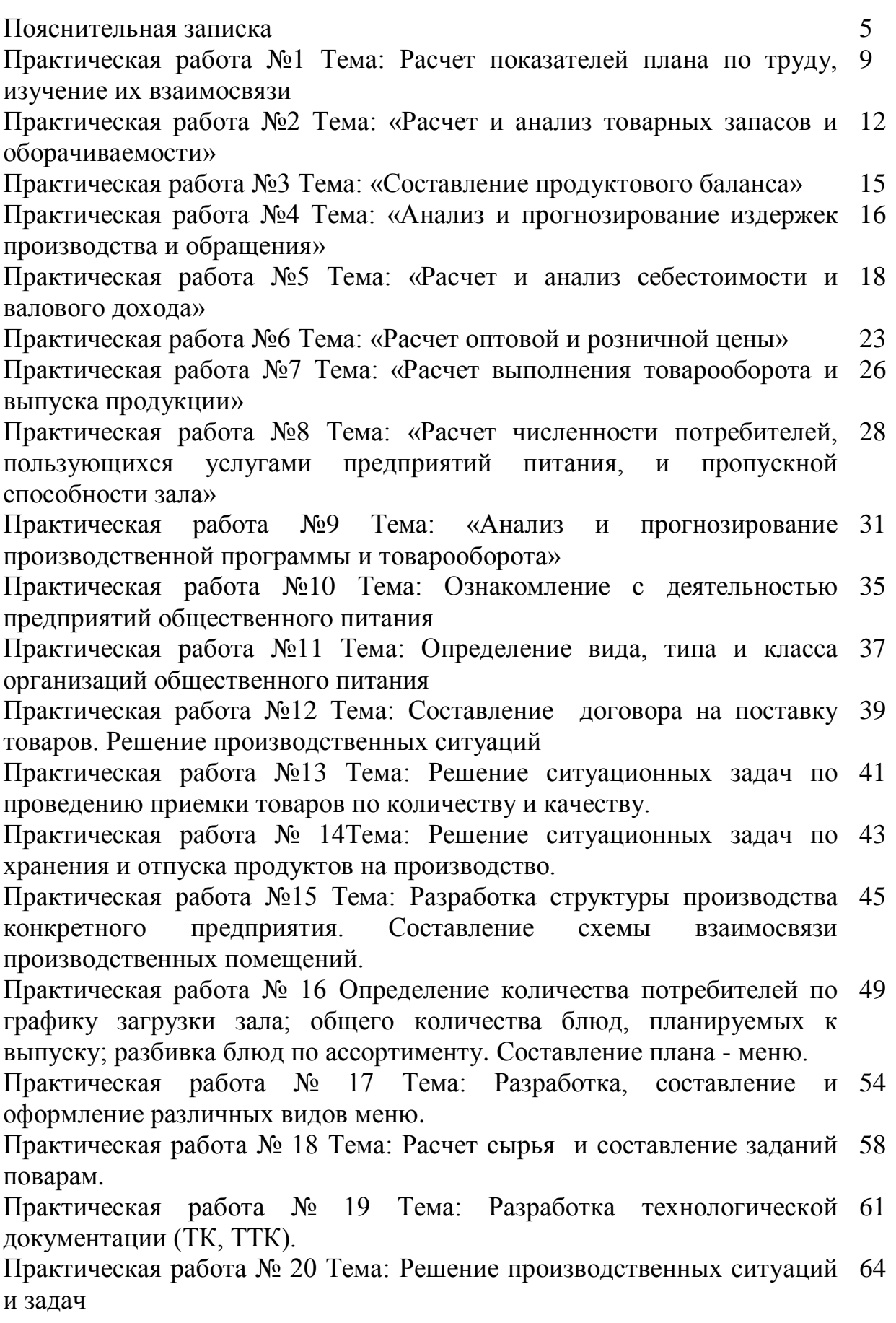

Практическая работа № 21 Тема: Подбор оборудования и инвентаря для 67 различных предприятий.

Практическая работа № 22 Тема: Расчет численности работников производства. 69

Практическая работа № 23 Тема: Составление графиков выхода на работу. 72

Практическая работа № 24 Тема: Проведение бракеража готовой продукции. 74

Практическая работа № 25 Тема: «Обработка материалов индивидуальной фотографии рабочего дня» 78

Практическая работа № 26 Тема: «Определение точки безубыточности графическим и расчётным методом» 82

Практическая работа № 27 Тема: «Формирование финансовых результатов деятельности организации» 86

Практическая работа № 28 Тема: Расчет показателей обеспеченности предприятия трудовыми ресурсами 88

Практическая работа № 29 Тема: Составление табеля рабочего времени 90 Практическая работа № 30 Тема: «Расчет зарплаты при разновидностях сдельной и повременной оплаты труда» 93 Список литературы 100

#### **Пояснительная записка**

Методические указания по выполнению практических занятий профессионального модуля Организация и контроль текущей деятельности подчиненного персонала является частью рабочей программы подготовки специалистов среднего звена (ППССЗ) в соответствии с ФГОС СПО по специальности 19.02.10 Технология продукции общественного питания

Содержание методических указаний по выполнению практических занятий соответствует требованиям ФГОС СПО.

Формируемые ПК:

6.1.Осуществлять разработку ассортимента кулинарной и кондитерской продукции, различных видов меню с учетом потребностей различных категорий потребителей, видов и форм обслуживания

6.2. Осуществлять текущее планирование, координацию деятельности подчиненного персонала с учетом взаимодействия с другими подразделениями

6.3. Организовывать ресурсное обеспечение деятельности подчиненного персонала

6.4. Осуществлять организацию и контроль текущей деятельности подчиненного персонала

6.5. Осуществлять инструктирование, обучение поваров, кондитеров, пекарей и других категорий работников кухни на рабочем месте

Формируемые ОК:

ОК 1. Выбирать способы решения задач профессиональной деятельности, применительно к различным контекстам.

ОК 2. Осуществлять поиск, анализ и интерпретацию информации, необходимой для выполнения задач профессиональной деятельности

ОК 3. Планировать и реализовывать собственное профессиональное и личностное развитие

ОК 4. Работать в коллективе и команде, эффективно взаимодействовать с коллегами, руководством, клиентами

ОК 5. Осуществлять устную и письменную коммуникацию на государственном языке с учетом особенностей социального и культурного контекста

ОК 6. Проявлять гражданско-патриотическую позицию, демонстрировать осознанное поведение на основе общечеловеческих ценностей

ОК 7. Содействовать сохранению окружающей среды, ресурсосбережению, эффективно действовать в чрезвычайных ситуациях

ОК 09. Использовать информационные технологии в профессиональной деятельности

ОК 10. Пользоваться профессиональной документацией на государственном и иностранном языке

Выполнение практических занятий должно способствовать более глубокому пониманию, усвоению и закреплению материала профессионального модуля, развитию логического мышления, аккуратности, умению делать выводы и правильно выполнять расчеты.

В методических указаниях содержаться методические указания по выполнению практических занятий, в которых дается теоретический материал, задания для выполнения, контрольные вопросы.

Практические занятия предназначены для закрепления и углубления знаний и умений, полученных во время лекционных занятий. При подготовке к практическим занятиям следует использовать основную и дополнительную литературу из представленного списка, а также руководствоваться приведенными указаниями и рекомендациями.

На практических занятиях приветствуется активное участие в обсуждении конкретных ситуаций, способность на основе полученных знаний находить наиболее эффективные решения поставленных проблем, уметь находить полезный дополнительный материал по тематике практических занятий.

При подготовке к практическому занятию обучающийся должен ознакомиться с планом занятия, изучить конспект лекций, соответствующие разделы учебников и учебных пособий. Для лучшего запоминания и понимания прочитанного следует составить конспект прочитанного. При этом необходимо выбирать основные положения и избегать механического переписывания материла. После изучения материала рекомендуется ответить на вопросы, рекомендуемые для самоконтроля. Затем следует составить план ответа на вопросы плана занятий.

6

В ходе практического занятия выясняется степень усвоения обучающимися понятий и терминов по темам профессионального модуля, умение обучающихся применять полученные знания для решения конкретных практических задач.

В результате выполнения заданий и ответа на контрольные вопросы обучающийся получает оценку.

#### **Критерии оценки практической работы:**

*Оценка «отлично»* выставляется, если обучающийся активно работает в течение всего практического занятия, дает полные ответы на вопросы и показывает при этом глубокое овладение лекционным материалом, знание соответствующей литературы, способен выразить собственное мнение по данной проблеме, проявляет умение самостоятельно и аргументировано излагать материал, анализировать явления и факты, делать самостоятельные обобщения и выводы.

*Оценка «хорошо»* выставляется при условии соблюдения следующих требований: обучающийся активно работает в течение практического занятия, вопросы освещены полно, изложения материала логическое, обоснованное фактами, со ссылками на соответствующие нормативные документы и литературные источники, освещение вопросов завершено выводами, обучающийся обнаружил умение анализировать факты и события, а также выполнять учебные задания. Но в ответах допущены неточности, некоторые незначительные ошибки, имеет место недостаточная аргументированность при изложении материала, допущены логические ошибки при решении задач.

*Оценка «удовлетворительно»* выставляется в том случае, когда обучающийся в целом овладел сути вопросов по данной теме, обнаруживает знание лекционного материала, законодательства и учебной литературы, пытается анализировать факты и события, делать выводы и решать задачи. Но на занятии ведет себя пассивно, дает неполные ответы на вопросы,

7

допускает грубые ошибки при освещении теоретического материала или 3-4 логических ошибок при решении задач.

*Оценка «неудовлетворительно»* выставляется в случае, когда обучающийся обнаружил несостоятельность осветить вопрос, вопросы освещены неправильно, бессистемно, с грубыми ошибками, отсутствуют понимания основной сути вопросов, выводы, обобщения, обнаружено неумение решать практические задачи.

#### **Тема: Расчет показателей плана по труду, изучение их взаимосвязи**

Цель: Овладение методикой расчета показателей плана по труду;

изучение их взаимосвязи

# *Контрольные вопросы*:

- 1. Что такое производительность труда?
- 2. Каковы показатели производительности труда?
- З. Как рассчитывается выработка?
- 4. Как рассчитывается трудоёмкость?
- 5. Как определяется процент роста производительности труда?
- 6. Каковы методы измерения производительности труда?

7. Какова методика расчёта производительности труда при каждом методе

измерения производительности труда?

*Ход работы:* Решить предложенные задачи и проанализировать полученные результаты, используя предложенные формулы.

Уровень производительности труда предприятия характеризуется следующими показателями:

- выработка на одного работающего;
- трудоёмкость продукции.

Производительность труда в натуральном и стоимостном выражениях рассчитываются по формулам:

$$
\Pi T_H = \frac{O_H}{V_{Cn}}
$$
\n
$$
\Pi T c = \frac{T \Pi}{V_{Cn}}
$$

где ПТн - производительность труда в натуральном выражении, т/чел.;

ПТс - производительность труда в стоимостном выражении, тыс. руб./чел.;

Оп - объём производства в натуральном выражении, тонн;

ТП - объём производства в стоимостном выражении, тыс. руб.;

Чсп - среднесписочная численность работающих, чел.

Трудоёмкость продукции представляет собой затраты рабочего времени на производство единицы продукции

$$
Tp=\frac{T}{On},
$$

где Т - время, затраченное на производство продукции, нормо-часы;

Оп - количество произведённой продукции, нормо-часы.

Планируемый рост производительности труда:

$$
Pocm \; \Pi T = \frac{\Pi T n \pi a \mu \; (nocne \;6 \cdot \text{etedpenua})}{\Pi T \phi \alpha \kappa m \; (\partial o \; 6 \cdot \text{etedpenua})} \times 100 - 100\%
$$

#### **Задача №1**

Определить рост производительности труда по плану, если товарная продукция по плану должна составлять 26980 тыс. руб., численность промышленно-производственного персонала по плану 221 человек. Производительность труда одного среднесписочного работника в отчётном году 80 тыс. руб.

#### **Задача №2**

Планам предприятия предусматривалась численность работающих 400 человек. Фактическая численность 430 человек. Объём валовой продукции по плану 120000 тыс. руб., фактически - 125000 руб. Определить выполнение плана по производительности труда.

## **Задача №3**

Планом намечено выпустить за месяц 1000 изделий А, 2500 изделий Б, 3000 изделий В. Нормативная трудоёмкость изделия А -2 н/ч; изделия Б - 0,4 н/ч; изделия В - 1,5 н/ч.

Плановая численность работающих в цехе - 50 человек. Фактическая численность работающих в цехе 52 человека. Фактически выпущено цехом за данный период изделий А - 1200 штук, изделий Б - 2800 штук, изделий В - 3200 штук. Определить:

- плановую и фактическую выработку на 1 работающего;

- выполнение плана по производительности труда.

#### **Задача №4**

Валовой продукции фактически выпущено на 31500 тыс. руб. Численность производственного персонала 210 человек. Производительность труда за отчётный год составила 164 тыс. руб. Определить рост производительности труда по плану.

#### **Задача №5**

За отчётный год выпущено товарной продукции на 54200 тыс. руб. при численности 185 человек. В планируемом году должно быть выпущено товарной продукции на 5% больше при численности 180 человек. Найти рост производительности труда по плану.

#### **Задача №6**

Планируется выпуск валовой продукции на 33878 тыс. руб. при численности работающих 140 человек. За базисный период выпушено продукции на 35800 тыс. руб. при численности работающих 150 человек. Определить рост производительности труда на планируемый период.

#### **Задача №7**

В бисквитном цехе на изготовление 1250 тонн печенья до ввода автоматической линии было занято 156 человек, после ввода - 66. Определить рост производительности труда в результате автоматизации производственного процесса.

#### **Задача №8**

Валовая продукция за отчётный год составила 108000 тыс. руб. при численности работающих 1010 человек. Выпуск валовой продукции планируется увеличить на 15% при неизменной численности. Найти рост производительности труда.

#### **Задача №9**

Определить рост производительности труда по сравнению с отчётным годом. Валовая продукция по плану 134858 тыс. руб., численность промышленнопроизводственного персонала по плану 240 человек. Производительность труда 1 среднесписочного работника за отчётный год составила 408 тыс. руб.

#### **Тема: «Расчет и анализ товарных запасов и оборачиваемости»**

Цель: Овладение методикой расчета товарных запасов и их оборачиваемости

#### **Контрольные вопросы**:

- 1. Что такое товарные запасы и какие условия следует учитывать предприятию, чтобы правильно рассчитать их размер?
- 2. Цель планирования товарных запасов?
- 3. Как обосновать правильный размер товарных запасов?
- 4. Какая экономическая информация должна учитываться при расчете товарных запасов?
- 5. Какими методами пользуются для расчета товарных запасов, охарактеризуйте каждый из методов?

*Ход работы:* Решить предложенные задачи и проанализировать полученные результаты, используя предложенные формулы.

Необходимый объем поступления товаров в планируемом периоде, Тп, определяется по формуле

$$
Tn = P + 3\kappa + B - 3\kappa,
$$

где Р – плановый объем товарооборота, тыс.руб.;

- Зк необходимые товарные запасы на конец планируемого периода, тыс.руб.;
- В возможное прочее выбытие товаров, тыс.руб.;
- Зн фактические товарные запасы на начало планируемого периода, тыс.руб.

#### **Задача №1**

Определите фактическую оборачиваемость средств, вложенных в товарные запасы, ее отклонение от показателей прошлого года по торговому предприятию на основе следующих данных :

- оборот за отчетный год (фактически) – 55080.0 тыс.руб.;

- товарные запасы, тыс.руб.:

на 01.01 отчетного года – 3000,0,

на 01.04 отчетного года – 3020,0,

на 01.07 отчетного года – 3050,0,

на 01.10 отчетного года – 3100,0,

на 01.01 следующего года – 3070,0;

- фактическая оборачиваемость средств, вложенных в товарные запасы, за прошлый год составила 22 дня.

## **Задача №2**

На основе данных таблицы исчислите влияние на изменение объема оборота розничного торгового предприятия изменения поступления товаров, товарных запасов и прочего выбытия

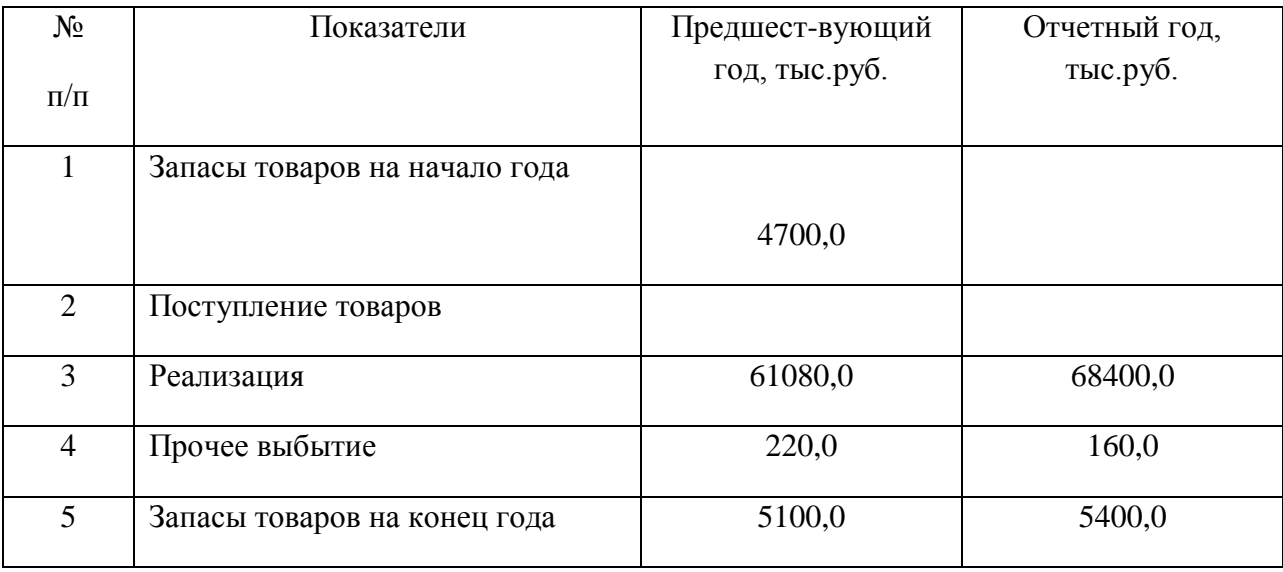

# **Задача №3**

На основе данных таблицы исчислите влияние на изменение объема оборота розничного торгового предприятия изменения поступления товаров, товарных запасов и прочего выбытия

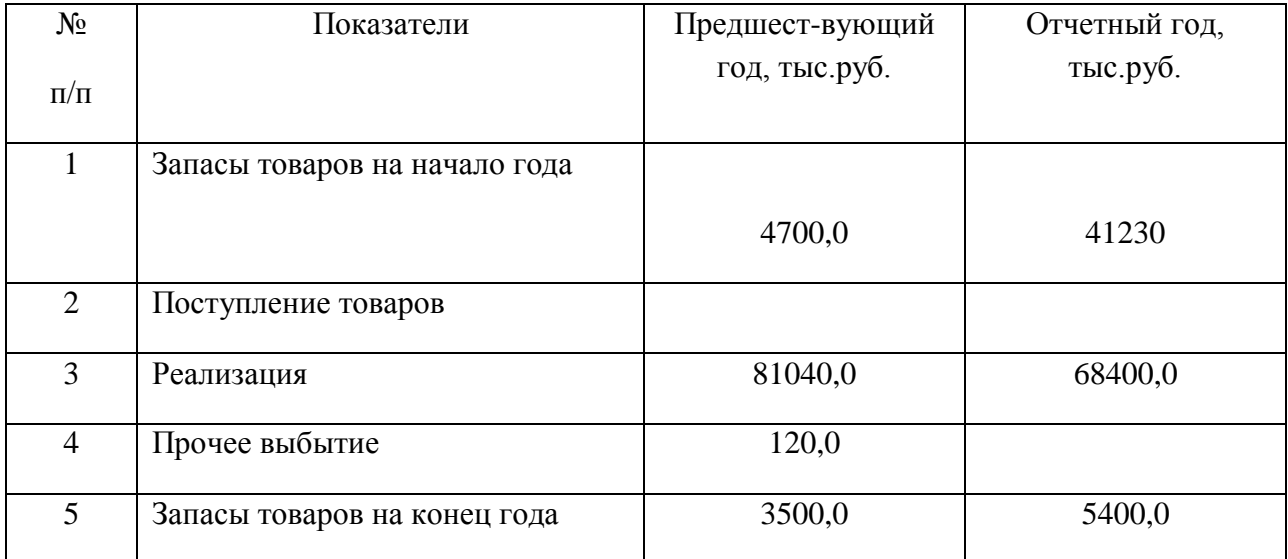

Определите на планируемый год оборот предприятия общественного питания на основе следующих данных:

- в отчетном году оборот предприятия питания составил 38200,0 тыс.руб, в том числе продукции собственного производства – 24300,0 тыс.руб. Доля обеденной продукции в обороте по продукции собственного производства – 80%;

- в планируемом году планируется увеличение продукции собственного производства за счет:

• увеличения контингента питающихся - на  $3\%$ ,

увеличения продаж блюд на одного питающегося – на 2%,

роста средней цены 1 блюда – на 9%;

- оборот от прочей продукции собственного производства составит 3900,0 тыс.руб.;

- оборот по покупным товарам возрастет за счет увеличения контингента питающихся на 3% и за счет роста цен на 8%.

#### **Задача №5**

Определите на планируемый год оборот предприятия общественного питания на основе следующих данных:

- в отчетном году оборот предприятия питания составил 76500,0 тыс.руб, Доля обеденной продукции в обороте по продукции собственного производства – 95%;

- в планируемом году планируется оборот от прочей продукции собственного производства составит 9900,0 тыс.руб.;
- оборот по товарам возрастет за счет увеличения контингента питающихся на 3% и за счет роста цен на 8%.

# **Задача №6**

Определите на планируемый год оборот предприятия общественного питания на основе следующих данных:

- в отчетном году оборот предприятия питания составил 321200,0 тыс.руб, в том числе продукции собственного производства – 211300,0 тыс.руб. Доля обеденной продукции в обороте по продукции собственного производства – 67%;

- в планируемом году планируется увеличение продукции собственного производства за счет:

- увеличения контингента питающихся на  $1,3\%$ ,
- увеличения продаж блюд на одного питающегося на 1,9%, роста средней цены 1 блюда – на 12%;

- оборот от прочей продукции собственного производства составит 5700,0 тыс.руб.;

- оборот по покупным товарам возрастет за счет увеличения контингента питающихся на 2,5% и за счет роста цен на 14%.

# **ПРАКТИЧЕСКАЯ РАБОТА №3**

# **Тема: «Составление продуктового баланса»**

Цель: Овладение методикой расчета продуктового баланса

#### *Контрольные вопросы*:

- 1. Что такое продуктовый баланс
- 2. Основные показатели расчета продуктового баланса
- 3.

# *Ход работы:*

Составьте меню предприятия питания (столовой, кафе, ресторана) состоящее из трех блюд закусок, трех горячих блюд (рыба, мясо), трех супов, трех напитков. Рассчитайте приблизительное количество посетителей в день и разделите между ними равномерно объем продаваемой продукции.

Разложите каждую порцию на составляющие в граммах.

Рассчитайте и заполните следующие таблицы:

Таблица 1 – Стоимость продукции

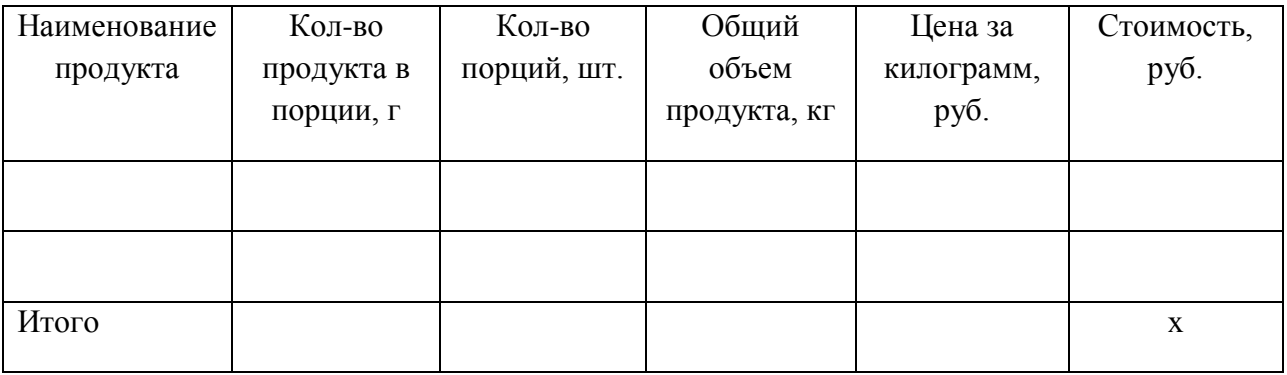

В табл. 1 объединить одинаковые продукты и занести в таблицу 2

Таблица 2 – Продуктовый баланс

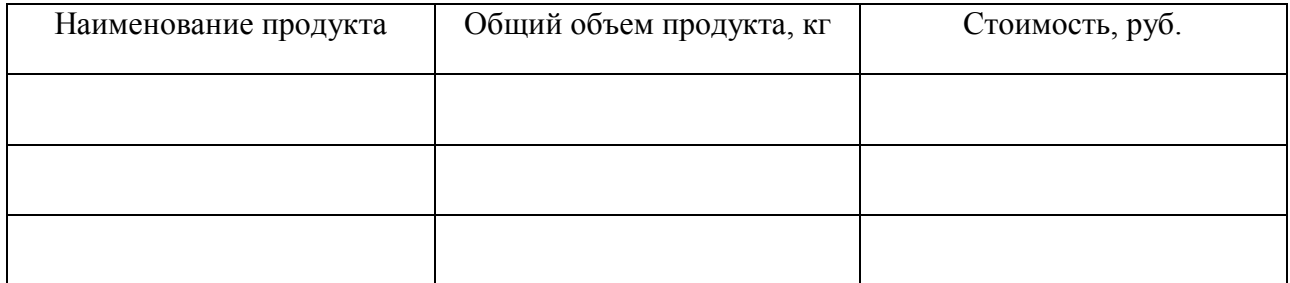

# **Тема: «Анализ и прогнозирование издержек производства и обращения»**

Цель: Овладение азами анализа и планирования расходов на продажу

#### *Контрольные вопросы*:

- 1. Что такое издержки производства и как они классифицируются
- 2. Дайте определение издержкам обращения, какие издержки обращения вам известны, в чем их отличительные особенности
- 3. Как прогнозируются издержки производства и обращения

К факторам, влияющим на величину и структуру издержек относятся:

*Ход работы:* Решить предложенные задачи и проанализировать полученные результаты.

## **Задача № 1**

Используя данные таблицы, рассчитайте и проанализируйте показатели Таблица – «Анализ материальных ресурсов»

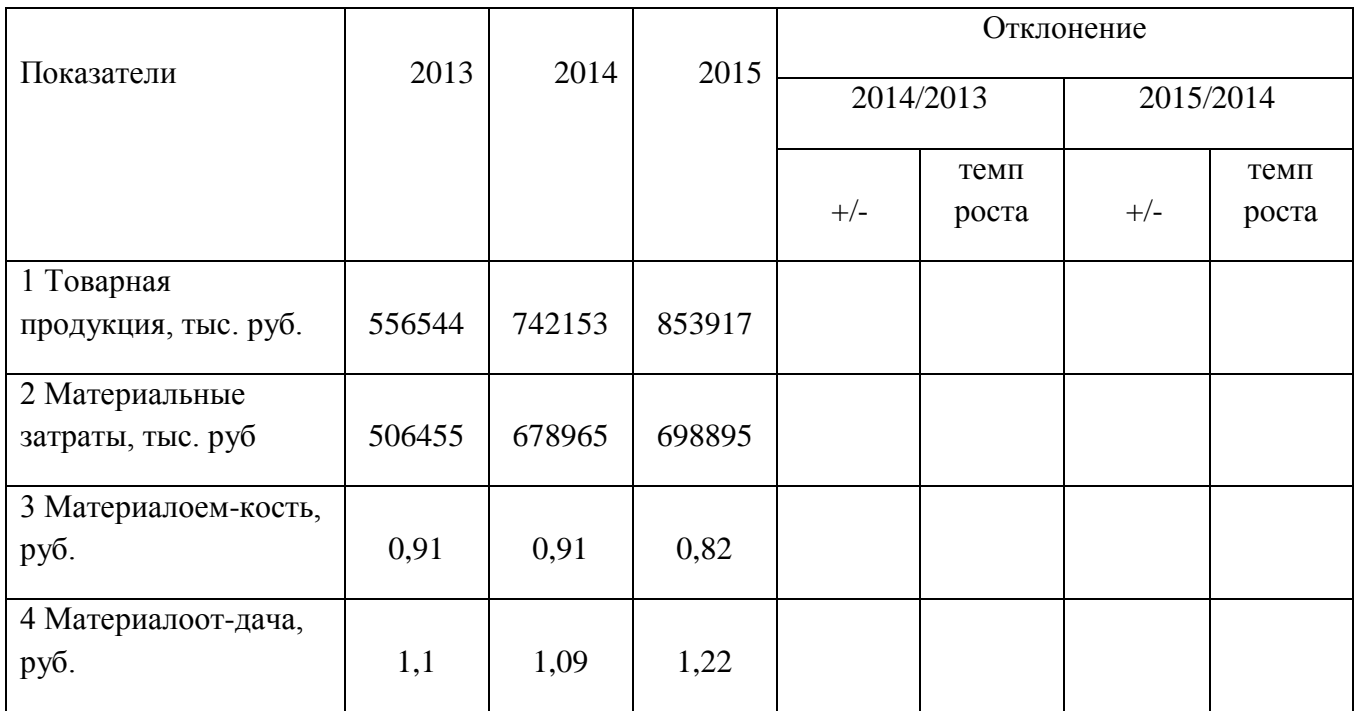

#### **Задача №2**

Используя данные таблицы, рассчитайте и проанализируйте показатели

Таблица – «Анализ затрат на один рубль товарной продукции»

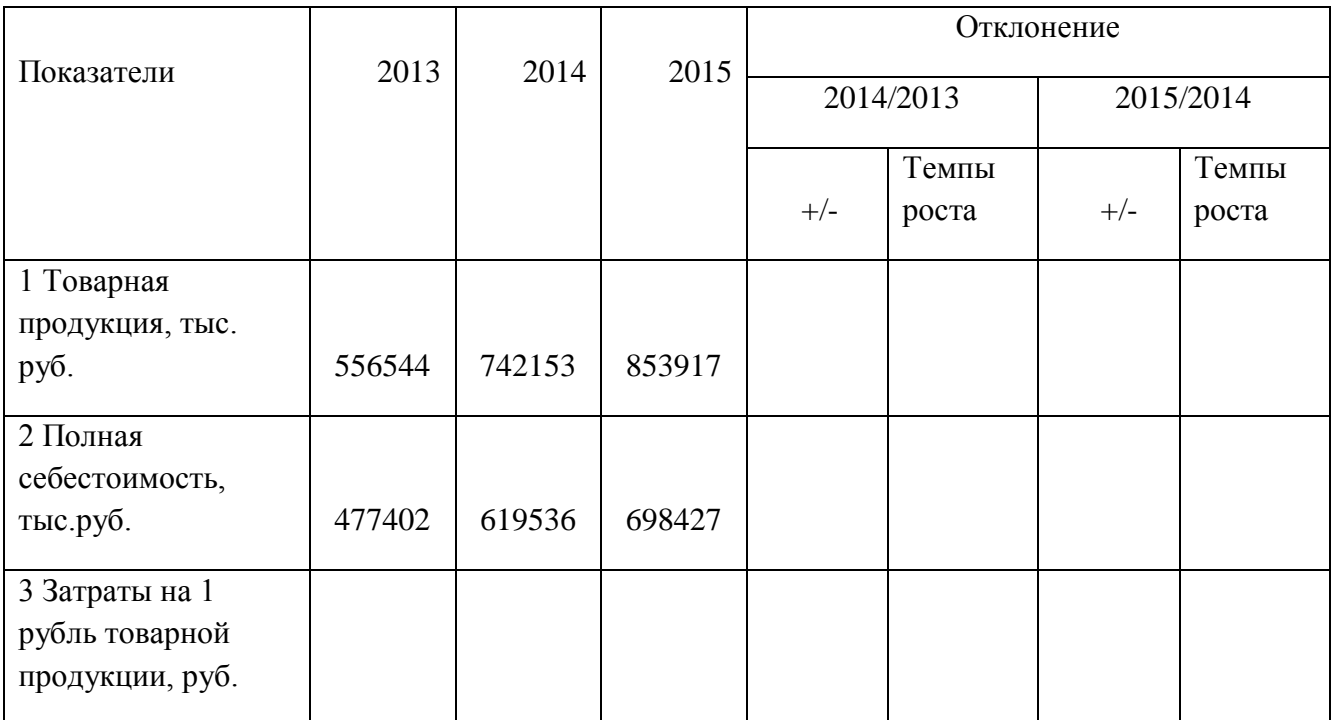

# **Задача № 3**

Используя данные таблицы, рассчитайте и проанализируйте показатели Таблица – «Анализ материальных ресурсов»

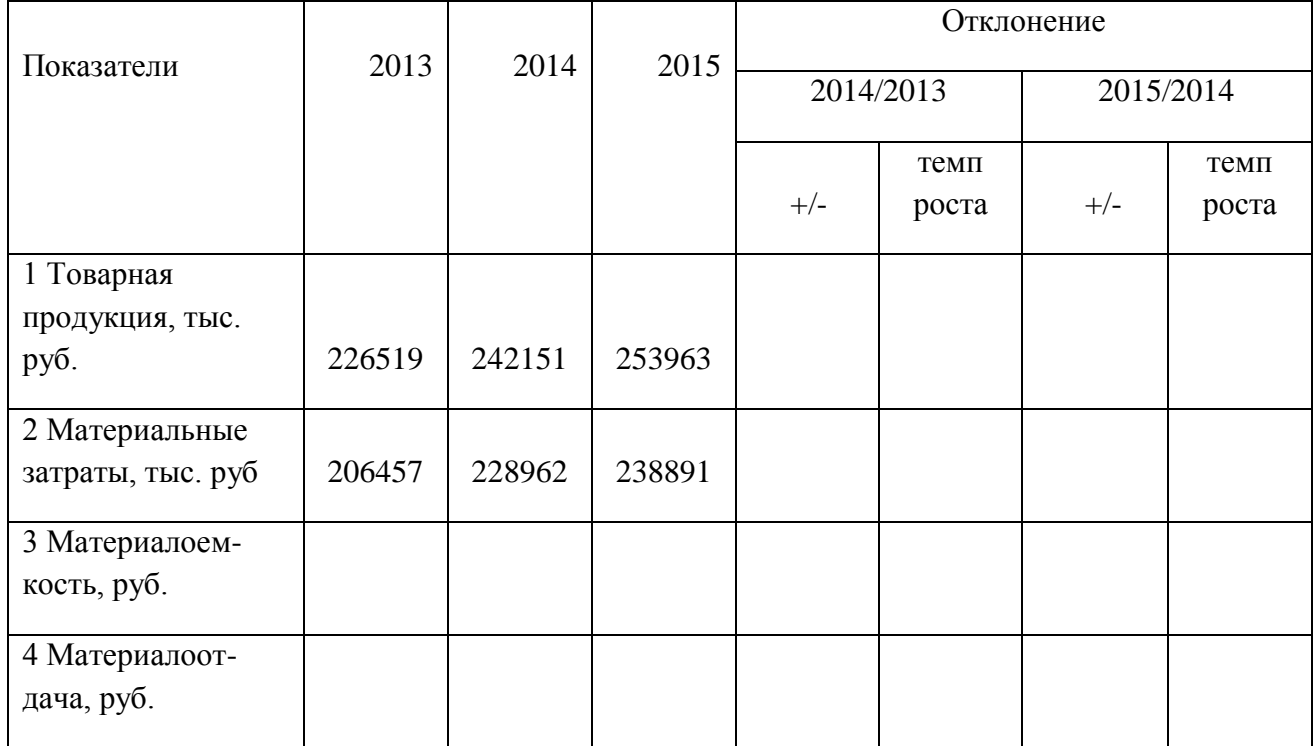

#### **Тема: «Расчет и анализ себестоимости и валового дохода»**

Цель: Овладение методикой расчета себестоимости и валового дохода

#### *Контрольные вопросы*:

1. Что такое себестоимость продукции и услуг общественного питания,

какова ее структура

- 2. Назовите виды себестоимости и ее отраслевые особенности
- 3. Валовой доход: понятие, сущность, источники образования и показатели

его измерения

**Себестоимость** денежное выражение издержек предприятия, его текущие расходы на производство и реализацию продукции.

Себестоимость продукции является одним из показателей эффективности хозяйственной деятельности предприятия.

Различают следующие виды себестоимости:

 Цеховая себестоимость – денежные затраты на производство продукции в пределах данного цеха. Цеховая себестоимость включает в себя основные затраты и общепроизводственные накладные расходы

 Производственная себестоимость включает в себя затраты на производство продукции в масштабах всего предприятия, т.е. Цеховая себестоимость общехозяйственные накладные расходы

 Полная себестоимость включает в себя затраты не только на производство, но и на реализацию продукции, т.е. производственная себестоимость и коммерческие расходы

 Среднеотраслевая себестоимость характеризует средние затраты на выпуск однородной продукции в пределах отрасли и является основой для определения оптовой цены продукции (изделия)

**Основные накладные расходы** непосредственно связаны с выпуском продукции, к ним относят: сырье, материалы, топливо и энергию на технологические цели, заработную плату основным производственным рабочим.

**Общепроизводственные затраты** включают в себя затраты на содержание и ремонт оборудования, зданий, цехов, участков, заработная плата технического и инженерного персонала цехов (участков), расходы по отоплению и освещению цехов (участков), по охране труда, по содержанию цехового транспорта и т.д.

**Общехозяйственные затраты** включают в себя затраты на заработную плату управленческого персонала предприятия, затраты на отопление и освещение помещений заводоуправления, их ремонт, канцелярские расходы, служебные командировки, расходы по подготовке кадров и др.

**Коммерческие затраты** связаны с реализацией продукции: расходы по отгрузке, упаковке, рекламе, расходы связанные с исследованиями рынка и др.

**Структурой себестоимости** называется удельный вес каждого элемента затрат в полной себестоимости готовой продукции.

Для определения структуры себестоимости продукции затраты группируются по элементам.

**Валовой доход –** конечный результат хозяйственной деятельности предприятия.

Валовой доход – важнейший экономический показатель работы предприятия (фирмы), отражающий его финансовые поступления от всех видов деятельности, конечным результатом которой выступает произведенная и реализованная продукция (оказанные услуги, выполненные работы), оплаченная заказчиком. Валовой доход представляет собой форму чистой продукции предприятия, включает в себя оплату труда и прибыль.

К источникам возможности получения валового дохода можно отнести:

- доходы от долевого участия в уставном капитале другого предприятия;
- доход, полученный по ценным бумагам акционерного общества;
- доход, полученный по условиям договора между кредитором и ссудозаемщиком;
- доход от сдачи имущества в аренду;
- доход от дооценки товаров;
- поступление сумм в счет погашения дебиторской задолженности, списанной в прошлые годы в убыток;
- проценты, полученные по денежным средствам, числящимся на счетах предприятия и др.

Соответственно видам издержек фирмы подразделяются и доходы.

**Общий доход –** это денежная сумма, получаемая от продажи определенного количества товара (выручки). Он равен цене товара, умноженной на это количество товара.

**Средний доход** – равен общему доходу, деленному на количество единиц продукции.

 **Предельный доход** – это приращение общего дохода за счет бесконечно малого увеличения количества произведенной и проданной продукции (приращение общего дохода при увеличении продаж на единицу продукции. Предельный доход позволяет оценить возможность окупаемости каждой дополнительной единицы выпускаемой продукции. И в сочета

нии с показателем предельных издержек служит стоимостным ориентиром возможностей расширения предприятия.

**Основной коэффициент доходности** – показывает степень возмещения собственного капитала и характеризует необходимое условие существования и развития

предприятия (чистая прибыль деленная на средний собственный капитал, среднее данное начала и конца периода).

# *Ход работы:* Решить предложенные задачи

# **Задача № 1**

Рассчитать структуру себестоимости и сделать вывод

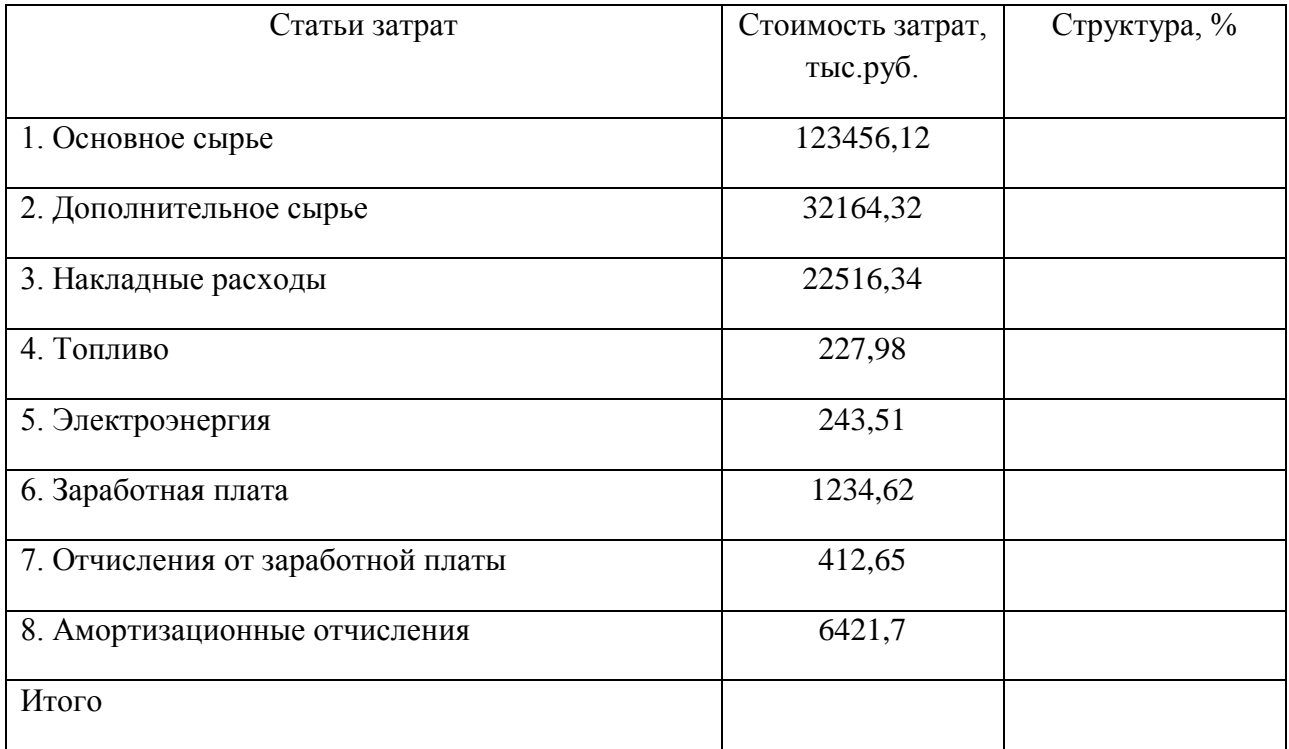

# **Задача № 2**

Рассчитать структуру себестоимости, если накладные расходы составляют 15% от стоимости основного и дополнительного сырья, отчисления от заработной платы 35,6%

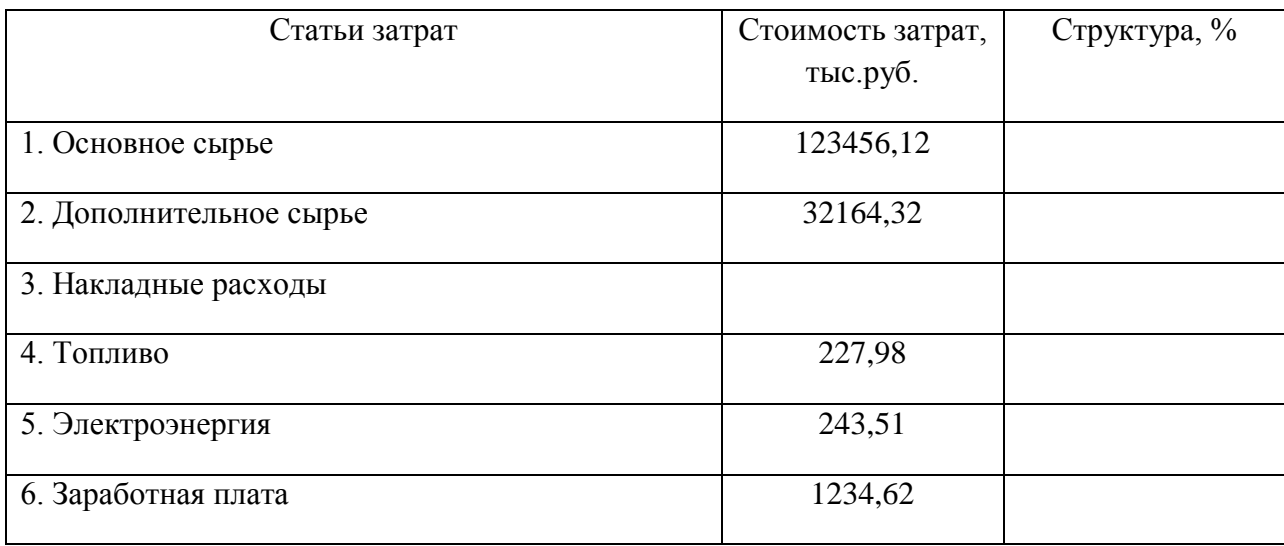

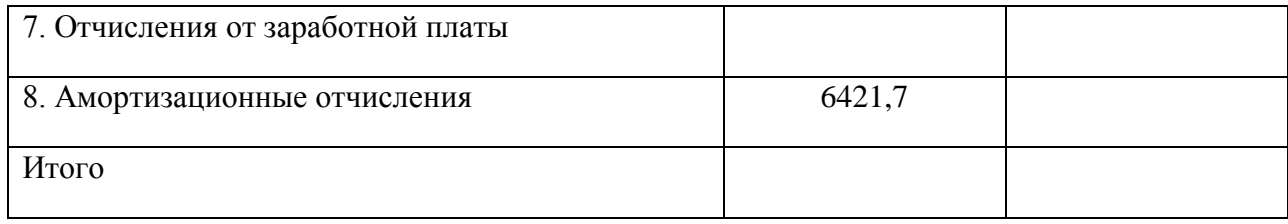

# **Задача № 3**

# Рассчитать структуру себестоимости и сделать вывод

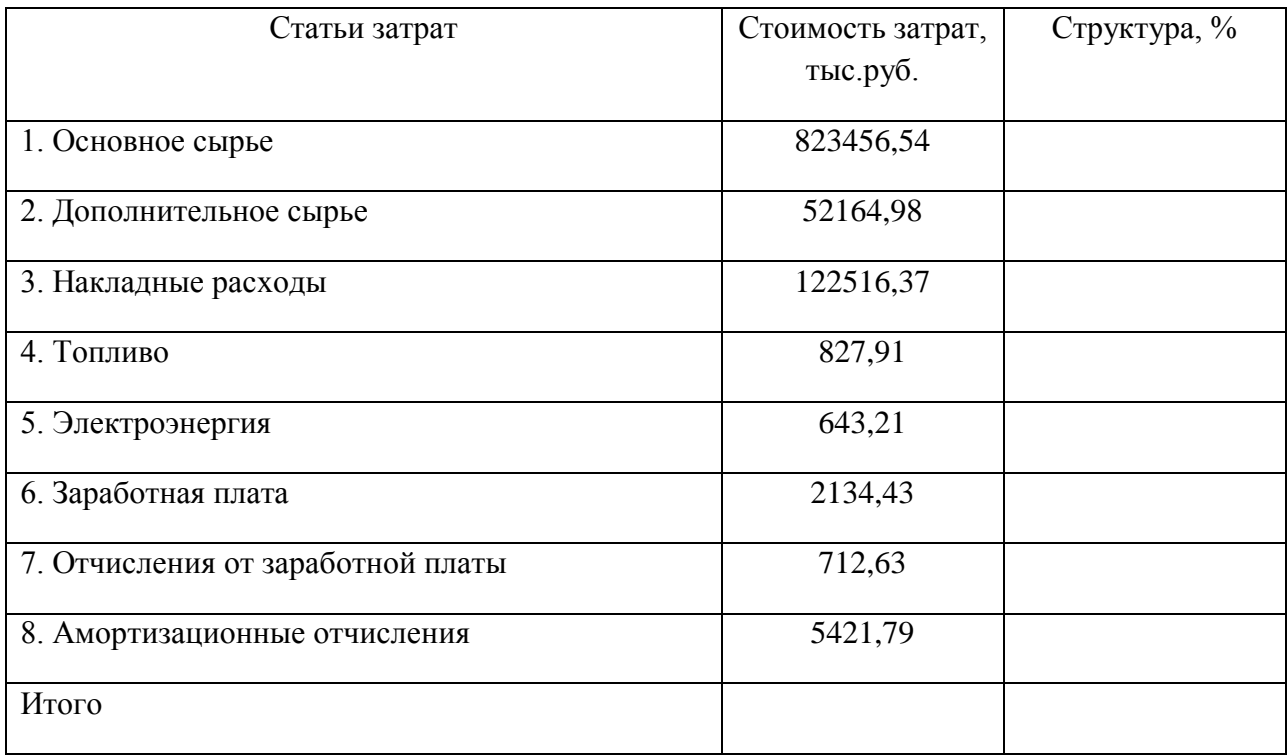

#### **Задача № 4**

Рассчитать структуру себестоимости и сделать вывод

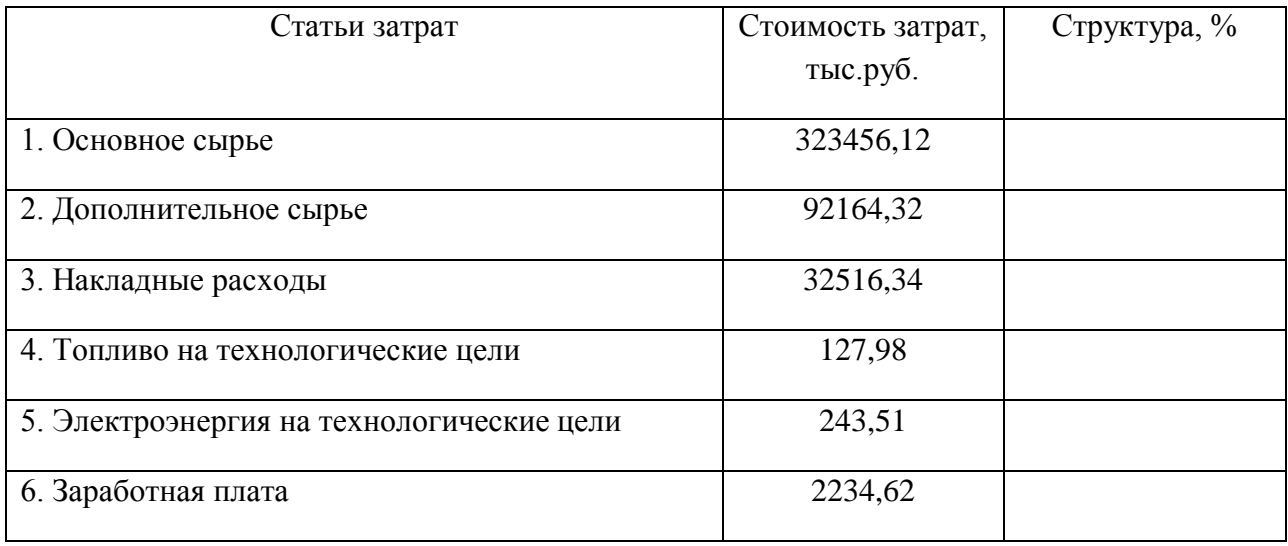

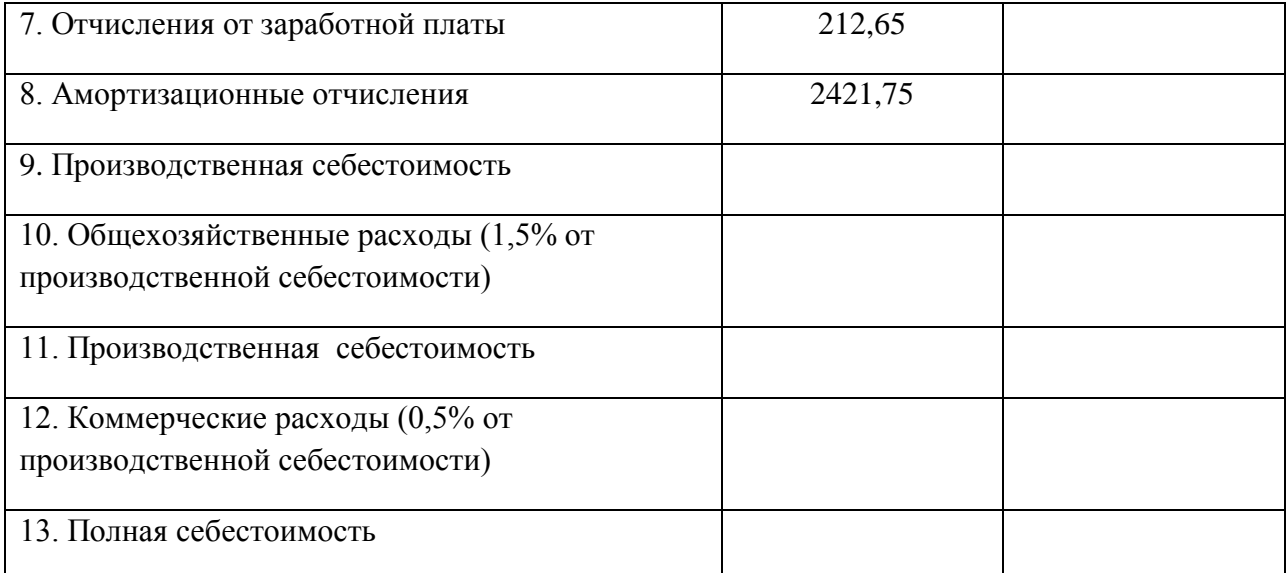

#### **Тема: «Расчет оптовой и розничной цены»**

Цель: Овладение методикой расчета цены на продукцию

#### *Контрольные вопросы*:

- 1. Что такое цена, ее сущность и какие функции она выполняет
- 2. Как классифицируют цены
- 3. Что вы понимаете под рыночным механизмом ценообразования
- 4. Назовите виды торговых надбавок и наценок

*Ход работы:* Используя формулы, решить предложенные задачи, сделать вывод.

Чтобы возместить издержки на капитал, предприниматель устанавливает фиксированный коэффициент по отношению к издержкам на оплату труда и определяет издержки на капитал как *N\*A\*W.* Таким образом, уравнение для цены *P* для предпринимателя будет выглядеть следующим образом:

$$
P = A * W * N,
$$

где *P*- цена изделия, руб.;

*A* - производительность труда, руб./час;

- *W* заработная плата, руб.;
- *N* коэффициент затрат основного капитала.

Затратный механизм ценообразования строится с учетом того обстоятельства, что производитель и продавец товара должны, продавая товар по определенной цене, не только возмещать издержки, но и получать дополнительно доход в виде прибыли. Соответственно формула цены, определяемой на основе затратного подхода, имеет следующий вид:

## *P=AC+R*,

где *AC* - средние издержки производства и обращения единицы

товара;

*R -* прибыль, получаемая производителями (продавцами) за счет

производства (продажи) единицы товара

#### **Задача № 1**

Определите оптовую цену предприятия; прибыль предприятия в расчете на одно изделие.

Исходные данные:

- розничная цена изделия 200 руб.;
- налог на добавленную стоимость 40 руб.;
- наценка посреднической организации 20 руб.;
- торговая скидка 15% к розничной цене;
- полная себестоимость изделия 90 руб.

#### **Задача № 2**

Определите оптовую цену предприятия; отпускную цену посредников, налог на добавленную стоимость, структуру розничной цены.

Исходные данные:

- полная себестоимость изделия 120 руб.;
- норматив рентабельности 25% к себестоимости;
- розничная цена изделия 160 руб.;
- скидка посреднической организации  $-10\%$  к розничной цене;
- торговая скидка 20% к розничной цене;

#### **Задача № 3**

Определите оптовую цену предприятия; прибыль предприятия в расчете на одно изделие.

Исходные данные:

- розничная цена изделия 480 руб.;
- налог на добавленную стоимость 10%;
- наценка посреднической организации 20% к розничной цене;
- торговая скидка 5% к розничной цене;
- полная себестоимость изделия 390 руб.

## **Задача № 4**

Определите оптовую цену предприятия; отпускную цену посредников, налог на добавленную стоимость, структуру розничной цены.

Исходные данные:

- полная себестоимость изделия 1200 руб.;

- норматив рентабельности 25% к себестоимости;

- розничная цена изделия 1600 руб.;

- скидка посреднической организации  $-15\%$  к розничной цене;

- торговая скидка – 5% к розничной цене;

#### **Задача № 5**

Определите оптовую цену предприятия; отпускную цену посредников, налог на добавленную стоимость, структуру розничной цены.

Исходные данные:

- полная себестоимость изделия 8720 руб.;

- норматив рентабельности 10,8% к себестоимости;

- розничная цена изделия 12000 руб.;

- скидка посреднической организации – 7% к розничной цене;

- торговая скидка -  $10\%$  к розничной цене;

#### **Задача № 6**

Определите оптовую цену предприятия; отпускную цену посредников, налог на добавленную стоимость, структуру розничной цены.

Исходные данные:

- полная себестоимость изделия 680 руб.;

- норматив рентабельности 12% к себестоимости;

- розничная цена изделия 960 руб.;

- скидка посреднической организации  $-10\%$  к розничной цене;

- торговая надбавка – 20% к розничной цене;

#### **Задача № 7**

Определите оптовую цену предприятия; отпускную цену посредников, налог на добавленную стоимость, структуру розничной цены.

Исходные данные:

- полная себестоимость изделия 654 руб.;

- норматив рентабельности 10,8% к себестоимости;

- розничная цена изделия 860 руб.;

- надбавка посреднической организации – 15% к розничной цене;

- торговая надбавка – 25% к розничной цене

# **ПРАКТИЧЕСКАЯ РАБОТА № 7**

#### **Тема: «Расчет выполнения товарооборота и выпуска продукции»**

**Цель работы: «**Изучить методику проведения анализа товарооборота и выпуска продукции»

#### **Литература:**

- 1. Арзуманова Т. И. Экономика и планирование на предприятиях торговли и питания: учебное пособие [для вузов] / Т. И. Арзуманова, М. Ш. Мачабели. - М., 2007. – 270.
- 2. Ефимова О. П. Экономика общественного питания: [учебное пособие для вузов по специальности "Коммерческая деятельность на предприятии общественного питания"] / О. П. Ефимова. - Минск, 2008. - 347 с.

#### **Содержание занятия:**

1. Изучить общую схему проведения финансового анализа.

2.Рассмотреть факторы, определяющие объем и состав товарооборота, методику их количественной оценки

3. Решить предложенные задачи.

4.Сделать вывод

### **Задача№1**

Розничный товарооборот поп за квартал составил 2740 млн. руб., в том числе по продаже алкогольных напитков, табачных изделий, спичек, безалкогольных напитков -740 млн.руб. Стоимость одноразового питания на 2,5 блюда -1250 руб. Среднее число рабочих дней-350. Численность обслуживаемого населения- 26645 чел. Требуется определить степень охвата населения услугами оп.

#### **Задача№2**

Товарооборот поп составил в отчетном году 29799 млн.руб., в предшествующем -16938,7 млн. руб., индекс цен на товары и сырье по сравнению с предшествующим годом-1,65.Требуется провести общую оценку динамики развития товарооборота и влияние на его изменение изменения цен на товары и физического объема товарооборота.

#### **Задача№3**

Средний товарооборот поп за 3 года за 1 квартал составил 4500 млн. руб., средний по всем кварталам за 3 года -5100 млн.руб. Рассчитать коэффициент сезонности за 1 квартал

#### **Задача№4**

Товарооборот поп составил в отчетном году 29799 млн.руб., в предшествующем -16938,7 млн. ., Индекс цен на товары и сырье по сравнению с предшествующим годом- 1,65, среднесписочная численность работников в предшествующем году-19 чел., в отчетном- 18 чел. Требуется провести оценку влияния на изменение товарооборота фактора производительности труда

# **Задача№5**

В отчетном году по поп общая сумма условно-постоянных расходов составила 2497,2 млн. руб., уровень валового дохода без косвенных налогов и платежей равен 26,87%, уровень переменных издержек -21,85% к товарообороту. Фактический товарооборот оп составил 77450 млн.руб. Рассчитать объем товарооборота, обеспечивающий безубыточную работу на планируемый год, если известно, что предполагаемый рост цен на товар2,7 раза, тарифов-2,9. В расчетах уровень валового дохода оставить без изменений.

## **Задача№6**

На 1 декабря текущего года остаток сахара составляет 0,8 т. По плану в декабре ожидается поступление 1т. сахара, предполагаемый расход за декабрь 1,2 т.Рассчитать запасы сахара на начало планируемого года.

# **Задача№7**

Расход мяса в отчетном году составил 240т.Запланирован прирост физического объема выпуска собственной продукции 9%.Определить потребность в мясе для выполнения производственной программы, если в планируемом году не предвидится изменений в товарной структуре товарооборота

# **Тема: «Расчет численности потребителей, пользующихся услугами предприятий питания, и пропускной способности зала»**

Цель: Овладение методикой расчета численности потребителей и пропускной способности зала

#### *Контрольные вопросы*:

- 1. Что такое пропускная способность зала, от каких показателей она зависит?
- 2. Как рассчитывается численность потребителей предприятий общественного питания и от каких показателей она зависит?
- 3. От каких показателей зависит пропускная способность зала и производственной мощностью кухни?

В общем виде норма расхода материалов включает полезный расход и минимально необходимые потери и отходы, возникающие в процессе изготовления готовой продукции. Нормы расхода разрабатывают на основе тщательного изучения фактического расхода материалов на предприятиях, имеющих высокий технический уровень, передовую технология и организацию труда.

Расчет потребности в материалах должен охватить всю номенклатуру материальных ресурсов, отражаемых в плане материально-технического обеспечения. Для определения выделяют внутренние резервы, необходимые для выполнения производственной программы, изыскивают возможности для снижения удельного расхода материалов и мобилизации имеющихся материальных ресурсов.

Расчету потребности в материальных ресурсах предшествует тщательный анализ отчетных данных о расходе каждого вида материалов, их поставках и выполнении плана за истекший год. Кроме того, нужно учитывать запроектированные изменения в ассортименте выпускаемой продукции и номенклатуре материалов, изменения норм расхода и другие отклонения, обнаруженные при разработке плана материальнотехнического снабжения.

Выполненные расчеты потребности в материальных ресурсах оформляют виде плана материально-технического обеспечения, который служит основой для составления заявок.

*Ход работы:* Используя формулы, решить предложенные задачи

Пропускная способность торгового зала, Пз, определяется по следующей формуле

$$
\Pi_3 = \frac{S \times T \partial H}{Hs \times t_1 \times t_2},
$$

где —  $\, {\bf S}$  — площадь блока питания, м $^2;$ 

Тдн – количество дней работы предприятия;

Hs – норма площади на одно место, м<sup>2</sup>;

 $t_1$  – количество часов работы предприятия;

 $t<sub>2</sub>$  – время обслуживания одного посетителя.

Коэффициент использования площади, Кпл, определяется по формуле

$$
Kn\pi = \frac{Snnones}{Soo6},
$$

где — Ѕполезн – полезная площадь торгового зала, м $^2;$  $\rm So6m$  – общая площадь торгового зала, м $^2$ .

Производительность труда общая, ПТо, определяется по формуле

$$
\Pi T o = \Psi \times \Pi T_1 \times t_1,
$$

где ПТ<sub>1</sub> – производительность труда одного работника, чел. час.

Рост производительности труда, Рост ПТ, определяется по формуле

$$
Pocm\Pi T = \frac{\Pi T o_2}{\Pi T o_1} \times 100 - 100
$$

Повышение пропускной способности зала определяется по следующей формуле

$$
y_{\text{B}} = \frac{\Pi_{\text{a}_{\text{param}}}}{\Pi_{\text{a}_{\text{param}}}}
$$

#### **Задача №1**

Рассчитать пропускную способность зала в год, при следующих условиях:

- площадь блока питания 270 м<sup>2</sup>;
- норма площади на одно место 1,8 м<sup>2</sup>;
- блок работает 12 часов, в т.ч. перерыв 1 час;
- выходные 52 дня;
- количество дней в году, необходимых на санитарную обработку блока -13 дней;
- количество дней в году, потраченных на текущий ремонт оборудования и помещений блока питания – 4 дня;
- время обслуживания одного посетителя 20 мин.

#### **Задача №2**

Рассчитайте пропускную способность торгового зала столовой общегородского значения и определите коэффициент ее использования по данным:

- площадь торгового зала 420 м<sup>2</sup>;
- норма площади на одно место 1,75 м<sup>2</sup>;
- среднее время обслуживания одного потребителя по норме 15 мин;
- столовая работает с 8 до 18 часов с перерывом 1 час;

фактически за день обслуживает 4820 чел.

#### **Задача №3**

Рассчитайте пропускную способность торгового зала столовой общегородского значения, и определить человек, фактически обслуживающихся в течение дня, по данным:

- площадь торгового зала 360 м<sup>2</sup>;
- норма площади на одно место 1,5 м<sup>2</sup>;
- среднее время обслуживания одного потребителя по норме 25 мин;
- столовая работает с 8 до 20 часов с перерывом 1 час;
- коэффициент использования пропускной способности зала 0,6

## **Задача №4**

Рассчитать пропускную способность зала в год и коэффициент ее использования, при следующих условиях:

- площадь блока питания 400 м<sup>2</sup>;
- норма площади на одно место 1,6 м<sup>2</sup>;
- блок работает 10 часов, в т.ч. перерыв 1 час;
- выходные  $102$  дня;
- количество дней в году, необходимых на санитарную обработку блока -7 дней;
- количество дней в году, потраченных на текущий ремонт оборудования и помещений блока питания 3 дня;
- время обслуживания одного посетителя 15 мин.;
- фактически за год блок питания обслужил 1586877 чел.

#### **Задача № 5**

Как и на сколько можно повысить пропускную способность зала, если площадь торгового зала 360 м<sup>2</sup>, норма площади на одно место 1,8 м<sup>2</sup>, в зале находится 30 столиков, за которыми могут сидеть по 4 человека.

#### **Тема: «Анализ и прогнозирование производственной**

#### **программы и товарооборота»**

Цель: Формирование умений и навыков по прогнозированию производственной программы и товарооборота

#### *Контрольные вопросы*:

- 1. Дать определение производственной программе и товарообороту
- 2. В чем суть анализа этих показателей
- 3. Как прогнозировать товарооборот
- 4. Основные задачи товарооборота

**Производственная программа –** представляет собой систему плановых заданий по выпуску продукции установленной номенклатуры, ассортимента и качества, предназначенной для удовлетворения различных потребностей.

**Товарооборот** – процесс обращения товаров.

Если предприятия общественного питания, кроме розничной продажи, осуществляют производство и оптовую продажу полуфабрикатов и кулинарных изделий, то они планируют розничный и оптовый товарооборот. При этом необходимо помнить, что оптовая продажа полуфабрикатов предприятиями своего треста не включается в товарооборот по реализации продукции собственного производства, следовательно не включается в общий товарооборот.

*Ход работы:* Используя нижеприведенные формулы решить предложенные задачи

1. Определение степени выполнения плана товарооборота:

% выполн. плана = Факт / План  $\times$  100%

2. Определение динамики развития товарооборота за ряд лет:

 $T_H = \Phi$ акт вып. текущего года /  $\Phi$ акт вып. прошлого года  $\times 100\%$ 

3. Общий индекс цен:

$$
y_p = \sum (p_1 \times q_1) : \sum (p_0 \times q_1),
$$

где *q*1 - количество товаров (сырья), реализованных за отчетный период;

*p<sup>1</sup>* – цена отчетного периода;

*p0-* цена базисного периода.

4. Индивидуальный индекс цен:

$$
Ip = p_1/p_0
$$

5. Коэффициент ритмичности выполнения плана товарооборота внутри анализируемого периода:

$$
K_{1=}A/A_1,
$$

- где А величина фактического выполнения плана (но не выше планового задания);
	- А1 величина планового задания.
- 6. Коэффициент использования производственной мощности:

$$
K\pi=B\varphi\ /\ M,
$$

где Вф – фактический выпуск блюд за смену;

- М мощность за смену.
- 7. Коэффициент использования пропускной способности торгового зала:

$$
K\pi = \Psi \pi / \Pi \mathbf{B};
$$

где Чп – фактическая численность потребителей за смену, чел.;

Пв – возможная (расчетная) пропускная способность, чел.

Если Кп< 1, то это значит, что у предприятия имеются возможные увеличения выпуска блюд и повышения пропускной способности торгового зала.

8. Коэффициент соблюдения ассортимента продукции собственного производ-ства в течение дня:

$$
K = \sum q_l / q_o / h,
$$

где *q1 -* количество разновидностей продукции собственного производства,

имеющихся в наличии в момент проверки;

*q0* - количество разновидностей продукции собственного производства,

предусмотренных в плане меню;

*h* - количество проверок.

9. Товарооборачиваемость показывает, сколько оборотов совершит средний запас сырья и товаров за определенный период, оборот или день.

#### **Задача №1**

На основании данных таблицы сделать анализ средней продажной цены одного блюда. Сформулировать выводы.

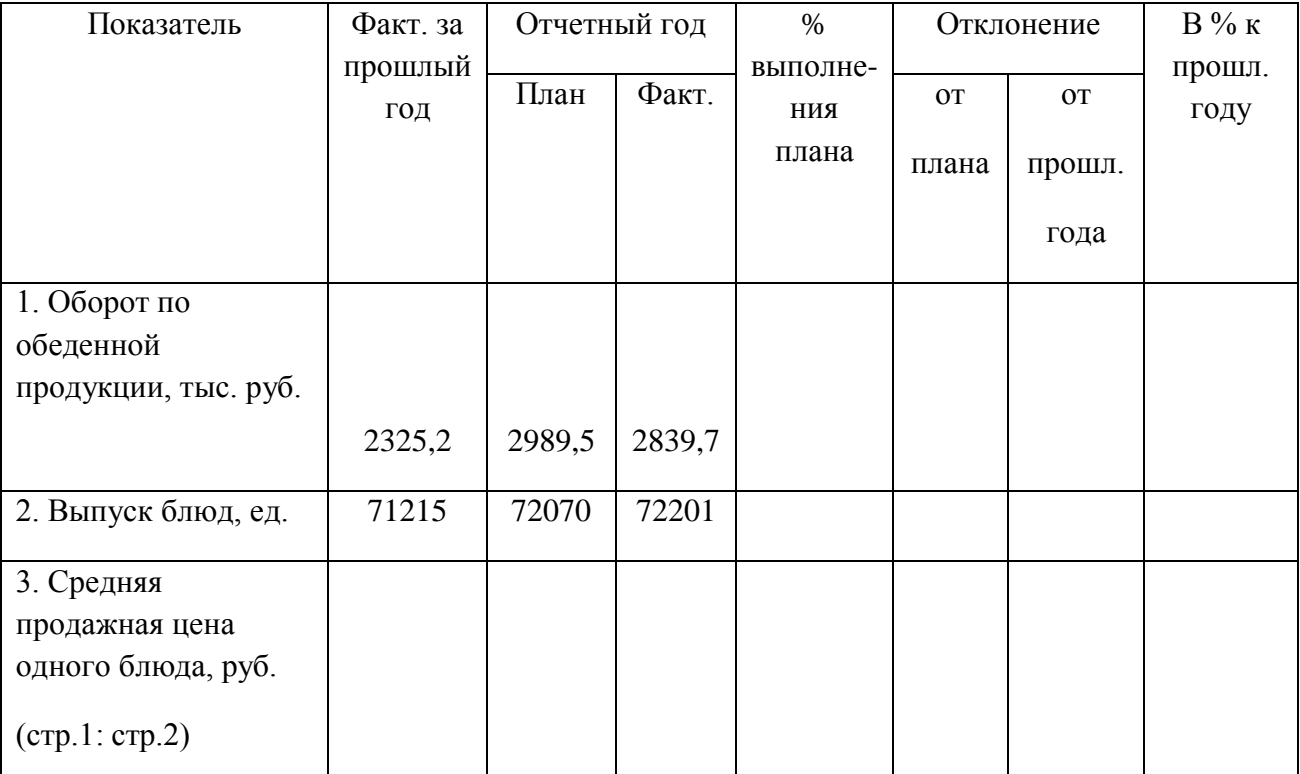

#### **Задача №2**

Рассчитайте пропускную способность торгового зала столовой общегородского значения и определите коэффициент ее использования по данным:

- площадь торгового зала 250 м<sup>2</sup>;
- норма площади на одно место 1,8 м<sup>2</sup>;
- среднее время обслуживания одного потребителя по норме 25 мин;
- столовая работает с 8 до 20 часов с перерывом 1 час;
- фактически за день обслуживает 2860 чел.

#### **Задача №3**

На основании данных таблицы сделать анализ комплектности выпуска обеденной продукции. Сформулировать выводы.

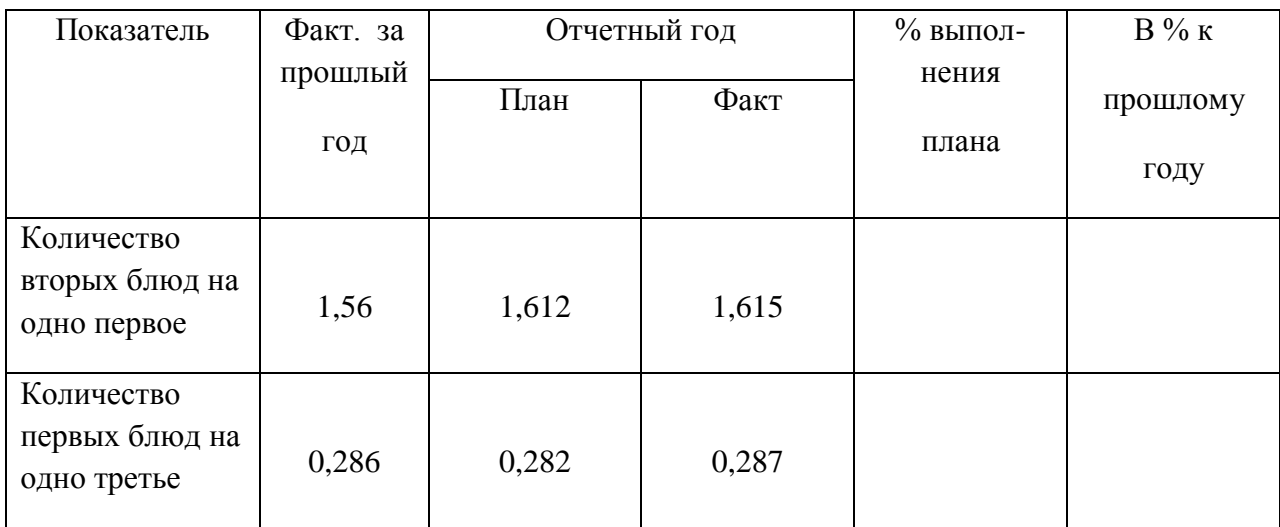

#### **Задача №4**

Определите производственную мощность кухни и коэффициент исполь-зования при условии:

- емкость котлов 380 л;
- коэффициент заполнения котлов 0,85;
- продолжительность варки пищи 40 мин.;
- организационно-технические простои оборудования в среднем 20 мин;
- емкость одного первого блюда 0,5 л;
- время работы 7 часов;
- фактическая реализации первых блюд за год 480 тыс. штук.

# **Практическая работа № 10**

#### **Тема: Ознакомление с деятельностью предприятий общественного питания**

**Цель: формирование умений и навыков по ознакомлению с деятельностью столовой колледжа; ресторана высшего класса г. Курска. Определение соответствия данных типов предприятий ГОСТ Р 50762-2007 Общественное питание. Классификация предприятий.**

#### **Метод проведения: урок экскурсия.**

#### **Наглядные пособия:**

- 1. ГОСТ Р 50762-2007 Общественное питание. Классификация предприятий.
- 2. ГОСТ Р 50764-2009 Услуги общественного питания. Общие требования.
- 3. ГОСТ Р 50935-2007. Услуги общественного питания. Требования к персоналу.
- 4. Мрыхина Е. Б. Организация производства на предприятиях общественного питания. – М.: ИД «ФОРУМ»: ИНФРА–М, 2007. - 170 с.
- 5. Радченко Л. А. Организация производства на предприятиях общественного питания: учебник / Л. А. Радченко. – Изд. 11-е, испр. и доп. –Ростов н/Д: Феникс,  $2011. - 373$  c.
- 6. Руководство по выполнению практической работы.

#### **Порядок выполнения работы.**

- 1.Проверка готовности студента к работе.
- 2.Экскурсия на предприятия общественного питания.

#### **Проверка готовности студентов к работе** /фронтальный опрос/

#### 1.Дайте определения:

- тип предприятия общественного питания;
- класс предприятия;
- услуга общественного питания;
- потребитель услуги
- метод обслуживания.
- 2.Перечислите все типы предприятий общественного питания.

3. Назовите основные организационно-правовые формы деятельности предприятий общественного питания

- 5. Назовите основные документы для регистрации предприятия
- 6. Перечислите документы, которые необходимо подготовить для получения лицензии.

#### **Инструкция.**

#### **Во время урока-экскурии ознакомьтесь с деятельностью столовой колледжа:**

- тип предприятия общественного питания;
- класс предприятия;
- услуга общественного питания;
- потребитель услуги
- метод обслуживания.

**Во время урока-экскурии ознакомьтесь с деятельностью ресторана высшего класса г.Курска:**

- тип предприятия общественного питания;
- класс предприятия;
- услуга общественного питания;
- потребитель услуги
- метод обслуживания.

**Задание 1. Определите соответствие столовой** ГОСТ Р 50762-2007 Общественное питание. Классификация предприятий. Составьте систематизирующую таблицу.

**Задание 2. Определите соответствие ресторана** ГОСТ Р 50762-2007 Общественное питание. Классификация предприятий. Составьте систематизирующую таблицу.

**Задание 3**. Представить отчет о проделанной работе.
**Тема: Определение вида, типа и класса организаций общественного питания**

**Цель: формирование умений и навыков работы по определению вида, типа и класса организаций общественного питания, составление систематизирующей таблицы характерных признаков организаций общественного питания в соответствии с ГОСТ Р 50762-2007, ГОСТ Р 50764-2009, ГОСТ Р 50935-2007.**

## **Наглядные пособия:**

- 1. ГОСТ Р 50762-2007 Общественное питание. Классификация предприятий.
- 2. ГОСТ Р 50764-2009 Услуги общественного питания. Общие требования.
- 3. ГОСТ Р 50935-2007. Услуги общественного питания. Требования к персоналу.
- 4. Мрыхина Е. Б. Организация производства на предприятиях общественного питания. – М.: ИД «ФОРУМ»: ИНФРА–М, 2007. - 170 с.
- 5. Радченко Л. А. Организация производства на предприятиях общественного питания: учебник / Л. А. Радченко. – Изд. 11-е, испр. и доп. –Ростов н/Д: Феникс,  $2011. - 373$  c.
- 6. Руководство по выполнению практической работы.

## **Порядок выполнения работы.**

1.Проверка готовности студента к работе.

2.Выполнение ситуационного задания.

## **Проверка готовности студентов к работе** /фронтальный опрос/

1.Дайте определения:

- тип предприятия общественного питания;
- класс предприятия;
- услуга общественного питания;
- потребитель услуги
- метод обслуживания.
- 2.Перечислите все типы предприятий общественного питания.

3. Назовите основные организационно-правовые формы деятельности предприятий общественного питания

- 5. Назовите основные документы для регистрации предприятия
- 6. Перечислите документы, которые необходимо подготовить для получения лицензии.

## **Инструкция.**

- внимательно прочитайте задания;

- оцените предложенную производственную ситуацию;

**Задание 1.**Определить тип и класс предприятия общественного питания если, в предприятии:

- мебель стандартная, соответствующая интерьеру;
- сортовая стеклянная посуда;
- используются скатерти и салфетки индивидуального пользования;
- разнообразный ассортимент фирменных блюд, изделий, напитков;
- обслуживание официантами, барменами, метрдотелями;
- используется фоновая музыка;
- нет банкетного зала.

**Задание 2.**Пользуясь предложенными вопросами проанализируйте производственную инфраструктуру столовой колледжа в соответствии с ГОСТ Р 50 762-07 «Классификация предприятий общественного питания»

## **1.Какой документ положен в основу строительства предприятий общественного питания?**

**2.Какие функции выполняют предприятия общественного питания?**

**3.Изучите виды технологического процесса.**

- **4.Изучите факторы, влияющие на формирование групп помещений предприятия.**
- **5.Обеспечиваются ли на данных предприятиях:**
- а) поточность технологического процесса;
- б) минимальность протяженности технологического, транспортного и людского потока;
- в) соблюдение правил охраны труда и санитарно-гигиенических норм?

## **6.Укажите вид анализируемого предприятия, учитывая характер производства.**

**7.Какие группы помещений имеет анализируемое вами предприятие?**

а) Помещения для приема и хранения продуктов. Что к ним относится:

- охлаждаемые камеры;
- неохлаждаемые кладовые для хранения сухих продуктов;
- кладовые тары, инвентаря и средств материально-технического оснащения;
- приемочная.

## **8.Укажите, что относится в анализируемом предприятии к производственным помещениям:**

- а) цехи (горячий, холодный, доготовочный, обработки зелени);
- б) моечные столовой и кухонной посуды, полуфабрикатной

тары;

- в) помещения для резки хлеба;
- г) раздаточные;
- д) сервизная;
- е) помещение заведующего производством.

## **9.Укажите площадь и состав помещений для потребителей:**

а) вестибюль, в том числе гардероб, умывальные и туалеты;

б) залы с раздаточными и буфетом;

в) аванзал, залы без раздаточных, банкетные залы (на предприятиях с обслуживанием официантами);

**Задание3.** По предложенному описанию определите тип и класс предприятия. Данное предприятие — это общество с ограниченной ответственностью на 60 посадочных мест, имеет вывеску, находится в здании торгового центра, имеет разнообразный ассортимент фирменных блюд, изделий и напитков сложного приготовления, обслуживание потребителей барменами, имеющими профессиональную подготовку, члены коллектива имеют форменную одежду с эмблемой, музыкальное обслуживание, состав помещений: вестибюль, гардероб, зал, 2 туалета с помещениями для мытья рук.

**Задание 4.**Пользуясь нормативными документами дать характеристику предприятия общественного питания. Проанализировать данное предприятие на соответствие типу, классу предприятий. Указать перечень предоставляемых услуг. Дать заключение. (Тип предприятия, определяем В СООТВЕТСТВИИ С БАЗОЙ ПРАКТИКИ).

**Задание 4**. Представить отчет о проделанной работе.

**Тема: Составление договора на поставку товаров. Решение производственных ситуаций**

**Цель: формирование умений и навыков по организации договорных отношений с поставщиками, по оформлению нормативных документов, регламентирующих, взаимоотношения сторон по поставкам продуктов.**

## **Наглядные пособия:**

- 1. Образец договора поставки
- 2. Счет-фактура
- 3. Товарно-транспортная накладная.
- 4. НОРМ ОСНАЩЕНИЯ ПРЕДПРИЯТИЙ ОБЩЕСТВЕННОГО ПИТАНИЯ ПОСУДОЙ, СТОЛОВЫМИ ПРИБОРАМИ, МЕБЕЛЬЮ И КУХОННЫМ ИНВЕНТАРЕМ.
- 5. Мрыхина Е. Б. Организация производства на предприятиях общественного питания. – М.: ИД «ФОРУМ»: ИНФРА–М, 2007. - 170 с.
- 6. Радченко Л. А. Организация производства на предприятиях общественного питания: учебник / Л. А. Радченко. – Изд. 11-е, испр. и доп. –Ростов н/Д: Феникс,  $2011. - 373$  c.
- 7. Руководство по выполнению практической работы.

## **Порядок выполнения работы.**

1.Проверка готовности студента к работе.

2.Выполнение ситуационного задания.

## **Проверка готовности студентов к работе** /фронтальный опрос/

1.Назовите основные источники снабжения предприятий общественного питания.

- 2. Какие основные задачи решают отделы снабжения?
- 3. Какие требования предъявляют к поставщикам?
- Изучите виды договоров и их структуру.
- 4. Какие основные цели преследуют стороны при заключении договора?
- 5. Как называется сторона, направившая оферту?
- 6. Что такое оферта?
- 7. Как называется сторона, получившая оферту?
- 8. Каковы действия акцептанта при получении проекта договора?
- 9. Может ли акцептант выставлять свою оферту и приложить протокол разногласия?
- 10. Как называется путь перемещения товара от изготовителя до получателя?

11. Что такое технологический процесс товародвижения в предприятиях общественного питания?

12. Какие формы товародвижения применяются в общественном питании? Их достоинства и недоставки.

13. Назовите формы снабжения предприятий, дайте им характеристику.

14. Какие способы снабжения применяются в общественном питании, дайте им характеристику?

15. Какие маршруты используются для поставки товаров?

16. Назовите документ, регламентирующий взаимоотношения сторон при поставке.

17. Какие документы оформляются на товар при поставке?

18. Перечислите отличия централизованного от децентрализованного метода доставки товара

19. Какие маршруты используют при доставке товаров и сырья в предприятия

общественного питания? Какой документ дает право предъявлять претензию органам транспорта?

## **Инструкция.**

- внимательно прочитайте задания;

- оцените предложенную производственную ситуацию;

**Задание 1**Согласно договору поставки № 15 от 25 октября поставщик ООО «Асиновский городок» нарушил график поставки продукции в течение квартала 4 раза в адрес предприятий УОП (управления общественного питания). В каком документе регламентируются права сторон договора поставки?Ваши действия? Ответ обоснуйте.

**Задание 2.** Заполнить бланк договора поставки, имея следующую информацию:ЗАО "Чистая Питьевая вода", именуемая в дальнейшем «Фирма», в лице генерального директора Бартенева Виктора Николаевича, действующего на основании Устава, с одной стороны, и ООО Санаторий «Соловьиные зори», в лице директора Огнева Т.И., именуемое в дальнейшем «Клиент», действующая на основании паспорта, с другой стороны, в количестве 19 литров на сумму 10000 тыс рублей, Требования к качеству: ТУ 0131-001- 53313549-02, ГОСТ Р 51074-97,СанПин 2.1.4.1116-02 и сертификату РОСС RU. АЯ60.В27308 №5268745. (Приложение 1).

**Задание 2.**Вы открываете ресторан на 50 посадочных мест, в котором по штату предусмотрено 6 поваров. Сколько необходимо приобрести закусочных, пирожковых, мелких и глубоких столовых тарелок, спецодежды для поваров, исходя из норм оснащения столовой посудой и сроков носки санитарной одежды? Данные сводим в таблицу 1.

Таблина1.

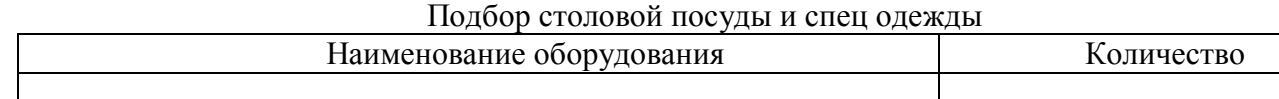

**Задание 3.**Вы открываете кафе на 75 посадочных мест. Какое тепловое оборудование вы должны приобрести, исходя из норм оснащения оборудованием предприятий общественного питания. Данные сводим в таблицу 1.

Таблица 2

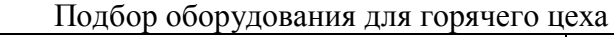

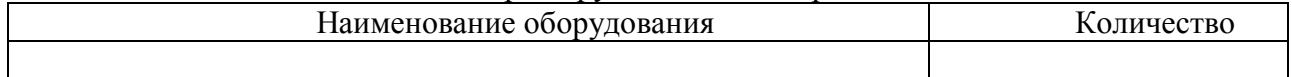

**Задание 4**. Представить отчет о проделанной работе

## **Тема: Решение ситуационных задач по проведению приемки товаров по количеству и качеству.**

**Цель: формирование умений и навыков по организации приемки товаров по количеству и качеству, документальное оформление приемки и отпуска товаров. Наглядные пособия:**

- 1. Инструкция П-6 «О порядке приемки продукции производственнотехнологического назначения и товаров народного потребления по количеству».
- 2. Инструкция П7 «О порядке приемки продукции производственнотехнологического назначения и товаров народного потребления по качеству».
- 3. ФЗ [«О защите прав потребителей»](http://tourlib.net/zakon/pro_zahyst_prav.htm)
- 4. Мрыхина Е. Б. Организация производства на предприятиях общественного питания. – М.: ИД «ФОРУМ»: ИНФРА–М, 2007. - 170 с.
- 5. Радченко Л. А. Организация производства на предприятиях общественного питания: учебник / Л. А. Радченко. – Изд. 11-е, испр. и доп. –Ростов н/Д: Феникс,  $2011 - 373$  c.
- 6. Практикум.
- 7. АКТ приемки товаров по количеству и качеству.
- 8. Руководство по выполнению практической работы.

## **Порядок выполнения работы.**

1.Проверка готовности студента к работе.

2.Выполнение ситуационного задания.

## **Проверка готовности студентов к работе** /фронтальный опрос/

1. Какие нормативные документы используют при приемке товаров по количеству и качеству?

- 2. Как организуется приемка продовольственных товаров?
- 2. Дайте характеристику этапов при приемке продовольствия.
- 3. Какие товары запрещается принимать?

4. Какие товарные запасы рекомендуется иметь в предприятиях общественного питания?

## **Инструкция.**

- внимательно прочитайте задания;

- оцените предложенную производственную ситуацию;

**Задание 1.**В ресторан поступил с плодовоовощной базы картофель с недовесом 50 кг. Ваши действия? Составьте акт приемки продукции по количеству. (Приложение )

#### **Методические рекомендации**

При обнаружении недостачи составляется односторонний акт о выявленной недостаче, этот товар хранится отдельно, обеспечивается его сохранность и вызывается поставщик по скоропортящимся товарам немедленно после обнаружения недостачи, по остальным - не позднее 24 ч. Поставщик по скоропортящимся товарам обязан явиться в течение 4 ч после вызова, по остальным - не позднее чем на следующий день. После завершения окончательной приемки составляется акт в 3 экземплярах. Одновременно с приемкой товаров по количеству товар принимается также и по качеству. Срок проверки качества для скоропортящихся товаров - 24 ч, для нескоропортящихся - 10 дней.

Приемка товаров по качеству производится органолептически (по виду, цвету, запаху, вкусу). При этом проверяют соответствие стандартам, ТУ. К транспортным документам прикладываются сертификаты или удостоверения качества, где указываются дата изготовления, срок реализации, название фирмы; гигиенические сертификаты (с указанием допустимых и фактических уровней тяжелых металлов).

**Задание 2.** В кафе поступили следующие виды товаров:

- апельсины свежие 20 кг по цене 35 руб. за 1 кг
- мясо без клейма в количестве 75 кг по цене 200 руб;
- грибы сушеные 20 кг по цене 350 руб.без документов о качестве;
- сок вишневый 10 упаковок по цене 23 руб. за 1 литр
- сок яблочный 15 упаковок по цене 20 руб. за 1 литр(нарушена целостность упаковки):
- яйца без ветеринарного свидетельства по цене 40 руб.;

Определите какие товары в соответствии с [Законом «О защите прав потребителей»](http://tourlib.net/zakon/pro_zahyst_prav.htm) и санитарными нормами и правилами запрещается принимать?

**Задание 3.** В столовую поступило мясо со склада управления общественного питания без клейма и ветеринарного свидетельства. Кто осуществляет приемку продукции в столовой? Назовите сроки приемки продукции. Ваши действия при приемке мяса в данной ситуации. Ответ обоснуйте.

**Задание 4**. Представить отчет о проделанной работе.

## **Тема: Решение ситуационных задач по хранения и отпуска продуктов на производство.**

**Цель: формирование умений и навыков по организации процессов хранения и отпуска продуктов на производство, документальное оформление отпуска продуктов. Решение ситуационных задач, связанных с хранением и возвратом тары.**

## **Наглядные пособия:**

1. Инструкция П-6 «О порядке приемки продукции производственно-технологического назначения и товаров народного потребления по количеству».

2. Инструкция П7 «О порядке приемки продукции производственно-технологического назначения и товаров народного потребления по качеству».

- 3. ФЗ [«О защите прав потребителей»](http://tourlib.net/zakon/pro_zahyst_prav.htm)
- 4. Накладная.

5. НОРМ ОСНАЩЕНИЯ ПРЕДПРИЯТИЙ ОБЩЕСТВЕННОГО ПИТАНИЯ ПОСУДОЙ, СТОЛОВЫМИ ПРИБОРАМИ, МЕБЕЛЬЮ И КУХОННЫМ ИНВЕНТАРЕМ.

6. Мрыхина Е. Б. Организация производства на предприятиях общественного питания. – М.: ИД «ФОРУМ»: ИНФРА–М, 2007. - 170 с.

7. Радченко Л. А. Организация производства на предприятиях общественного питания: учебник / Л. А. Радченко. – Изд. 11-е, испр. и доп. –Ростов н/Д: Феникс, 2011. – 373 с.

- 8. Руководство по выполнению практической работы.
- 9. Счетная техника.

## **Порядок выполнения работы.**

1.Проверка готовности студента к работе.

2.Выполнение ситуационного задания.

## **Проверка готовности студентов к работе** /фронтальный опрос/

- 1. Перечислите функции складского хозяйства.
- 2. Назовите последовательность складских операций.
- 3. Перечислите оборудование складских помещений.
- 4. Какие требования предъявляются к планировке складских помещений?
- 5. Какие санитарно-гигиенические требования предъявляются к складским помещениям?
- 6. Назовите условия хранения продуктов на предприятиях общественного питания.
- 7.Перечислите способы хранения продовольственных товаров.
- 8. Каковы правила отпуска продукции на производство?
- 9. Перечислите признаки классификации тары.
- 10. Какие требования предъявляются к таре?

11.Перечислите мероприятия по сокращению расходов по таре.

## **Инструкция.**

- внимательно прочитайте задания;

- оцените предложенную производственную ситуацию;

**Задание 1.** Со склада ресторана «Полярные Зори» кладовщик Иванова М.И. отпустила в буфет ресторана буфетчице Смирновой Н.О. товары:

- апельсины свежие 20 кг по цене 35 руб. за 1 кг
- сок вишневый 10 упаковок по цене 23 руб. за 1 литр
- сок яблочный 15 упаковок по цене 20 руб. за 1 литр
- конфеты «Белочка» 8 кг по цене 120 руб. за 1 кг
- печенье «Земляничное» 15 пачек по цене 4 руб. 50 коп. за 1 упаковку. Оформить документ на отпуск товара.(Приложение3)

**Задание 2.**С оптовой базы 000 «Север» кладовщик Сидорова О.Г. отпустила на склад ресторана «Полярные Зори» кладовщику Ивановой М.И. товары:

- свинина б/к 65 кг по цене 75 руб. за 1 кг
- говядина б/к 50 кг по цене 80 руб. за 1 кг
- печень свиная мороженая 25 кг по цене 45 руб. за 1 кг
- сахарный песок 100 кг по цене 17 руб. за 1 кг

- масло растительное 50 банок по цене 30 руб. за банку Оформить документ на получение товара. (Приложение)

**Задание 3.**В адрес предприятия общественного питания поступил 1,5-тонный контейнер с консервами. При приемке обнаружено, что нарушена пломба на контейнере. Ваши действия в данной ситуации. Ответ обоснуйте.

**Задача 4.**Рассчитать емкость холодильной камеры для хранения 200 кг говядины, 100 кг птицы, 150 кг мороженой рыбы, 50 кг субпродуктов.

## **Методические рекомендации**

Емкость холодильной камеры рассчитывается по формуле:

 $S = P*100$  $N(100-K<sub>CD</sub>)$  $(M^2)$ , где S= - общая площадь холодильной камеры; Р - суточный расход продуктов;

N - норма загрузки на 1 м<sup>2</sup> (приложение 4);

Ксп, - коэффициент увеличения площади камеры с учетом проходов (Приложение *4)*

Если в холодильной камере хранится несколько видов сырья, то общая площадь камеры рассчитывается:

$$
S = S1 + S2 + \ldots Sn,
$$

**Задание 4**. Представить отчет о проделанной работе.

## **Тема: Разработка структуры производства конкретного предприятия. Составление схемы взаимосвязи производственных помещений.**

**Цель: формирование умений и навыков по разработке структуры производства конкретного предприятия, составление схемы взаимосвязи производственных помещений; произведение расчетов производственных столов и определения общей площади цеха.**

## **Наглядные пособия:**

1. Мрыхина Е. Б. Организация производства на предприятиях общественного питания. – М.: ИД «ФОРУМ»: ИНФРА–М, 2007. - 170 с.

2. Радченко Л. А. Организация производства на предприятиях общественного питания: учебник / Л. А. Радченко. – Изд. 11-е, испр. и доп. –Ростов н/Д: Феникс, 2011. – 373 с.

3. Руководство по выполнению практической работы.

4. Примерная схема функциональных групп помещений предприятия общественного питания и их взаимосвязи (рис.10).

5. Счетная техника.

6. Условные обозначения оборудования

## **Порядок выполнения работы.**

1.Проверка готовности студента к работе.

2.Выполнение ситуационного задания.

## **Проверка готовности студентов к работе** /фронтальный опрос/

- 1. Что такое структура производства?
- 2. Что такое цех и его структура?
- 3.Назовите виды цехов и дайте им краткую характеристику.
- 4. Дайте определение участку производства.
- 5. Какие процессы охватывает основное производство на предприятии?
- 6. Перечислите требования, предъявляемые к расположению цехов.

7. Какие группы помещений используются для выполнения производственной программы предприятия?

8. Какие производственные подразделения формируют производственную структуру?

- 9. Какие структуры может иметь цех предприятия?
- 10. Как должны размещаться группы помещений в доготовочных предприятиях?

11. Укажите группы помещений, необходимые для доготовочных предприятий общественного питания.

- 12. Перечислите основные требования к созданию оптимальных условий труда.
- 13. От чего зависит состав производственных помещений согласно СНиП?
- 14. Опишите требования к производственным помещениям столовой.

15. Что такое рабочее место и от чего зависят его условия?

## **Инструкция.**

- внимательно прочитайте задания;

- оцените предложенную производственную ситуацию;

**Задание 1.**В холодном цехе столовой в смену работает 4 повара. Рассчитайте сколько производственных столов должно быть в цехе, подберите их используя приложение № 5

#### **Методические рекомендации**

Расчет производственных столов производится по количеству поваров,

одновременно работающих в цехе в максимальную смену.

Расчет ведется по формуле:

 $L = 1 * K_{p, \text{ rate}}$ 

L – погонная длина

l - норма погонной длины стола на одного работника (1,25);

 $K_p$  – наибольшее количество поваров, работающих одновременно в цехе (берется из графика выхода на работу).

Зная общую длину столов и длину каждого из стандартных столов, устанавливаемых в проектируемом цехе, определяем количество столов.

Пример: при  $N = 3$  чел.  $L = 1,25$  \* ... = ......

Подобранное немеханическое оборудование оформить в виде таблицы:

Таблица 1

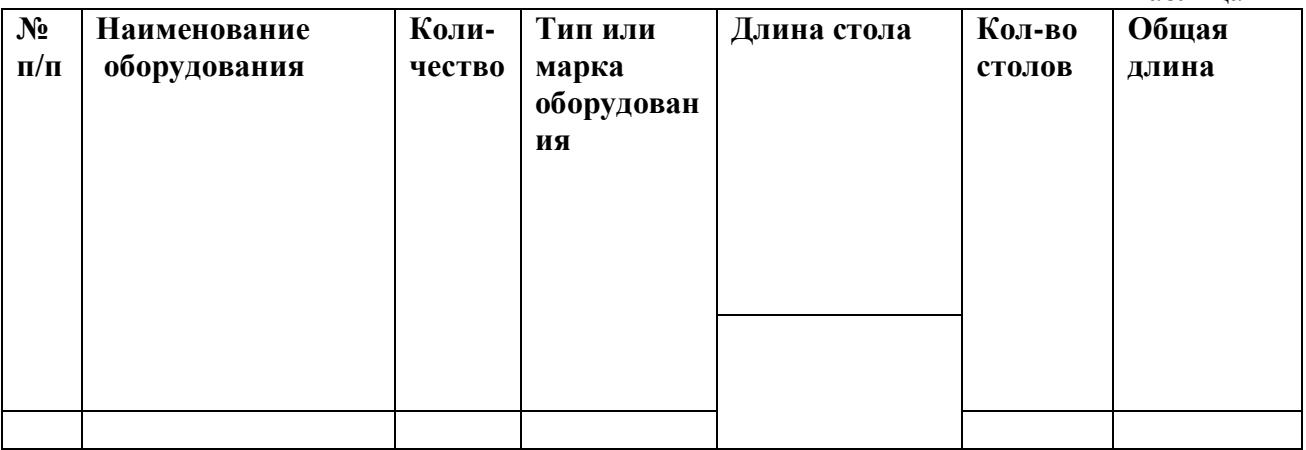

**Задание 2.** Определить общую площадь холодного цеха, если в нем планируется установить следующее оборудование:

- привод холодного цеха - ПХ - 0,6;

- холодильный шкаф - ШХ - 0,8;

- стол со встроенным холодильным шкафом и горкой - СОЭСМ - 3;

- стол со встроенной ванной - СМВСМ;

- стол производственный (2 шт) - СП — 1050 Габариты оборудования приведены в приложении 5.

#### **Методические рекомендации**

Для расчета полезной площади цеха, занятой оборудованием, составляется его спецификация (Таблица 2 )

Общая площадь цеха определяется путем деления полезной площади на коэффициент использования « $K_{c,n}$ », который принимается равным 0,35-0,4 для холодного цеха, для горячего цеха - 0,25-0,3, для заготовочных цехов -0,35.

Например:  $S_{\text{non.}}$  7,03  $S =$  = ------ = ---------= 17.6  $M^2$  $K_{c.n..}$  0,4

 $K_{c,n}$  – коэффициент, учитывающий свободные проходы для проведения монтажных работ и обслуживания рабочих мест. Правильность расчета проверяется компоновкой оборудования на плане цеха.

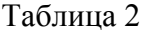

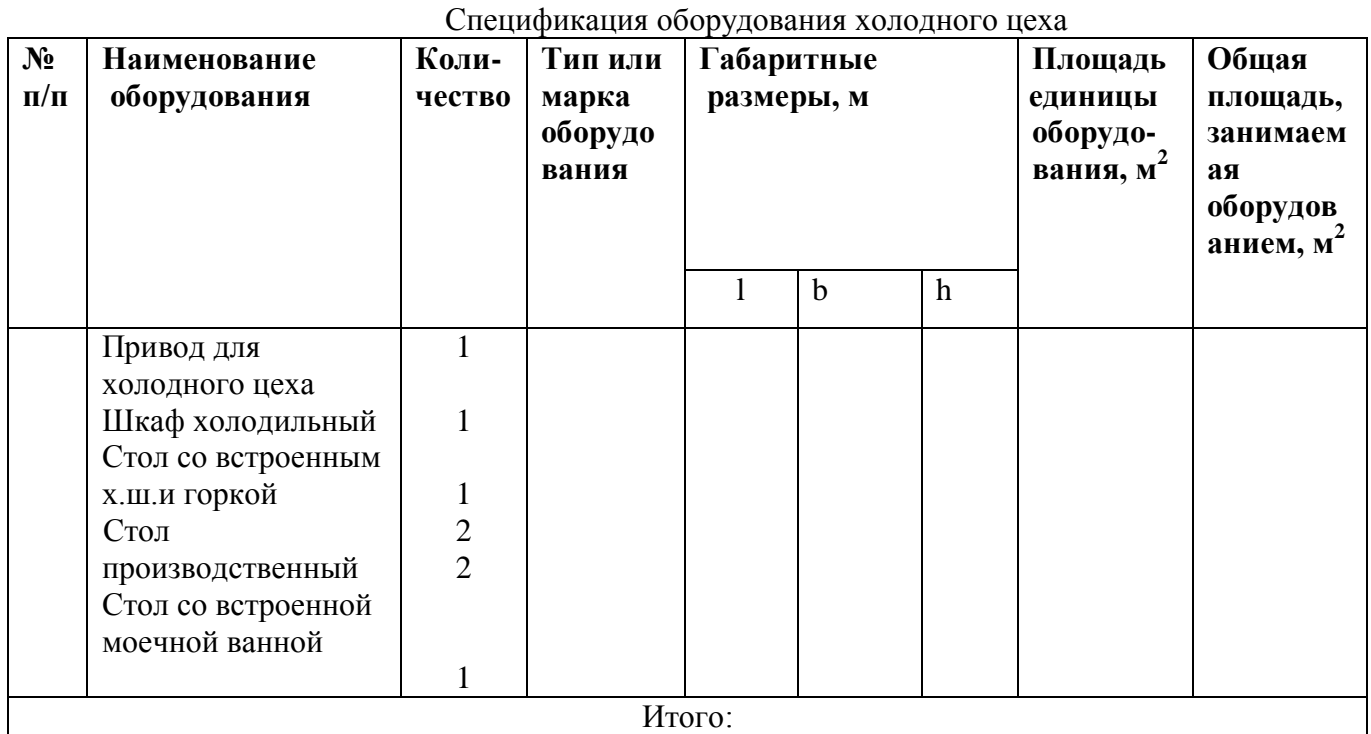

**Задание 3.** Определить площадь овощного цеха, если площадь занятая под оборудованием 7м<sup>2</sup>. Определить количество работников, которое должно работать в смену в цехе.

#### **Методические рекомендации**

Расчет общей площади производственных помещений можно определить понорме площади на одного работающего по формуле:

Sобщ. = N\*n, м<sup>2</sup>, где

N - количество работающих в смену. п - норма площади на одного работника.

Нормы площади приняты:

- для горячего цеха 7 10 м ;
- для холодного цеха 6 8 м ;
- для заготовочных цехов 4 6

**Задание 4.**Пользуясь примерной схемой функциональных групп помещений (рис.1), разработайте схему предприятия посещаемого во время урока экскурсии. Данные оформить в виде схемы.

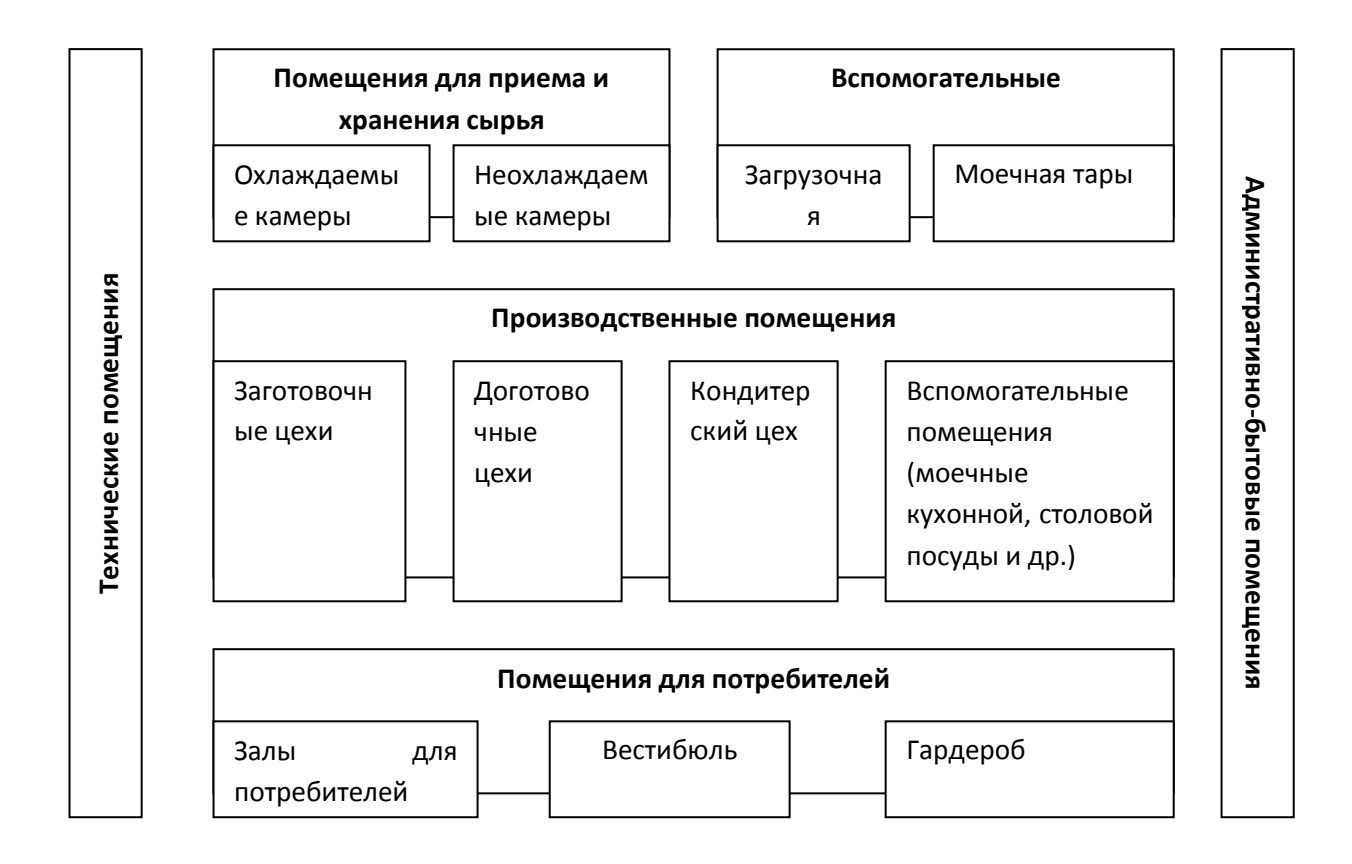

**Рис.1. Функциональные группы помещений ресторана и их взаимосвязи**

**Тема: Определение количества потребителей по графику загрузки зала; общего количества блюд, планируемых к выпуску; разбивка блюд по ассортиментуСоставление плана - меню.**

**Цель: формирование умений и навыков работы по определению количества потребителей по графику загрузки зала; расчет общего количества блюд, планируемых к выпуску; разбивка блюд по ассортименту; формирование уменийи навыков по составлению план – меню.**

## **Наглядные пособия:**

1. Сборник рецептур на продукцию общественного питания. Сборник технических нормативов. – М.: ДеЛи плюс, 2011. – 1008с.

2. Мрыхина Е. Б. Организация производства на предприятиях общественного питания. – М.: ИД «ФОРУМ»: ИНФРА–М, 2007. - 170 с.

3. Радченко Л. А. Организация производства на предприятиях общественного питания: учебник / Л. А. Радченко. – Изд. 11-е, испр. и доп. –Ростов н/Д: Феникс, 2011. – 373 с.

- 4. Счетная техника.
- 5. Меню общедоступной столовой;
- 6. Руководство по выполнению практической работы.
- 7. Бланк плана-меню ОП-2.

## **Порядок выполнения работы.**

1.Проверка готовности студента к работе.

2.Выполнение ситуационного задания.

## **Проверка готовности студентов к работе** /фронтальный опрос/

1. Сущность оперативного планирования и его значение.

2. Назовите стадии оперативного планирования заготовочного предприятия общественного питания..

3. Назовите стадии оперативного планирования предприятия с полным производственным циклом.

- 4. Что такое плановое меню и его назначение?
- 5. Что такое план меню и требования к его составлению?
- 6. На каких предприятиях и почему составляется плановое меню?
- 7. Какие факторы учитываются при составлении плана-меню?

8. В чем отличие плана-меню со свободным выбором блюд от меню со свободным выбором?

9. От чего зависит коэффициент потребления блюд?

10. На основании какого документа выдаются задания бригадам поваров?

## **Инструкция.**

- внимательно прочитайте задания;

- оцените предложенную производственную ситуацию;

**Задание 1 .** Определить количество потребителей в день для столовой на 200 посадочных мест со свободным выбором блюд, если режим работы столовой с 8 до 20 часов.

## **1. Определение количества потребителей вдень**

Для определения количества потребителей в день составляется таблица загрузки торгового зала с учетом режима работы предприятия, степени загрузки торгового зала в течение дня и оборачиваемости одного посадочного места в течение часа. График загрузки торгового зала оформляется в виде таблицы № *1*

Количество потребителей в каждый час работы предприятия рассчитывается по формуле:

$$
P * C * Z
$$
  
\n
$$
N_{\text{vac}} =
$$
 
$$
P * C * Z
$$
  
\n
$$
100
$$
 (4EJ.) ,

где:

Р - количество мест в зале проектируемого предприятия общественного питания;

Z - оборачиваемость одного места в час;

С - средний процент загрузки зала, %

**График загрузки торгового зала**

Таблица *1*

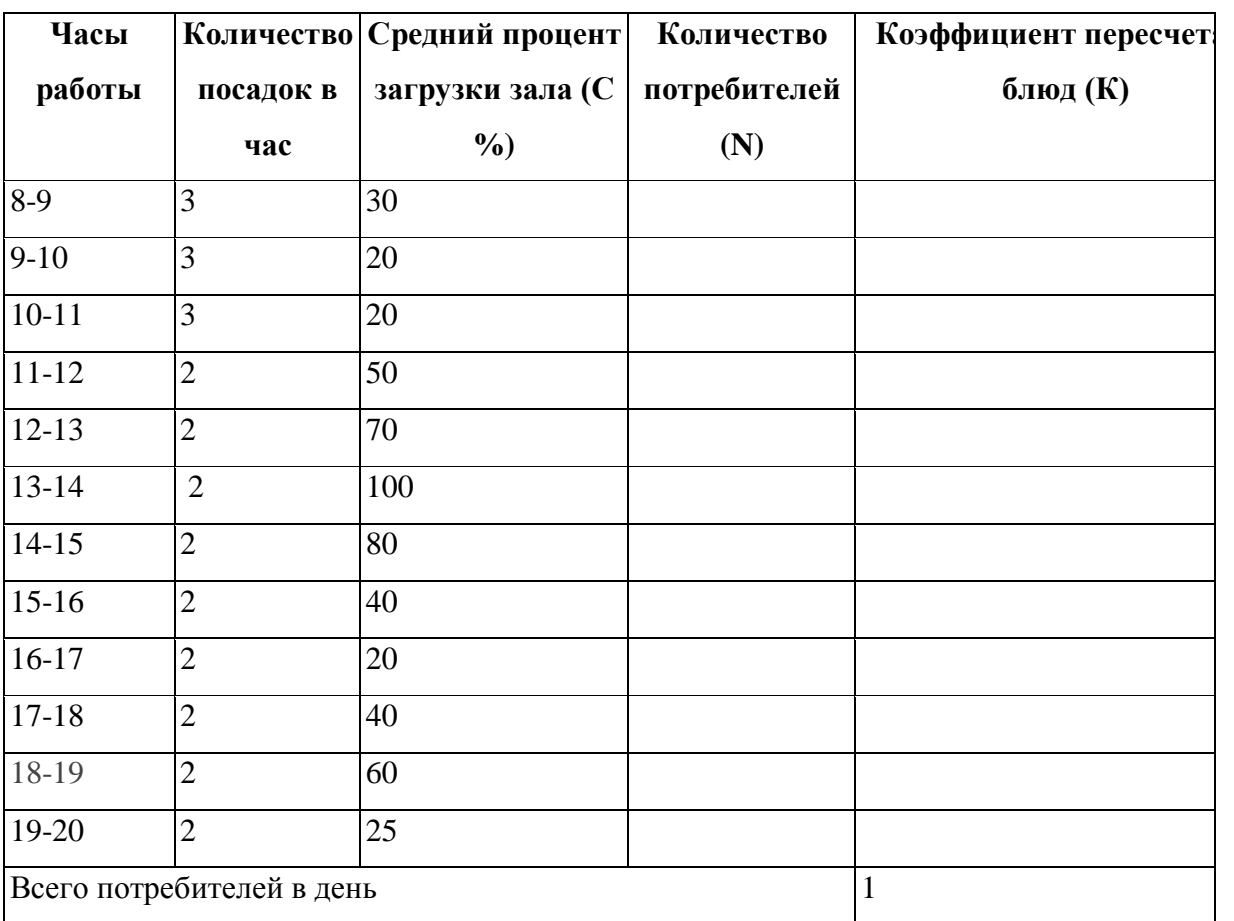

N<sub>8-9</sub> = 200<sup>\*</sup>3<sup>\*</sup>30 = 180 (чел)

100

Коэффициент перерасчета блюд К определяется по формуле:

## **N час**

## **К = N в день, где**

N час - количество потребителей, прошедших через торговый зал в течение одного часа (чел);

N в день - общее количество потребителей (чел).

Сумма коэффициентов К за каждый период работы должна равняться 1**.2.Определение**

## **общего количества блюд, реализуемых за день.**

Общее количество блюд, планируемых к выпуску определяется по формуле:

 $n = N x m$ , где

п - количество блюд, реализуемых в день;

N - количество потребителей обслуживаемых в день;

m - коэффициент потребления блюд (Приложение 5)

## **3.Разбивка блюд по ассортименту**

После расчета количества блюд, реализуемых предприятием в день, производится разбивка их по видам (холодные, первые, вторые, сладкие), с учетом коэффициента потребления блюд каждого вида (Приложение *6*). Данные расчетов сводятся в таблицу 2;

Таблица 2

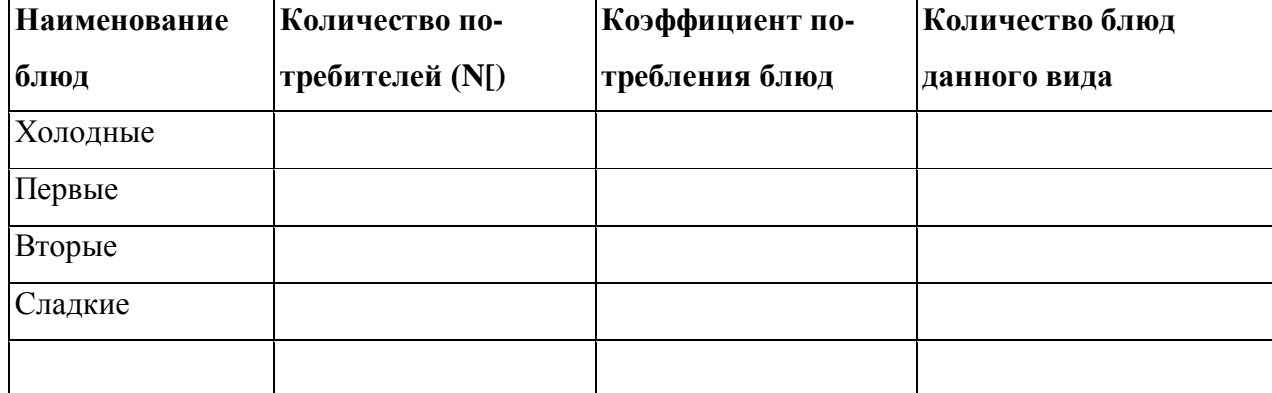

## **Разбивка блюд по ассортименту**

# **4. Расчет количества горячих и холодных напитков, мучных и кондитерских изделий.**

Количества горячих и холодных напитков, мучных и кондитерских изделий определяется с учетом норм потребления (Приложение 7). Данные расчетов сводятся в таблицу 3

Таблица 3

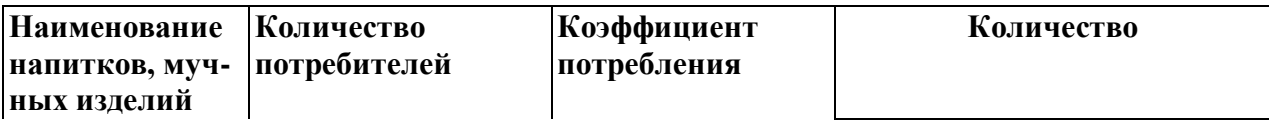

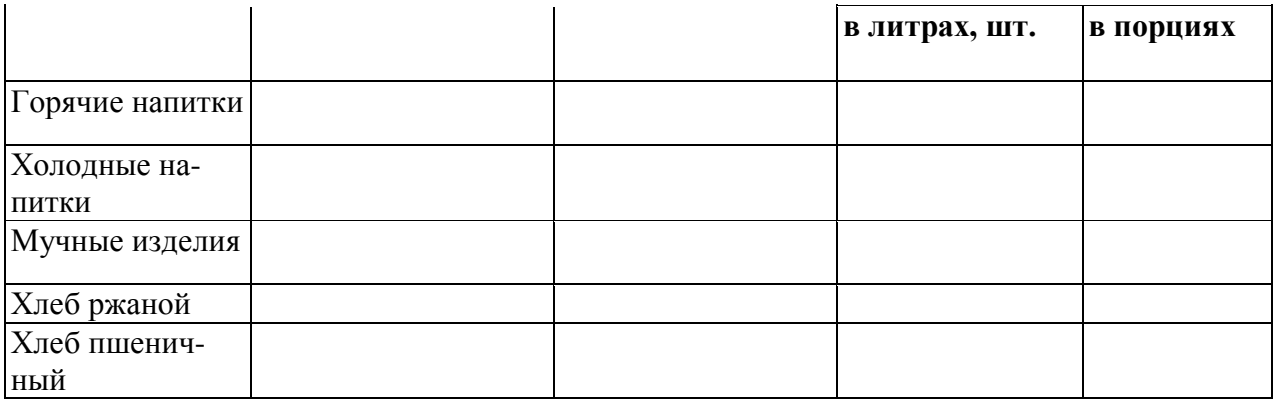

**Задание 2.** Составить план - меню общедоступной столовой на 200 посадочных мест со свободным выбором блюд, если режим работы столовой с 8 до 20 часов.(форма ОП-2)

При составлении плана-меню руководствуйтесь примерным ассортиментом выпускаемой и реализуемой продукции (Приложение 8).

Количество отдельных видов блюд каждой группы, напитков и мучных кондитерских изделий устанавливается в плане – меню с учетом характера спроса на данном предприятии.

Блюда в плане - меню располагаются в определенной последовательности:

## **Холодные блюда и закуски** Рыбная гастрономия Холодные рыбные блюда Салаты и винегреты Холодные блюда из мяса Холодные блюда из птицы Молочнокислые продукты **Горячие закуски (**включаются в меню ресторана**)** Рыбные, мясные Из домашней птицы и дичи (жульены) Овощные Грибные Яичные **Супы**  Прозрачные, заправочные, пюреобразные, молочные, холодные, сладкие **Вторые блюда** Рыбные (отварные, припущенные, жареные, запеченные) Мясные (отварные, жареные, тушеные) Блюда из домашней птицы и дичи Блюда из котлетной массы Блюда из субпродуктов Блюда из овощей, круп, бобовых, макаронных и мучных изделий Блюда из яиц и творога **Сладкие блюда** (горячие, холодные) **Горячие напитки Холодные напитки собственного производства Мучные кулинарные и кондитерские изделия**

**Задание 3.**Вы работаете заведующим производством столовой при металлургическом заводе. Количество питающихся составляет 500 человек в день. Составить план -меню двух вариантов комплексных обедов, если количество блюд, реализованных по первому

варианту составляет 60 % от общего количества блюд, а по второму варианту - 40 %. Учесть осенний сезон.

1. Общее количество блюд, выпускаемых за день определяется по формуле: *n = N \* m (блюд), где* 

*N –* количество потребителей, обслуживаемых данным предприятием за день (чел.);

m – коэффициент потребления блюд одним посетителем в предприятиях общественного питания различных типов.

Учитывая, что в столовой, реализующей комплексные обеды, коэффициент потребления блюд равен 4,0, общее количество блюд, выпускаемых за день, составит: *n = ……………….,блюд*

2. После расчета общего количества блюд, реализуемых предприятием за день, производится разбивка их по видам (холодные, первые, вторые и сладкие).

Для разбивки блюд по ассортименту принимается, что первого комплекса реализуется 60% от общего количества блюд, а второго 40%. Таким образом, общее количество блюд каждого комплекса составит:

*nIкомплекса = …………………., блюд* 

*nII комплекса =…………………,блюд*

В состав комплексного обеда входят 4 блюда, поэтому количество блюд каждого вида составит:

*в первом комплексе: (количество блюд первого комплекса разделить на 4) во втором комплексе:*

3. Составить план-меню по форме ОП-2.

#### **Рекомендации**

Два варианта комплексных обедов должны существенно различаться по составу блюд.

Не допускается повторение продуктов в блюдах одного комплекса.

Для салатов и вторых блюд, приготавливаемых вместе с гарниром и соусом (например: салат мясной, плов), выход блюд указывают одной цифрой . Для блюд, отпускаемых с гарниром и соусом, выход указывают дробью (основной продукт, гарнир, соус). В графе «№ рецептур» указывают рецептуру блюда, гарнира и соуса (416/470/528)

**Задание 4**. Представить отчет о проделанной работе.

## **Тема: Разработка, составление и оформление различных видов меню.**

**Цель: формирование умений и навыков по разработке, составлению и оформлению меню бизнес-ланча, меню для узкоспециализированных предприятий, банкетного меню.**

## **Наглядные пособия:**

- 1. Сборник рецептур на продукцию общественного питания. Сборник технических нормативов. – М.: ДеЛи плюс, 2011. – 1008с.
- 2. Мрыхина Е. Б. Организация производства на предприятиях общественного питания. – М.: ИД «ФОРУМ»: ИНФРА–М, 2007. - 170 с.
- 3. Радченко Л. А. Организация производства на предприятиях общественного питания: учебник / Л. А. Радченко. – Изд. 11-е, испр. и доп. –Ростов н/Д: Феникс,  $2011 - 373$  c.
- 4. Счетная техника.
- 5. Папки меню.
- 6. Руководство по выполнению практической работы.
- 7. Бланк меню.

## **Порядок выполнения работы.**

1.Проверка готовности студента к работе.

2.Выполнение ситуационного задания.

## **Проверка готовности студентов к работе** /фронтальный опрос/

- 1.Дайте определение «меню».
- 2. Перечислите виды меню, используемых в общественном питании.
- 3. Назовите общие требования к составлению меню.
- 4. Что такое ассортиментный минимум?
- 5. В какой последовательности включаются блюда в меню?
- 6. Дайте характеристику комплексного меню.
- 7. Где используется меню суточного рациона, назовите требования к его составлению?

## **Инструкция.**

- внимательно прочитайте задания;
- оцените предложенную производственную ситуацию;

## **Задание 1.** Разработать и составить меню бизнес-ланча для ресторана 1 класса.

## **Методические рекомендации**

*Меню бизнес-ланча* составляют в ресторане для быстрого обслуживания посетителей *в* специально отведенное время (как правило, с 12 до 16 ч). Для бизнес-ланча используют полуфабрикаты собственного производства. Этот вид меню предназначен для участников деловых переговоров, а также служащих из близлежащих офисов, банков.

Если бизнес-ланч состоит из трех блюд, то посетитель выбирает набор из четырех курсов: первый курс — это несколько вариантов холодных и горячих закусок, второй курс — супы; третий — основные горячие блюда и четвертый — десерты. Дополнительно в стоимость набора может входить кофе черный или чай. Меню бизнес-ланчей меняется еженедельно, но в течение недели стоимость его остается постоянной и в меню включаются те же блюда, что и в меню со свободным выбором блюд, но цены их ниже, чем при индивидуальном заказе. Меню бизнес-ланча(Приложение 10).

**Задание 2.**Определить количество потребителей в день для закусочной на 50 посадочных мест, если режим работы столовой с 8 до 21 часов.

### **Методические рекомендации**

#### **1. Определение количества потребителей вдень**

Для определения количества потребителей в день составляется таблица загрузки торгового зала с учетом режима работы предприятия, степени загрузки торгового зала в течение дня и оборачиваемости одного посадочного места в течение часа. График загрузки торгового зала оформляется в виде таблицы № *1*

Количество потребителей в каждый час работы предприятия рассчитывается по формуле:

$$
P * C * Z
$$
  
\n
$$
N_{\text{vac}} =
$$
  
\n
$$
100
$$
  
\n(4eJ.) ,

где:

Р - количество мест в зале проектируемого предприятия общественного питания;

Z - оборачиваемость одного места в час;

С - средний процент загрузки зала, %

Таблица 2

## **График загрузки зала закусочной общего типа**

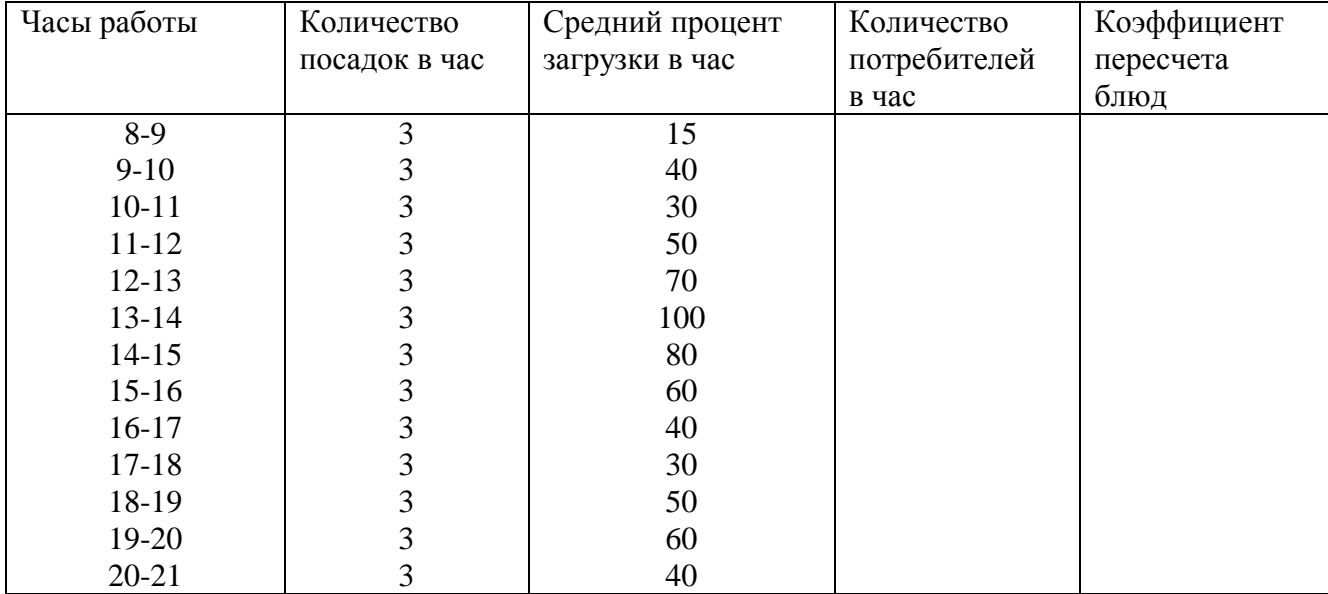

Продолжительность посадки – 20 минут

Всего:

**К = N час**

**N в день, где**

N час - количество потребителей, прошедших через торговый зал в течение одного часа (чел);

N в день - общее количество потребителей (чел).

Сумма коэффициентов К за каждый период работы должна равняться 1**.**

## **2.Определение общего количества блюд, реализуемых за день.**

Общее количество блюд, планируемых к выпуску определяется по формуле:

 $n = N x m$ , где

п - количество блюд, реализуемых в день;

N - количество потребителей обслуживаемых в день;

m - коэффициент потребления блюд.

## **3.Разбивка блюд по ассортименту**

После расчета количества блюд, реализуемых предприятием в день, производится разбивка их по видам (холодные, первые, вторые, сладкие), с учетом коэффициента потребления блюд каждого вида (Приложение). Данные расчетов сводятся в таблицу 2; Разбивка блюд по ассортименту

Таблица 2

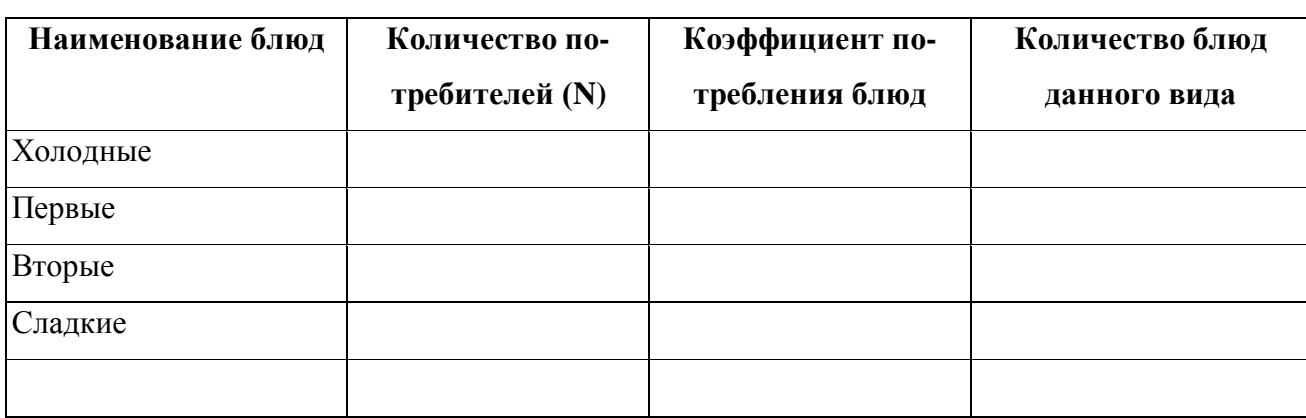

## **4. Расчет количества горячих и холодных напитков, мучных и кондитерских**

## **изделий.**

Количества горячих и холодных напитков, мучных и кондитерских изделий определяется с учетом норм потребления (Приложение ). Данные расчетов сводятся в таблицу 3

Таблица 3

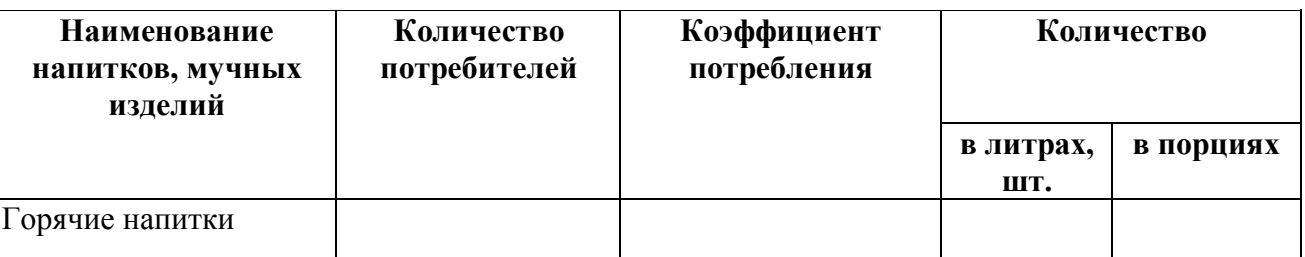

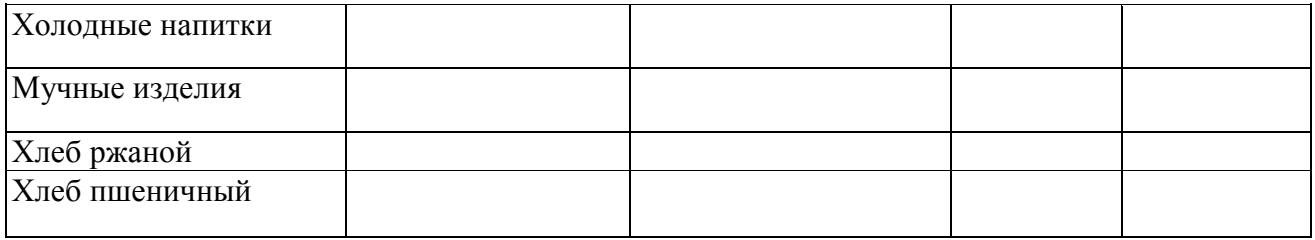

**Задание 3.**Составить план - меню закусочной(пельменная) на 50 посадочных мест, если режим работы закусочной с 8 до 21 часов.(форма ОП-2).

При составлении плана-меню руководствуйтесь примерным ассортиментом выпускаемой и реализуемой продукции (Приложение13).

Количество отдельных видов блюд каждой группы, напитков и мучных кондитерских изделий устанавливается в плане – меню с учетом характера спроса на данном предприятии.

**Задание 4.** Составить банкетное меню для 80человекна 14 февраля 20..г .

Меню банкета составляется вместе с заказчиком и шеф – поваром. В меню рекомендуется включать 8-12 холодных закусок, из расчета  $1/2 - \frac{1}{4}$  порции на человека, 1 горячая закуска, 1-2 вторых блюда, десерт, фрукты, горячие напитки. Приложение 13.

**Задание 5**. Представить отчет о проделанной работе.

**Тема: Расчет сырья и составление заданий поварам.**

**Цель: формирование умений и навыков по составлению сырьевой ведомости для различных вариантов планов-меню; составление требований на склад; распределение сырья по цехам и составление заданий поварам.**

## **Наглядные пособия:**

- 1. Сборник рецептур на продукцию общественного питания. Сборник технических нормативов. – М.: ДеЛи плюс, 2011. – 1008с.
- 2. Мрыхина Е. Б. Организация производства на предприятиях общественного питания. – М.: ИД «ФОРУМ»: ИНФРА–М, 2007. - 170 с.
- 3. Радченко Л. А. Организация производства на предприятиях общественного питания: учебник / Л. А. Радченко. – Изд. 11-е, испр. и доп. –Ростов н/Д: Феникс,  $2011. - 373$  c.
- 4. Счетная техника.
- 5. Руководство по выполнению практической работы.
- 6. Бланки документов.

## **Порядок выполнения работы.**

1.Проверка готовности студента к работе.

2.Выполнение ситуационного задания.

## **Проверка готовности студентов к работе** /фронтальный опрос/

- 1.Как ведется расчет сырья по плану меню?
- 2.Назовите основные графы документа требование в кладовую?
- 3.Какие кондиции сырья применяются в рецептурах Сборнику рецептур?
- 4.Как делается пересчет сырья с одной кондиции на другую?

## **Инструкция.**

- внимательно прочитайте задания;
- оцените предложенную производственную ситуацию;

**Задание 1.** На основании плана - меню для столовой при металлургическом заводе составить сырьевую ведомость на один из вариантов комплексного обеда.

## **Методические рекомендации**

При расчете сырья для супов, гарниров, соусов, киселей, компотов, большинства салатов следует учитывать, что закладка продуктов для них дана на 1 кг. Поэтому сначала необходимо рассчитать массу супа (гарнира и др.), умножив выход, предусмотренный в плане-меню на количество порций, затем выписать продукты на 1 кг и умножить на полученное количество кг.

Для вторых блюд, некоторых закусок закладка продуктов дана на одну порцию, поэтому продукты, предусмотренные в рецептуре сборника, необходимо умножать на количество порций, указанных в плане-меню.

Продукты на одну порцию или один килограмм выписываются в граммах, на расчетное количество указываются в килограммах.

При расчете сырья повторяющиеся продукты выписываются в одну строку. Например:

Закладка продуктов для гарниров и соусов дана на выход 1000 г., поэтому прежде всего необходимо определить массу гарнира и соуса на 100 порций котлет.

Из рецептуры котлет (№ 416):

на одну порцию необходимо 150 г. гарнира, 50 г. соуса.

Масса гарнира:

 $150 \times 100 = 15000$ г. = 15 кг

Масса соуса:

50 х  $100 = 5000$ г. = 5 кг

Из рецептуры котлет выбираем одну из рекомендуемых рецептур гарнира и соуса.

**Например:** рец. № 472 - картофельное пюре

рец. № 528 - соус красный основной

Расчет оформляется в таблицу:

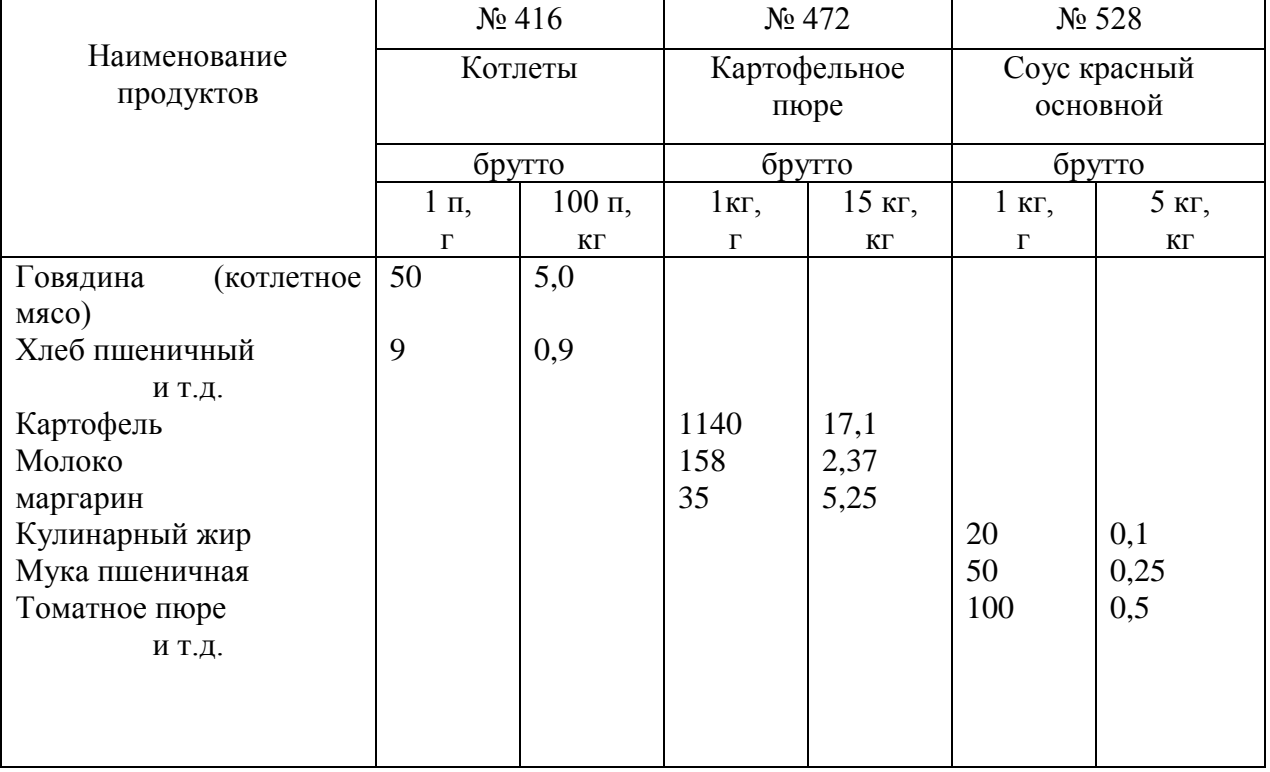

**Задание 2.** На основании производственных расчетов количества продуктов для комплексного обеда оформить требования в кладовую форма ОП №-3. Приложение 15 Данные сводятся в таблицу 2.

**Задание 3.** На основании плана — меню для столовой при учреждении составить производственную программу холодного цеха.

#### **Методические рекомендации**

Производственная программа представляет собой график реализации блюд, напитков с указанием наименования блюд, их количества, график выпуска их партиями, то есть количество блюд каждого вида, которое должно быть выпущено к определенному времени с учетом реализации блюд на раздаче. График реализации блюд составляется на основании графика загрузки торгового зала (Талица 1) и плана - меню. Количество блюд определенного вида, реализуемых в каждый час работы предприятия определяется по формуле:

п час = п день х К,

где

п час - количество блюд, реализуемых в каждый час работы; п день - общее количество блюд данного наименования по плану - меню;

К - коэффициент перерасчета блюд.

Данные сводятся в Приложение 16.

**Задание 4**. Представить отчет о проделанной работе.

## **Тема: Разработка технологической документации (ТК, ТТК).**

**Цель: формирование умений и навыков по составлению и разработке технологической и технико-технологической карты. Наглядные пособия:**

## 1. Сборник рецептур на продукцию общественного питания. Сборник технических нормативов. – М.: ДеЛи плюс, 2011. – 1008с.

- 2. Мрыхина Е. Б. Организация производства на предприятиях общественного питания. – М.: ИД «ФОРУМ»: ИНФРА–М, 2007. - 170 с.
- 3. Радченко Л. А. Организация производства на предприятиях общественного питания: учебник / Л. А. Радченко. – Изд. 11-е, испр. и доп. –Ростов н/Д: Феникс,  $2011 - 373$  c
- 4. Счетная техника.
- 5. Руководство по выполнению практической работы.
- 6. Бланки документов.
- 7. ГОСТ 53105-2008. ТЕХНОЛОГИЧЕСКИЕ ДОКУМЕНТЫ НА ПРОДУКЦИЮ ОБЩЕСТВЕННОГО ПИТАНИЯ. Общие требования к оформлению, построению и содержанию.

## **Порядок выполнения работы.**

1.Проверка готовности студента к работе.

2.Выполнение ситуационного задания.

## **Проверка готовности студентов к работе** /фронтальный опрос/

1.Назовите отличительные особенности технологической и технико-технологической карты?

2.Назовите разделы технологической и технико-технологической карты?

- 3.Кто составляет и утверждает технико-технологическую карты?
- 4.Перечислите нормативные документы ПОП?
- 5. Перечислите требования к составлению технологических карт.

## **Инструкция.**

- внимательно прочитайте задания;
- оцените предложенную производственную ситуацию

**Задание 1.** На основании плана - меню для столовой при металлургическом заводе составить технологическую карту на одно из блюд комплексного обеда.

### **Методические рекомендации**

Технологические карты составляются по установленной форме. В них указываются наименование блюд, номер и вариант рецептуры, норма вложения сырья в граммах (на одно блюдо) и в килограммах нетто. На оборотной стороне технологической карты приводятся краткое описание технологического процесса, требования к качеству готовых блюд, выход основного продукта, гарнира и соуса, коэффициенты

трудоемкости блюд. Данные сводятся в (Приложение).

#### **Задание 2.** Разработать технико-технологическую карту на фирменное блюдо. **Методические рекомендации**

Технико-технологические карты ГОСТ 53105-2008.

Технико-технологические карты карт также являются **нормативным документом** и включают наряду с технологией приготовления продукции и нормами закладки продуктов требования к безопасности используемого сырья и технологического процесса, результаты лабораторных исследований продукции по показателям безопасности. При отсутствии разработанных в установленном порядке ТТК предприятие не имеет право выпускать и реализовывать данные блюда.

При разработке технико-технологических карт и стандартов предприятий (СТП) руководствуются Рекомендациями Министерства внешних экономических связей и торговли РФ от 12.07.97 "Порядок разработки, рассмотрения и утверждения техникотехнологических карт на блюда и кулинарные изделия" и "Порядок разработки, рассмотрения и утверждения стандартов предприятии".

ТТК составляются на каждое блюдо или изделие отдельно. Подписывает ТТК ответственный разработчик, утверждает руководитель предприятия, на котором они разработаны. Каждая технико-технологическая карта имеет порядковый номер, хранится в картотеке предприятия.

ТТК включают следующие разделы:

· наименование блюда (изделия) и область применения технологической карты;

· перечень сырья, применяемого для приготовления блюда (изделия);

· требования к качеству сырья;

· нормы закладки сырья массой брутто и нетто, нормы выхода полуфабриката и готового изделия;

· описание технологического процесса приготовления;

· требования к оформлению, подаче, реализации и хранению;

· показатели качества и безопасности;

· пищевая и энергетическая ценность.

В разделе «Наименование блюда (изделия). Область применения» указывается точное название блюда (изделия), которое не подлежит изменению без утверждения. В этом же разделе конкретизируется перечень предприятий, которым дано право производства и реализации данного блюда (изделия).

В разделе «Перечень сырья» указываются все виды пищевых продуктов, необходимых для приготовления данного блюда (изделия).

В разделе «Требования к качеству сырья» делается запись о том, что используемые продовольственное сырье, пищевые продукты и полуфабрикаты должны соответствовать требованиям нормативных документов (ГОСТы, ОСТы, ТУ) и иметь сертификат соответствия.

Нормы закладки сырья (брутто и нетто) указываются на 1, 10 или более порций.

В разделе «Технологический процесс» содержится подробное описание технологического процесса приготовления блюда (изделия), при этом особо выделяются режимы холодной и тепловой обработки, обеспечивающие безопасность блюда (изделия), а также применение пищевых добавок, красителей и др.

В разделе «Требования к оформлению, подаче, реализации и хранению» должны быть отражены особенности оформления и правила подачи блюда (изделия), требования и порядок реализации кулинарной продукции, условия, сроки реализации и хранения, а при необходимости и условия транспортирования.

В разделе «Показатели качества и безопасности» указываются органолептические характеристики: вкус, цвет, запах, консистенция, а также физико-химические и микробиологические параметры продукции.

В технологической карте отражаются также показатели, характеризующие пищевую и энергетическую ценность продуктов.

Физико-химические показатели (влажность, содержание сухих веществ, жиров, сахаров и т.п.), а так же пищевую (содержание белков, жиров и углеводов) и энергетическую ценность блюда (изделия) приводят на 100 г. Расчет проводят на основе данных о содержании основных пищевых веществ в сырье и продуктах, входящих в состав разработанного блюда (изделия). Для проведения расчёта пользуются справочными таблицами химического состава.

Микробиологические показатели качества закладываются с учётом нормативных данных, опубликованных в СанПиН 2.3.2-1078-01.

Энергетическая ценность блюда (изделия).

Данные сводятся в (Приложение ).

**Задание 3**. Представить отчет о проделанной работе.

#### **Тема: Решение производственных ситуаций и задач**

**Цель: формирование умений и навыков работы со Сборником рецептур блюд, решение задач определению норм отходов и потерь при кулинарной обработке продуктов, массы нетто и брутто, количества сырья на заданное количество порций и количества порций изделий из заданного количества сырья.**

#### **Наглядные пособия:**

- 1. Сборники рецептур блюд и кулинарных изделий для предприятий общественного питания, I часть – М.: Хлебинформ, 1996г.
- 2. Руководство по выполнению практической работы.
- 3. Счётная техника

#### **Инструкция.**

- внимательно прочитайте задания;
- оцените предложенную производственную ситуацию;

#### **Методические рекомендации**

При расчете сырья для супов, гарниров, соусов, киселей, компотов, большинства салатов следует учитывать, что закладка продуктов для них дана на 1 кг. Поэтому сначала необходимо рассчитать массу супа (гарнира и др.), умножив выход, предусмотренный в плане-меню на количество порций, затем выписать продукты на 1 кг и умножить на полученное количество кг.

Для вторых блюд, некоторых закусок закладка продуктов дана на одну порцию, поэтому продукты, предусмотренные в рецептуре сборника, необходимо умножать на количество порций, указанных в плане-меню.

Продукты на одну порцию или один килограмм выписываются в граммах, на расчетное количество указываются в килограммах.

При расчете сырья повторяющиеся продукты выписываются в одну строку.

При расчете сырья для супов, гарниров, соусов, киселей, компотов, большинства салатов следует учитывать, что закладка продуктов для них дана на 1 кг. Поэтому сначала необходимо рассчитать массу супа (гарнира и др.), умножив выход, предусмотренный в плане-меню на количество порций, затем выписать продукты на 1 кг и умножить на полученное количество кг.

Для вторых блюд, некоторых закусок закладка продуктов дана на одну порцию, поэтому продукты, предусмотренные в рецептуре сборника, необходимо умножать на количество порций, указанных в плане-меню.

Продукты на одну порцию или один килограмм выписываются в граммах, на расчетное количество указываются в килограммах.

При расчете сырья повторяющиеся продукты выписываются в одну строку.

В рецептурах сборника нормы вложения продуктов массой брутто рассчитаны на стандартное сырье следующих кондиций:

- говядина и баранина – 1-й категории;

- свинина мясная;

- для картофеля приняты нормы отходов до 31 октября;

- для моркови и свеклы – до 1 января

и т. Д.

При использовании для приготовления блюд сырья иной кондиции, чем предусмотрено в рецептурах, норма вложения сырья массой брутто определяется с помощью пересчета исходя из указанной в рецептурах массы нетто, величина которой остается постоянной, и процента отходов, установленного для сырья соответствующей кондиции. При использовании сырья других кондиций нормы выхода блюд не должны нарушаться.

Расчет производится по формуле:  $N_{\text{HETTO}} * 100$ 

Nбрутто = ---------------------------

100 - % отход.

#### **Порядок выполнения работы**

**Задача 1.** Рассчитать сырье массой брутто для 150 порций рыбы отварной в ресторане (рец.300), гарнира и соуса к ней.

**Задача 2.** Рассчитать сырье массой брутто для гарнира «картофель жареный(р.474)»

необходимого для отпуска 80-й порций рыбы жареной(р.310) в ресторане.

**Задача 3.** Рассчитать сырье массой брутто для приготовления 100 порций «котлет рубленных» (р.415 1-я колонка) гарнира и соуса к нему, овощи припущенные с жиром (р.478).

**Задача 4.** Рассчитать массу брутто сырья, необходимое для приготовления 200 порций «супа полевого» (р.137) в столовой при производственном предприятии, выход порции 250г. учесть что сезон февраль месяц.

**Задача 5.** Рассчитать массу брутто сырья, необходимое для приготовления 120-ти порций салата из «сырых овощей» (р.24 по 2-ой) выход порции 100г.

**Задача 6.** Рассчитать количество порций «Бифштекса рубленного», которое можно приготовить из туши говядины 2-ой категории массой 350кг (р.411) в кафе.

**Задача 7.** Рассчитать количество порций антрекота, которые можно приготовить из туши 250кг, говядины 2-ой категории (р.374) в ресторане.

**Задача 8.** Рассчитать массу брутто говядины 2-ой категории, для приготовления 50-ти порций «филе с помидором и соусом» (р.372) в ресторане.

**Задача 9.** Рассчитать массу брутто свинины жирной, необходимое для приготовления 70 ти порций « шницелей» (р.382 по 2-ой колонке).

**Задача 10.** Рассчитать массу брутто капусты и моркови, необходимое для приготовления 150-ти порций «капусты тушеной» (р.215) в марте по 1-ой колонке сборника рецептур.

 **Задача 11.** Определить, сколько надо получить со склада картофеля для приготовления 300 порций супа картофельного с крупой (рец.136, 2-я колонка), если в марте картофель имеет отходы на 5% выше нормы.

Пример решения аналогичной задачи.

 Рассчитать массу брутто говядины 2-й категории для приготовления 200 порций поджарки (рец. 376, 2-я колонка)

1) Определяем массу нетто говядины (рец. 375):

 $119 \times 100 = 11.9 \text{ кr}$ 

2) Процент отходов говядины 2-й категории составит 29,5% (Приложение сборника, табл. 6 )

3) Определяем массу брутто говядины:

$$
11,9 \times 100
$$

$$
Q_{6py\text{tto}} = \frac{100 - 29.5}{100 - 29.5} = 16.88 \text{ kT}
$$

Пример решения аналогичной задачи.

Рассчитать сырье массой брутто для 100 порций котлет рубленых в столовой студенческой (рец. 416), гарнира и соуса к ним.

Из рецептуры котлет (№ 416):

на одну порцию необходимо 150 г. гарнира, 50 г. соуса.

Масса гарнира:

 $150 \times 100 = 15000$ г. = 15 кг

Масса соуса:

50 х  $100 = 5000$ г. = 5 кг

Из рецептуры котлет выбираем одну из рекомендуемых рецептур гарнира и соуса.

Например: рец. № 472 - картофельное пюре

рец. № 528 - соус красный основной

Расчет оформляется в таблицу:

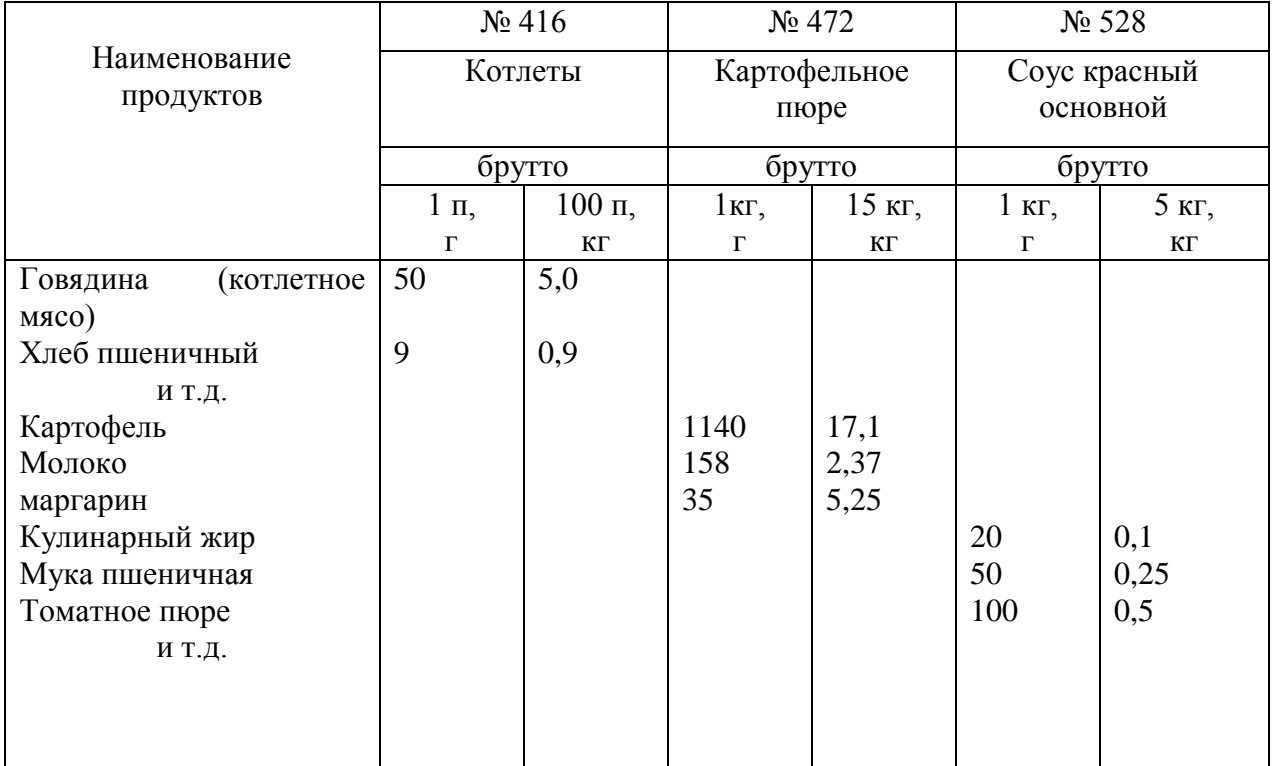

**Задание 12**. Представить отчет о проделанной работе.

## **Тема: Подбор оборудования и инвентаря для различных предприятий.**

**Цель: формирование умений и навыков по подбору оборудования и инвентаря для различных цехов по нормам оснащения с учетом составленной производственной программы.**

## **Наглядные пособия:**

- 1. Мрыхина Е. Б. Организация производства на предприятиях общественного питания. – М.: ИД «ФОРУМ»: ИНФРА–М, 2011. - 170 с.
- 2. Радченко Л. А. Организация производства на предприятиях общественного питания: учебник / Л. А. Радченко. – Изд. 11-е, испр. и доп. –Ростов н/Д: Феникс,  $2011. - 373$  c.
- 3. НОРМ ОСНАЩЕНИЯ ПРЕДПРИЯТИЙ ОБЩЕСТВЕННОГО ПИТАНИЯ ПОСУДОЙ, СТОЛОВЫМИ ПРИБОРАМИ, МЕБЕЛЬЮ И КУХОННЫМ ИНВЕНТАРЕМ.
- 4. Руководство по выполнению практической работы.

## **Порядок выполнения работы.**

1.Проверка готовности студента к работе.

2.Выполнение ситуационного задания.

## **Проверка готовности студентов к работе** /фронтальный опрос/

- 1. В чем особенность организации рабочего места для доочистки картофеля и корнеплодов?
- 2. Как обрабатываются в цехе репчатый лук, капуста, зелень?
- 3. В чем состоит технологический процесс обработки мяса?
- 4. Какие организуют технологические линии в основном производстве мясного цеха?
- 5. Какое механическое оборудование применяется при изготовлении полуфабрикатов из рубленого мяса и котлетной массы?
- 6. В чем состоит технологический процесс обработки домашней птицы?
- 7. Из каких операций состоит технологический процесс обработки рыбы с костным скелетом?
- 8. Из каких операций состоит технологический процесс обработки рыбы с хрящевым скелетом?
- 9. Какое механическое оборудование применяется при разделке рыбы с костным скелетом?
- 10. Для чего производят ошпаривание звеньев рыбы осетровых пород?
- 11. В чем назначение кулинарного цеха?
- 12. Какое специализированное оборудование используют в горячем отделении кулинарного цеха?
- 13. Какой состав помещений могут иметь кондитерские цехи большой мощности?
- 14. Какое оборудование применяется в цехе доработки полуфабрикатов?
- 15. Какие виды и типы теплового оборудования применяются в суповом и соусном отделениях горячего цеха?
- 16. Для чего предназначен холодный цех? Перечислите ассортимент продукции холодного цеха?
- 17. Какие особенности надо учитывать при организации холодного цеха?

18. Перечислите средства малой механизации, применяемые в холодном цехе? **Инструкция.**

- внимательно прочитайте задания;

- оцените предложенную производственную ситуацию;

**Задание 1.** Подобрать оборудование горячего цеха для ресторана на 100 посадочных мест. Данные сводим в таблицу 1.

**Задание 2.** Подобрать инвентарь горячего цеха для ресторана на 100 посадочных мест. Данные сводим в таблицу 2.

**Задание 3.** Подобрать оборудование холодного цеха для ресторана на 200 посадочных мест. Данные сводим в таблицу 3.

**Задание 4.** Подобрать инвентарь холодного цеха для ресторана на 200 посадочных мест.Данные сводим в таблицу 4.

#### **Методические рекомендации**

Подбор кухонной посуды и инвентаря для цехов осуществляется по «Нормам оснащение предприятий общественного питания посудой, столовыми приборами, мебелью, кухонным инвентарем» . При подборе оборудования необходимо учитывать: тип предприятия и количество посадочных мест.

Таблица 1

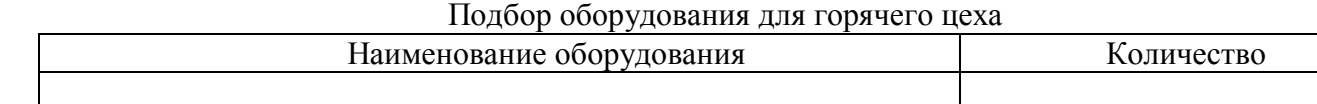

Таблица 2

#### Подбор кухонной посуды и инвентаря для горячего цеха

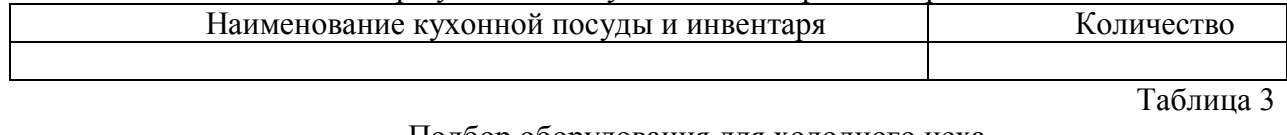

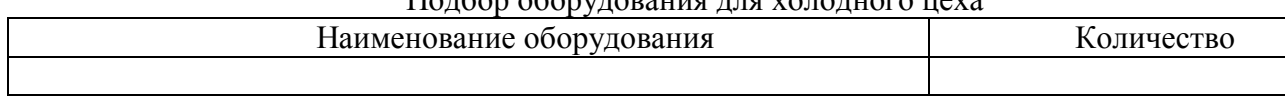

## Таблица 4

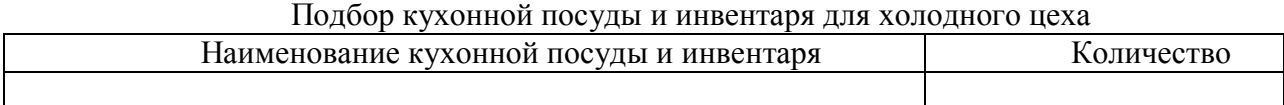

**Задание 5**. Представить отчет о проделанной работе.

**Тема: Расчет численности работников производства.**

**Цель: формирование умений и навыков по определению численности работников производства с учетом производственной программы, составленной на предыдущих практических занятиях.**

## **Наглядные пособия:**

- 1. Мрыхина Е. Б. Организация производства на предприятиях общественного питания. – М.: ИД «ФОРУМ»: ИНФРА–М, 2011. - 170 с.
- 2. Радченко Л. А. Организация производства на предприятиях общественного питания: учебник / Л. А. Радченко. – Изд. 11-е, испр. и доп. –Ростов н/Д: Феникс,  $2011. - 373$  c.
- 3. Нормы времени для приготовления блюд.
- 4. План-меню столовой при промышленном предприятии.
- 5. Счетная техника.

## **Порядок выполнения работы.**

1.Проверка готовности студента к работе.

2.Выполнение ситуационного задания.

## **Проверка готовности студентов к работе** /фронтальный опрос/

- 1. Назовите, какие задачи решает техническое нормирование.
- 2. Охарактеризуйте методы нормирования труда и приведите примеры.
- 3. Дайте характеристику методам изучения затрат рабочего времени.
- 4. Что такое коэффициент трудоемкости и в чем он выражается?
- 5. Чему способствуют нормы выработки в условных блюдах?
- 6. Напишите формулу технически обоснованных норм выработки.

7. Укажите основные методы определения необходимого количества работников для производства предприятия.

- 8. Какие факторы влияют на численность работников предприятий?
- 9. На какие группы делятся работники в зависимости от выполняемых функций?
- 10. Как определяется численность административно-управленческого аппарата?

## **Инструкция.**

- внимательно прочитайте задания;

- оцените предложенную производственную ситуацию;

**Задание 1.** Работники овощного цеха заготовочного предприятия обрабатывают в смену 2 тонны картофеля. Цех работает в смену.8 часов. Определить количество работников цеха, если нормы выработки на операциях составляют:

Механическая очистка – 100кг/час;

Ручная очистка – 20 кг-час.

Решение:

1. Определяем массу очищенного картофеля. При механической очистки отходы в октябре составляют 25%.

- 2. Рассчитаем суммарное количество чел/час. Расчеты оформляем в виде таблицы1.
- 3. Определяем количество работников с учетом производительности труда.

#### **Методические рекомендации**

**Расчет рабочей силы для заготовочных цехов** производится на основании действующих норм выработки, т.е. количества продукции в кг, шт., перерабатываемых или изготовляемых одним работником в течение часа или смены. В приложении приведены нормы выработки на 1 человека в час.

При расчете рабочей силы вначале определяют количество чел/час, затраченных на выполнение одной операции одним работником в смену по формуле:

$$
A = \frac{Q}{H_{\text{bmp.}}}
$$

А – количество затраченных человеко-часов в смену;

Q - количество сырья, перерабатываемого в смену, кг или количество полуфабрикатов, вырабатываемых в смену, шт.;

Нвыр. – норма выработки на одного человека, кг или шт. в смену

В овощном и мясо-рыбном цехах работники осуществляют множество операций по обработке сырья и производству полуфабрикатов, поэтому определяется суммарное количество чел/часов, затраченное на выполнение всех операций.

$$
A_{\text{cymm}} = A_1 + A_2 + A_3 + \ldots A_n
$$

Затем рассчитывают количество работников, необходимых для выполнения работ по переработке сырья и изготовлению полуфабрикатов.

 {А N = ------, где: Л

N – количество работающих в смену

Л - коэффициент, учитывающий рост производительности труда (1,14)

Таблица 1

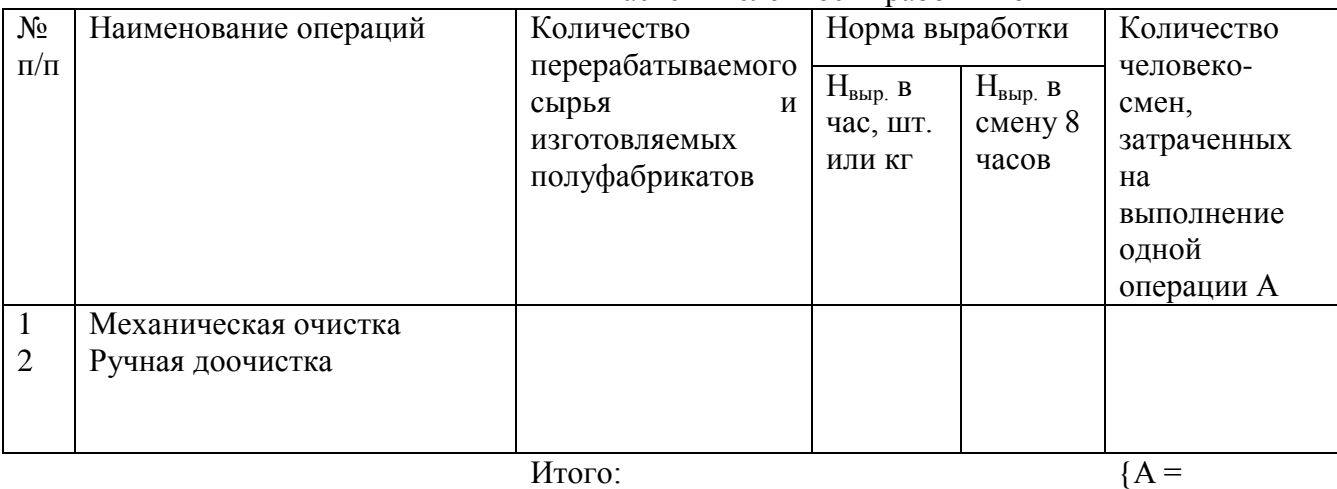

Расчет численности работников

На основании полученных данных определяем количество работников с учетом роста производительности труда в цехах.

**Задание 2.** На основании плана-меню, составленного для столовой при промышленном предприятии определить численность работников холодного цеха.

Если столовая работает без выходных дней, режим работы 5 дней в неделю с 2 выходными днями.

Решение:

1.Рассчет рабочей силы сводится в таблицу 2.

2.Определяем количество работников цеха.

3.Определяем количество работников цеха с учетом работы столовой в выходные дни.

#### **Методические рекомендации**

**Расчет рабочей силы в доготовочных цехах** производится на основании планаменю и норм времени для приготовления блюд каждого вида. Расчет ведется по формуле:

$$
N_1 = \begin{array}{c} n * H_{BP} \\ \text{-}\end{array} \quad \text{(4eJ.)} \\ \frac{3600 * T_{CM} * J}{I}
$$

N<sup>1</sup> – количество работников цеха, непосредственно занятых выполнением производственной программы;

n – количество приготовленных блюд данного вида по плану-меню;

Нвр – норма времени в секундах на приготовление одного блюда (Приложение 19 );

Тсм – продолжительность смены в часах;

Л - коэффициент, учитывающий рост производительности труда.

Таблица 2

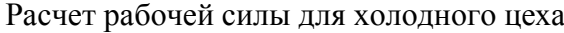

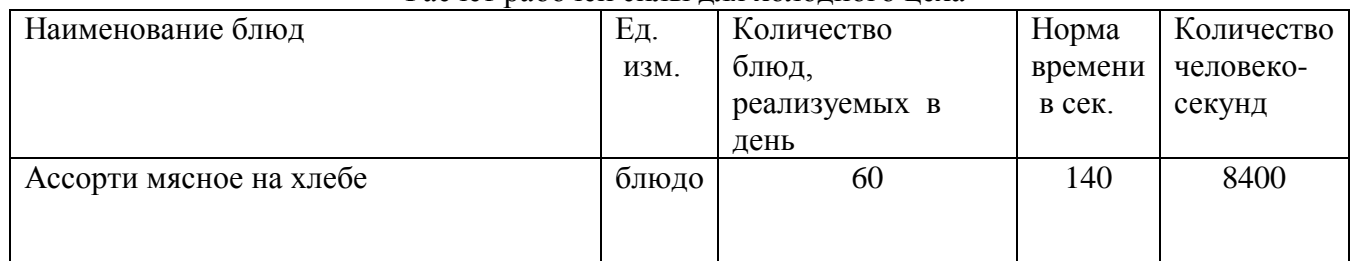

Итого :

 $N_2 = N_1 * K$ 

К- коэффициент учитывающий рост предприятия в выходные и праздничные дни Учитывая, что столовая при производственном предприятии работает в выходные и праздничные дни, режим работы 5 дней в неделю с 2 выходными:

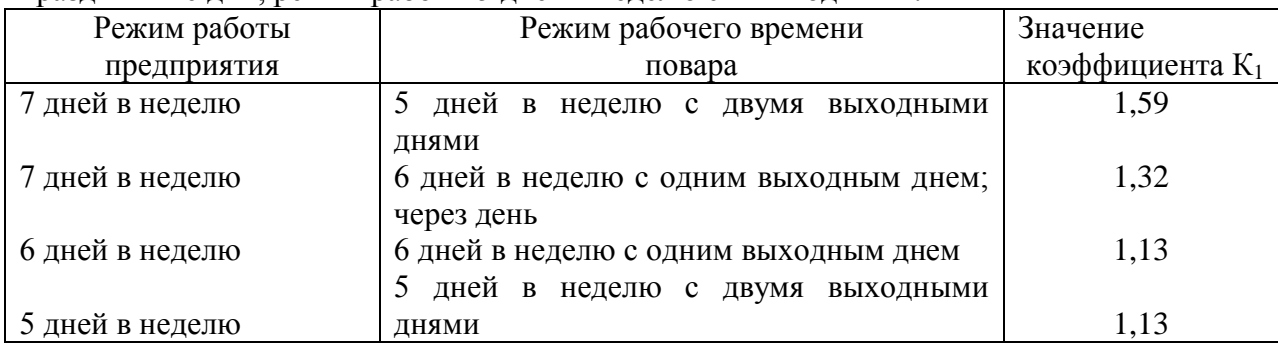

**Задание 3**. Представить отчет о проделанной работе.

### **Тема: Составление графиков выхода на работу.**

#### **Количество часов — 4**

## **Цель: формирование умений и навыков по составлению графиков выхода на работу для работников заготовочных и доготовочных цехов.**

## **Наглядные пособия:**

- 1. Мрыхина Е. Б. Организация производства на предприятиях общественного питания. – М.: ИД «ФОРУМ»: ИНФРА–М, 2011. - 170 с.
- 2. Радченко Л. А. Организация производства на предприятиях общественного питания: учебник / Л. А. Радченко. – Изд. 11-е, испр. и доп. –Ростов н/Д: Феникс,  $2011. - 373$  c.
- 3. Календарь на текущий год.

#### **Порядок выполнения работы.**

1.Проверка готовности студента к работе.

2.Выполнение ситуационного задания.

#### **Проверка готовности студентов к работе** /фронтальный опрос/

1.Перечислите виды графиков выхода на работу?

2.В соответствии с какими особенностями составляются графики выхода на работу?

3.Дайте характеристику линейного графика выхода на работу?

4.Дайте характеристику линейного графика выхода на работу?

5.Дайте характеристику ленточного графика выхода на работу?

6.Дайте характеристику двухбригадного графика выхода на работу?

7.Как производится учет отработанного времени?

## **Инструкция.**

- внимательно прочитайте задания;

- оцените предложенную производственную ситуацию;

#### **Выполнение ситуационного задания.**

#### **Методические рекомендации**

На общее количество работников холодного или горячего цеха составляется график выхода на работу. График выхода на работу дает возможность определить количество человек, одновременно работающих в цехе.

При составлении графика вначале производится расчет эффективного рабочего времени, т. е. количества часов, которое должен отработать каждый повар за месяц.
Для расчета эффективного фонда из всех дней месяца вычитают воскресенья, субботы, праздничные дни, оставшиеся дни умножают на 8 часов, предпраздничный день сокращают на один час.

Например:

В сентябре 2004 года – (30-8) х 8 = 176 часов

**Задание 1**.Рассчитать эффективный фонд рабочего времени в ноябре месяце при пятидневной рабочей неделе.

**Задание 2.** Составить график выхода на работу 4 человек для поваров холодного цехана ноябрь месяц, если режим работы кафе с 10 до 22 часов. Предприятие работает без выходных дней.

**Задание 3.** Столовая при промышленном предприятии работает 7 дней. В неделе количество поваров 6:

— 2 повара V разряда;

— 3 повара IV разряда; - 1 повар III разряда.

Составьте график суммированного учета рабочего времени для поваров, так как нагрузка в отдельные дни неравномерная, но продолжительность рабочего дня не более 11 ч. 30 мин с предоставлением дня отдыха при обязательной отработке за месяц установленной нормы рабочего времени.

**Задание 4**. Составьте график выхода на работу для рабочих мясного цеха заготовочного предприятия, имея данные:

1. Предприятие работает с 6 ч до 22 ч, перерыв на обед 1 ч, выходной воскресенье.

2. В штате предприятия работают 4 — обвальщика; 4 — жиловщика; 6 изготовителей полуфабрикатов.

#### **Методические рекомендации**

Для составления графика выхода на работу необходимо знать:

- норму времени в месяц, т.е. количество часов, которое должен отработать каждый повар за месяц;

- продолжительность рабочего дня повара;

- время обеденного перерыва;

- количество рабочих и выходных дней

График выхода на работу составляется по форме (Приложение 20)

При составлении линейного или ступенчатого (ленточного) графика выхода на работу следует учесть, что продолжительность рабочего дня должна составлять 8 часов, а также включать один час на перерыв.

Количество выходных дней должно быть одинаковым у всех работников и соответствовать количеству выходных данного календарного месяца. Чередование выходных через пять дней. / В сентябре у каждого работника должно быть 8 выходных дней/.

Линейный график предусматривает одновременный выход и уход с работы всех работников. Составляется в заготовочных цехах.

Ступенчатый график предусматривает выход работников производства в разное время группами или поодиночке.

Наиболее удобным графиком, позволяющим в часы максимальной загрузки зала сосредоточить наибольшее количество работников на производстве, является ступенчатый график.

Комбинированный график предусматривает сочетание ступенчатого графика и двухбригадного (для бригадиров).

**Задание 5**. Представить отчет о проделанной работе.

# **Тема: Проведение бракеража готовой продукции.**

## **Цель: формирование умений и навыков по оценке качества готовых блюд столовой колледжа и оформление бракеражного журнала.**

# **Наглядные пособия:**

- 1. Сборники рецептур блюд и кулинарных изделий для предприятий общественного питания, I часть – М.: Хлебинформ, 1996г.
- 2. Руководство по выполнению практической работы.
- 3. Бланк бракеражного журнала.

4. «Санитарно-эпидемиологические правила СП 2.3.6.1079-01. Санитарноэпидемиологические требования к организациям общественного питания, изготовлению и оборотоспособности в них пищевых продуктов и продовольственного сырья».

## **Порядок выполнения работы.**

1.Проверка готовности студента к работе.

2.Выполнение ситуационного задания.

# **Проверка готовности студентов к работе** /фронтальный опрос/

1.Кто осуществляет внутренний контроль качества пищи?

2.Что такое бракераж?

3.Кто входит в состав бракеражной комиссии?

4.Перечислите какой нормативно-технической документацией руководствуется бракеражня комиссия?

5.В соответствии с какими показателями осуществляется бракераж готовой продукции?

6.В каком документе фиксируются результаты контроля?

# **Инструкция.**

- внимательно прочитайте задания;

- оцените предложенную производственную ситуацию;

**Задание 1.** Произвести бракераж комплексного обеда в который входит: закуска, первое блюдо, второе блюдо и сладкое блюдо. (На примере столовой колледжа). Данные свести в бланк бракеражного журнала (Приложение 21).

**Задание 2.**Определить по органолептическим показателям наименование блюда. Соотнесите правильность выставления оценок в соответствии с органолептическими показателями.

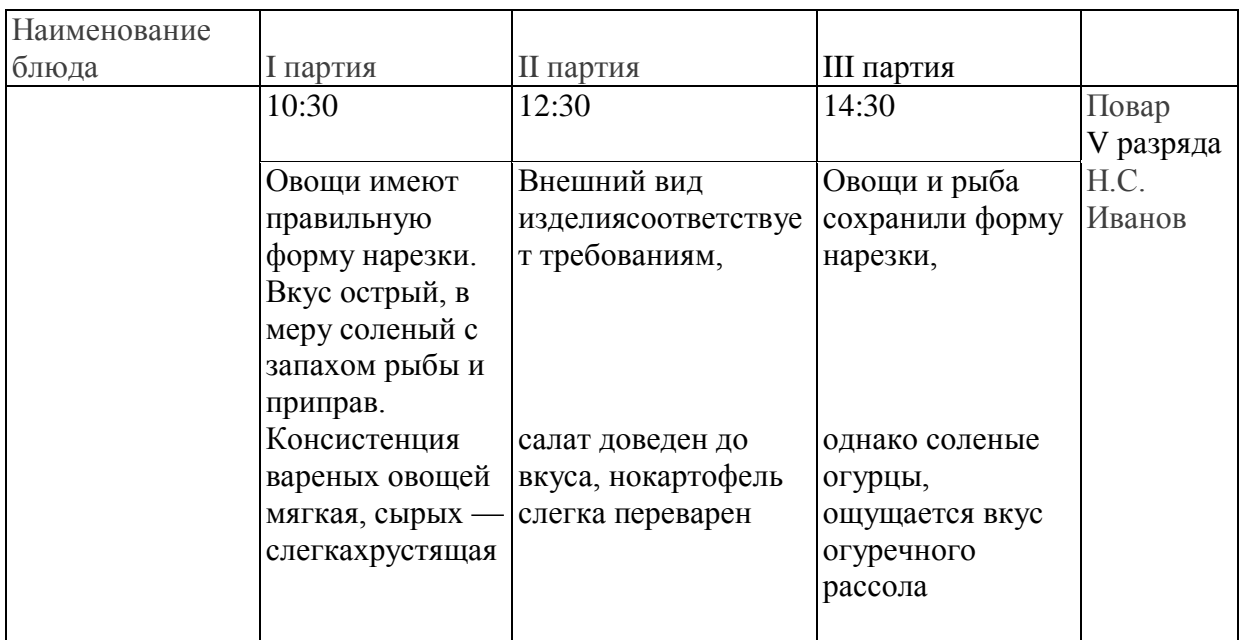

**Задание 3.**Определить по органолептическим показателям наименование блюда. Соотнесите правильность выставления оценок в соответствии с органолептическими показателями.

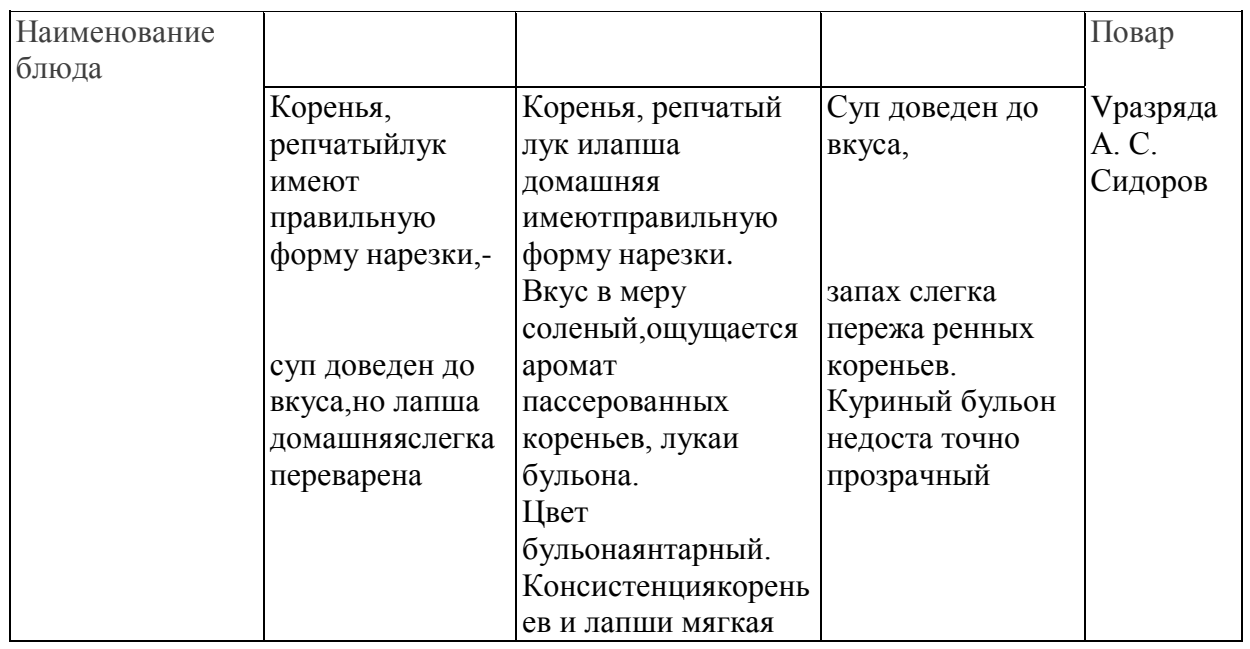

#### **Методические рекомендации МЕТОДИКА ОРГАНОЛЕПТИЧЕСКОЙ ОЦЕНКИ ПИЩИ**

Органолептическую оценку начинают с внешнего осмотра образцов пищи. Осмотр лучше проводить при дневном свете. Осмотром определяют внешний вид пищи, её цвет.

Затем определяется запах пищи. Лучше всего запах определяется при затаённом дыхании. Для обозначения запаха пользуются эпитетами: чистый, свежий, ароматный, пряный, молочнокислый, гнилостный, кормовой, болотный, илистый. Специфический запах обозначается: селёдочный, чесночный, мятный, ванильный, нефтепродуктов и т.д.

Вкус пищи, как и запах, следует устанавливать при характерной для неё температуре.

При снятии пробы необходимо выполнять некоторые правила

предосторожности: из сырых продуктов пробуются только те, которые применяются в сыром виде; вкусовая проба не проводится в случае обнаружения признаков разложения в виде неприятного запаха, а также в случае подозрения, что данный продукт был причиной пищевого отравления.

#### *Органолептическая оценка первых блюд.*

Для органолептического исследования первое блюдо тщательно перемешивается в котле и берётся в небольшом количестве на тарелку. Отмечают внешний вид и цвет блюда, по которым можно судить о соблюдении технологии его приготовления. Следует обращать внимание на качество обработки сырья: тщательность очистки овощей, наличие посторонних примесей и загрязнённости.

При оценке внешнего вида супов и борщей проверяют форму нарезки овощей и других компонентов, сохранение её в процессе варки (не должно быть помятых, утративших форму, и сильно разваренных овощей и других продуктов).

При органолептической оценке обращают внимание на прозрачность супов и бульонов, особенно изготавливаемых из мяса и рыбы. Недоброкачественные мясо и рыба дают мутные бульоны, капли жира имеют мелкодисперсный вид и на поверхности не образуют жирных янтарных плёнок.

При проверке пюреобразных супов пробу сливают тонкой струйкой из ложки в тарелку, отмечая густоту, однородность консистенции, наличие непротёртых частиц. Суппюре должен быть однородным по всей массе, без отслаивания жидкости на его поверхности.

При определении вкуса и запаха отмечают, обладает ли блюдо присущим ему вкусом, нет ли постороннего привкуса и запаха, наличия горечи, несвойственной свежеприготовленному блюду кислотности, недосоленности, пересола. У заправочных и прозрачных супов вначале пробуют жидкую часть, обращая внимание на аромат и вкус. Если первое блюдо заправляется сметаной, то вначале его пробуют без сметаны.

В детском учреждении не должны разрешаться блюда с привкусом сырой и подгоревшей муки, с недоваренными или сильно переваренными продуктами, комками заварившейся муки, резкой кислотностью, пересолом и др.

### *Органолептическая оценка вторых блюд.*

В блюдах, отпускаемых с гарниром и соусом, все составные части оцениваются отдельно. Оценка соусных блюд (гуляш, рагу) даётся общая.

Мясо птицы должно быть мягким, сочным и легко отделяться от костей.

При наличии крупяных, мучных или овощных гарниров проверяют также их консистенцию. В рассыпчатых кашах хорошо набухшие зёрна должны отделяться друг от друга. Распределяя кашу тонким слоем на тарелке, проверяют присутствие в ней необрушенных зёрен, посторонних примесей, комков. При оценке консистенции каши её сравнивают с запланированной по меню-раскладке, что позволяет выявить недовложение.

Макаронные изделия, если они сварены правильно, должны быть мягкие и легко отделяться друг от друга, не склеиваясь, свисать с ребра вилки или ложки. Биточки и котлеты из круп должны сохранять форму после жарки.

При оценке овощных гарниров обращают внимание на качество очистки овощей и картофеля, на консистенцию блюд, их внешний вид, цвет. Так, если картофельное пюре разжижено и имеет синеватый оттенок, следует поинтересоваться качеством исходного картофеля, процентом отхода, закладкой и выходом, обратить внимание на наличие в рецептуре молока и жира. При подозрении на несоответствии рецептуре – блюдо направляется на анализ в лабораторию.

Консистенцию соусов определяют, сливая их тонкой струйкой из ложки в тарелку. Если в состав соуса входят пассированные коренья, лук, их отделяют и проверяют состав, форму нарезки, консистенцию. Обязательно обращают внимание на цвет соуса. Если в него входят томат и жир или сметана, то соус должен быть приятного янтарного цвета. Плохо приготовленный соус, горьковато-неприятный вкус. Блюдо,

политое таким соусом, не вызывает у ребёнка аппетита, снижает вкусовые достоинства пищи, а следовательно, её усвоение.

При определении вкуса и запаха блюд обращают внимание на наличие специфических запахов. Особенно это важно для рыбы, которая легко приобретает посторонние запахи из окружающей среды. Варёная рыба должна иметь вкус, характерный для данного её вида с хорошо выраженным привкусом овощей и пряностей, а жареная – приятный слегка заметный привкус свежего жира, на котором её жарили. Она должна быть мягкой, сочной, не крошащейся сохраняющей форму нарезки.

### **КРИТЕРИИ ОЦЕНКИ КАЧЕСТВА БЛЮД**

1. *«Отлично»* - блюдо приготовлено в соответствии с технологией;

2. *«Хорошо»* - незначительные изменения в технологии приготовления блюда, которые не привели к изменению вкуса и которые можно исправить;

3. *«Удовлетворительно»* - изменения в технологии приготовления привели к изменению вкуса и качества, которые можно исправить;

4. *«Неудовлетворительно»* - изменения в технологии приготовления блюда невозможно исправить. К раздаче не допускается, требуется замена блюда.

**Задание 4**. Представить отчет о проделанной работе.

# **Тема: «Обработка материалов индивидуальной фотографии рабочего дня»**

# **Цель: научиться обрабатывать материалы фотографии рабочего дня.**

**Раздаточный материал:** конспект лекций, исходные данные.

# **Краткие теоретические сведения:**

Под фотографией рабочего дня понимается вид изучения рабочего времени наблюдением и измерением всех без исключения затрат на протяжении рабочего дня или отдельной его части.

Основные цели проведения фотографии рабочего дня (ФРД):

- выявление потерь рабочего времени, установление их причин и разработка мероприятий по совершенствованию организации труда за счет устранения потерь и нерациональных затрат времени;

- получение исходных данных для разработки нормативов подготовительно заключительного (ПЗ) времени, времени на отдых и личные надобности (ПРФ), обслуживание рабочего места (ОБ);

- определение причин невыполнения норм исполнителей, изучение лучшего опыта;

- получение исходных материалов с целью установления наиболее рациональной организации рабочих мест и их обслуживания.

При индивидуальной фотографии рабочего дня время измеряется с точностью от 0,5 до 1 минуты. В процессе подготовки к фотографии выбирают места наблюдения, знакомятся с технологическим процессом и заполняют разделы наблюдательного листа.

В период наблюдения в наблюдательный лист последовательно заносят все операции и указывают время окончания каждой из них.

В процессе обработки собранных материалов определяют продолжительность каждой операции, подсчитывают сумму времени по элементам затрат рабочего времени и фактический баланс фотографии рабочего дня.

В ходе анализа выявляют все потери рабочего времени и составляют уплотненный баланс рабочего времени. По данным фактического и уплотненного баланса определяют коэффициент возможного повышения производительности труда. Он определяется по формуле:

 $K_{\text{tarp}} = \frac{T_{\text{norep}}}{T_{\text{cav}} - T_{\text{rorem}}} \times 100$ , (если рост производительности труда в процентах),

 $r_{\text{I}}$ е  $K_{\text{I}}$ тр – коэффициент производительности труда;

– время потерь рабочего времени;

– время продолжительности рабочего дня или смены.

Анализ затрат рабочего времени проводим в табличной форме:

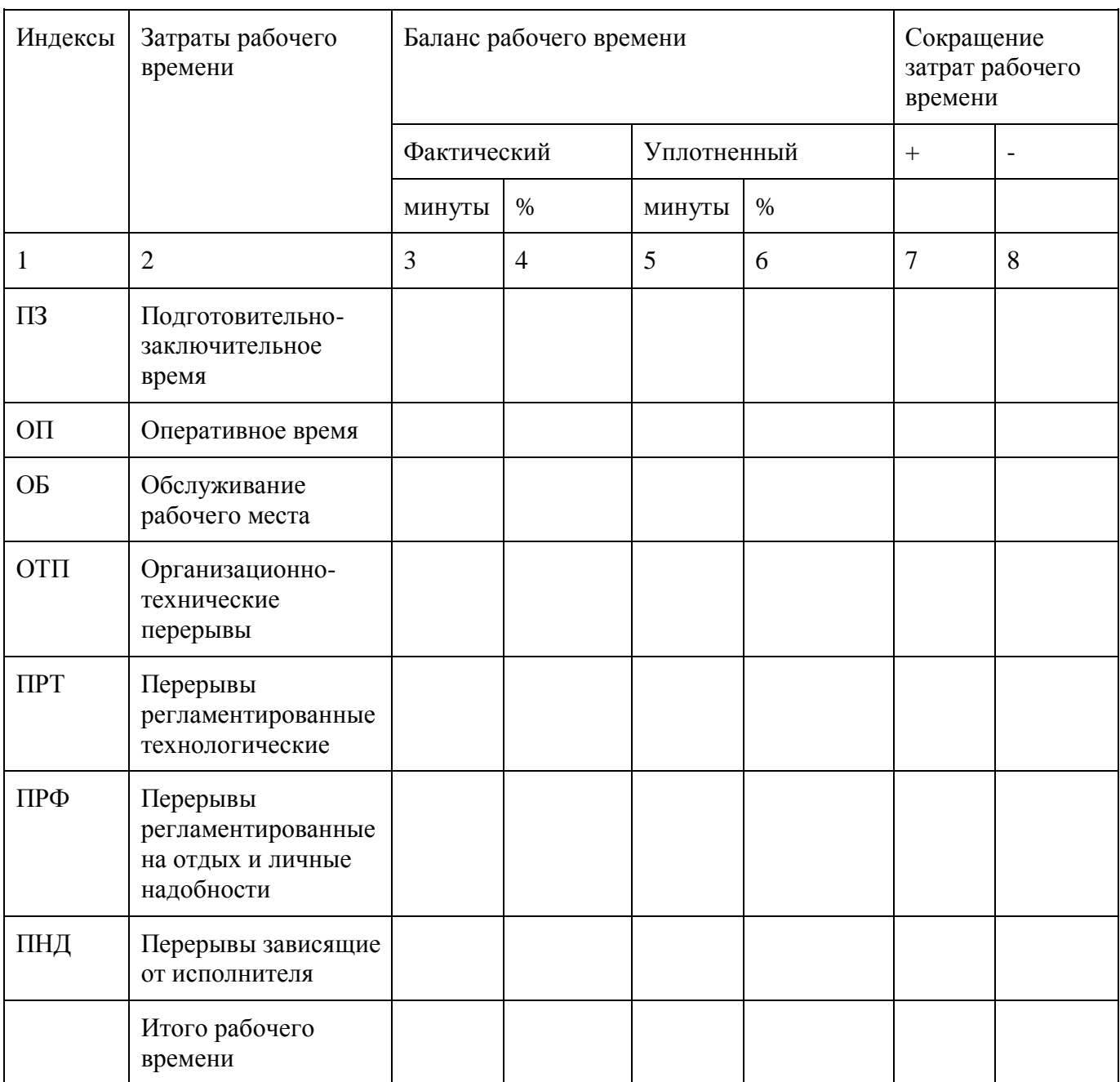

Продолжительность рабочего дня (смены) определяется по формуле:

$$
T_{\text{cm}} = T_{\text{m}z} + T_{\text{on}} + T_{\text{of}} + T_{\text{off}} + T_{\text{mp}\tau} + T_{\text{mp}\varphi} + T_{\text{m}\mu\varphi}
$$

Коэффициент использования рабочего времени определяется по формуле:

$$
K_{\text{act}} = \frac{T_{\pi\text{s}} + T_{\text{off}} + T_{\text{off}} + T_{\text{mp}\tau} + T_{\text{mp}\varphi}}{T_{\text{cm}}},
$$

где Кисп–коэффициент использования рабочего времени;

– время продолжительности рабочего дня или смены.

В течении рабочего дня исполнитель затрачивает время не только на выполнение определенной работы, но также на отдых и простои, возникающие в процессе ее выполнения по разным причинам. Для изучения фактического распределения рабочего времени и выявления потерь затраты рабочего времени классифицируют по группам и категориями составляют баланс времени рабочего дня.

Рабочее время исполнителя делят на две основные группы:

- 1. Время работы;
- 2. Время перерывов.

Время работы – это период в течении которого исполнитель производит действия, связанные с выполнением работы. Оно подразделяется на продуктивное время и непродуктивное время.

Продуктивное время – это время, которое исполнитель затрачивает на подготовку, непосредственное выполнение производственного задания и ее завершение. Оно включает подготовительно - заключительное время, оперативное время и время обслуживания рабочего места.

Непродуктивное время складывается из времени случайной работы и времени лишней непроизводительной работы.

# **Порядок выполнения:**

- 1. По результатам сводки, приведенной фотографии рабочего дня (таблица 1.1) определить:
- а) Продолжительности рабочего дня (смены);

б) Произвести анализ затрат рабочего времени по каждому индексу в процентах;

в) Составить проект уплотненного баланса рабочего времени (в табличной форме), при этом нормативы ПЗ= 2,5%, ОБ=3%, ПРФ=2,5%;

г) Рассчитать коэффициент использования рабочего времени и возможного повышения производительности труда за счет устранения потерь рабочего времени.

# **Исходные данные:**

Таблица 1

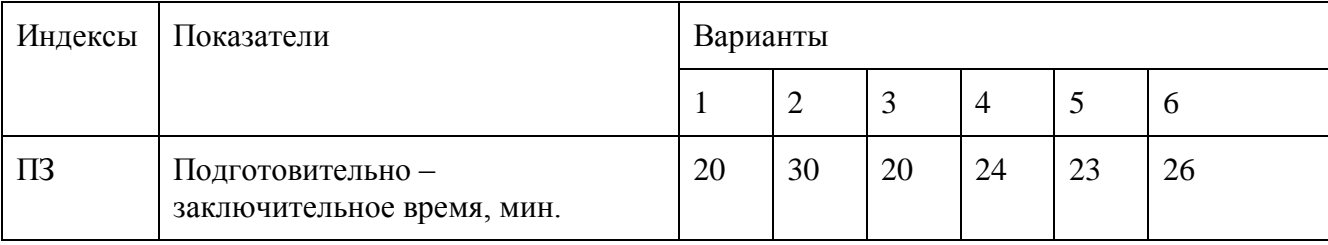

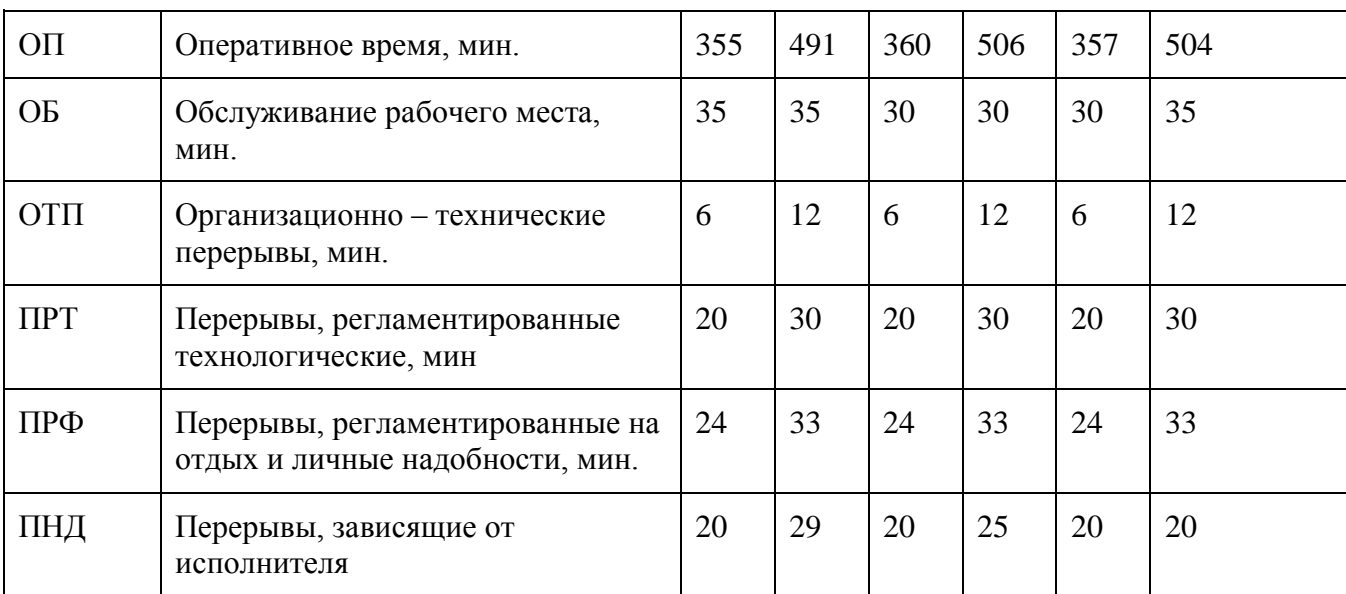

10. Сделать вывод о проделанной работе.

## **Ход работы:**

- 1.Дать описание сведений об индивидуальной фотографии рабочего дня.
- 2.Выполнение задание 1(использовать данные таблицы 1).
- 3.Вывод.

### **Контрольные вопросы:**

- 10. Дать определение фотографии рабочего дня.
- 11. Каковы основные цели проведения фотографии рабочего дня?
- 12. Что определяется по данным фактического и уплотненного баланса рабочего времени?
- 13. На какие группы делится рабочее время исполнителя?

**Тема: «Определение точки безубыточности графическим и расчётным методом»**

**Цель: Закрепление теоретических знаний по теме: «Планирование деятельности предприятий общественного питания». Получение практических навыков расчета точки безубыточности и построение графика позволяющего определить поле безопасности, зону прибылей и убытков предприятия в соответствии с его производственной мощностью.**

*Ход работы:*

#### **1.Изучить методические указания.**

#### **Методические указания.**

Важным этапом проведения анализа соотношения объема продаж, издержек и прибыли является определение точки окупаемости затрат.

Под точкой окупаемости понимается то натуральное количество продукции, которое должно быть реализовано, чтобы обеспечить предприятию полное возмещение всех издержек. Натуральный объем продаж в точке окупаемости обеспечивает равенство выручки и общей величины издержек. Прибыль в этой точке равна 0.

Формула точки окупаемости может быть выведена на основе следующего исходного экономического уравнения:

Выручка -- Общие издержки = Прибыль.

Так как общие издержки представляют собой сумму постоянных и переменных издержек, то уравнение примет вид

Выручка - Общие постоянные издержки - Общие переменные издержки =Прибыль, или

Выручка = Общие постоянные издержки + Общие переменные издержки + Прибыль.

В свою очередь выручка может быть рассмотрена как произведение натурального количества реализуемой продукции (НК) и цены единицы реализуемой продукции (Ц), а общие переменные издержки — как произведение натурального количества реализуемой продукции (НК) и переменных издержек единицы продукции (ПрИ).

Тогда уравнение примет вид:

НК х Ц = Общие постоянные издержки + НК х ПрИ + Прибыль.

В точке окупаемости сумма выручки равна сумме затрат, то есть прибыль нулевая. Значит, натуральное количество реализуемой продукции (НК), которое обеспечит полную окупаемость затрат, может быть рассчитано по формуле

НК = Общие постоянные издержки : (Ц - ПрИ).

Это и есть формула точки окупаемости.

Разность цены единицы продаваемой продукции (Ц) и переменных издержек единицы продукции (ПрИ) носит название валовой прибыли.

Через показатель валовой прибыли формула точки окупаемости записывается следующим образом:

НК = Общие постоянные издержки : Валовая прибыль.

До сих пор расчеты объемов продаж, обеспечивающих окупаемость затрат, производились в натуральном выражении. Вместе с тем важно уметь определять также и стоимостный объем реализации, уравновешивающий доходы и расходы предприятия.

Точка окупаемости в стоимостном выражении рассчитывается по следующей формуле:

*Объем продаж: в стоимостном выражении, необходимый для обеспечения полного возмещения затрат, равен общим постоянным издержкам, деленным на коэффициент валовой прибыли.*

В свою очередь коэффициент валовой прибыли равен отношению валовой прибыли единицы продукции и цены реализуемой продукции.

#### **2. Решить задачу согласно порядкового номера по журналу.**

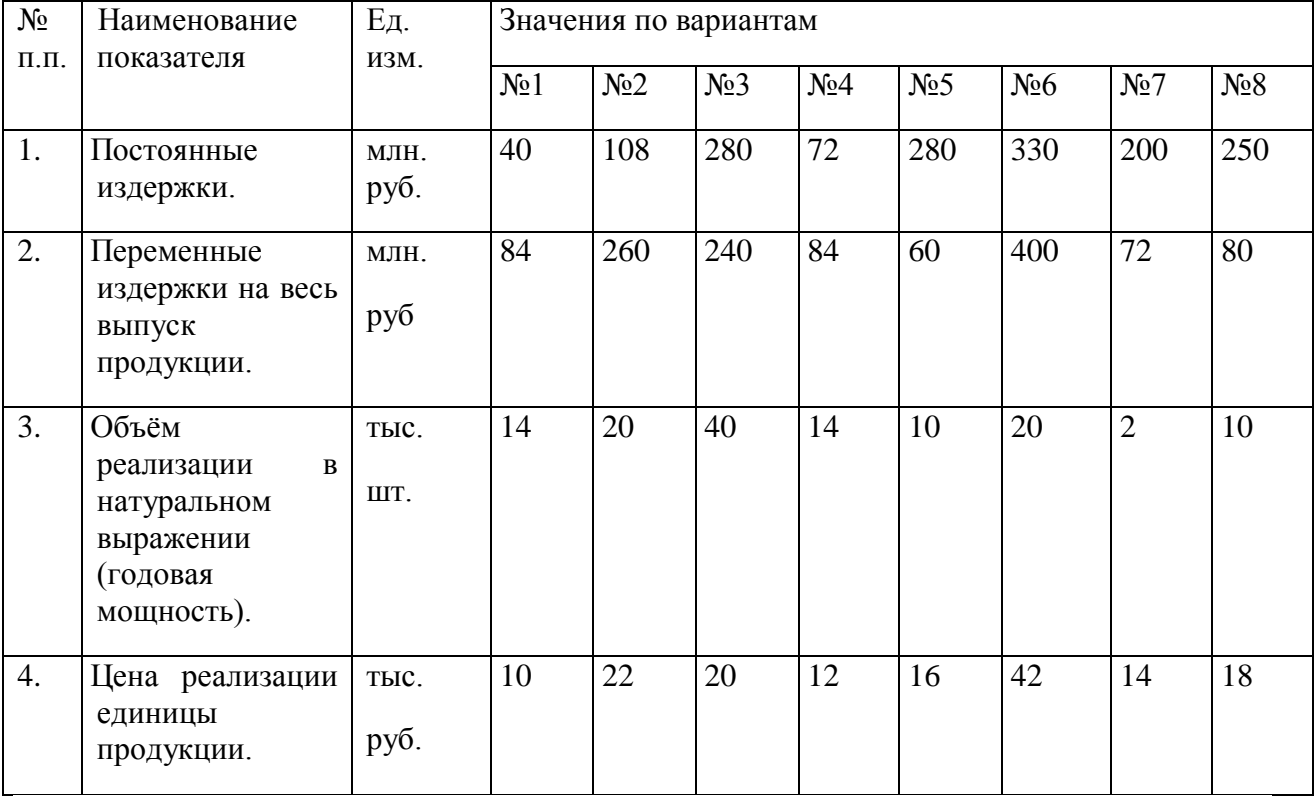

Известны следующие данные по ресторану "Классик":

Необходимо определить:

1.Точку окупаемости и поле безопасности при заданных исходных условиях. Решение выполнить аналитическим и графическим способом.

2.Точку окупаемости и поле безопасности при:

а) увеличении уровня переменных издержек единицы продукции на  $\,$  4  $\,$  тыс. рублей;

б) снижении цены реализации на\_\_\_2\_\_\_\_\_\_тыс. рублей за единицу;

в) увеличении постоянных издержек на  $100$  млн. рублей.

3.Объем реализации в натуральном выражении, обеспечивающий окупаемость затрат при одновременном изменении всех трех перечисленных выше факторов.

# **3. Решить задачи**

Задача 1

Известны следующие показатели ресторана "Европейский

- 1. Постоянные издержки 30000 рублей.
- 2. Переменные (прямые) издержки единицы продукции 0, 5 рубля
- 3. Цена единицы реализуемой продукции 1, 8 рубля.
- 4. Значимый (релевантный) интервал объема реализации находится в диапазоне от 20000 изделий при минимальной загрузке производственных мощностей предприятия до 60000 изделий при максимальной загрузке.

Необходимо:

1. Определить графически и алгебраически точку окупаемости затрат,

2. Определить зоны прибылей и убытков.

Задача 2

Исходные данные частного предприятия Давида Лесного выглядят следующим образом:

1. Общие постоянные издержки — 230000 тыс. рублей,

2. Цена единицы реализуемой продукции — 10 рублей.

3. Переменные (прямые) издержки единицы продукции — 5 рублей. Необходимо:

Определить графически и алгебраически объем реализации продукции в натуральном выражении, при котором на данном предприятии будет обеспечена полная окупаемость всех затрат.

# Задача 3

Предприятие планирует продать 600 изделий. Средние переменные затраты на производство и сбыт составляют 500 руб., постоянные затраты - 80 000 руб. Предприятие планирует получить прибыль в размере 100 000 руб. По какой цене следует продать изделие?

Задача 4

По малому пивоваренному предприятию "Белорусский Хайнекен" дано:

1. Переменные издержки единицы продукции — 6 рублей.

- 2. Объем реализации продукции в натуральном выражении 46000 бутылок.
- 3. Постоянные издержки 100000 рублей.
- 4.Прибыль 60000 рублей.

Необходимо:

Определить, целесообразно ли увеличение объема реализации продукции в натуральном выражении на 15% и продажа продукции по цене 15 рублей за одну бутылку, если это сопровождается ростом переменных издержек с 6 до 8 рублей. Будет ли получена в этом случае прибыль? Если да, то в какой сумме?

### **4. Контрольные вопросы**

1.Методика определения точки безубыточности аналитическим методом.

2.Графическое определение точки окупаемости.

3.Факторы влияющие на точку окупаемости.

4.Расчет точки окупаемости в стоимостном выражении.

### **Тема: «Формирование финансовых результатов деятельности организации»**

**Цель работы:** изучить порядок формирования финансовых результатов хозяйственной деятельности организации.

## **Литература:**

1.Арзуманова Т. И. Экономика и планирование на предприятиях торговли и питания : учебное пособие [для вузов] / Т. И. Арзуманова, М. Ш. Мачабели. - М., 2007. – 270.

2.Ефимова О. П. Экономика общественного питания: [учебное пособие для вузов по специальности "Коммерческая деятельность на предприятии общественного питания"] / О. П. Ефимова. - Минск, 2008. - 347 с. :

### **Содержание занятия:**

1. Изучить виды финансовых ресурсов организации.

2. Рассмотреть планирование прибыли и порядок ее распределения в организации (предприятии).

3. Изучить содержание финансового плана предприятия.

4. На основе исходных данных определить плановый финансовый результат по продукции, рассчитать себестоимость, рентабельность чистой прибыли и продаж (окупаемость затрат)

# **Основные формулы:**

Рпр=ЧП/(ОПФ+ОС)\*100%,

Рпрод=ЧП/С,

Рпродаж=ЧП/ВР\*100%,

где Рпр - рентабельность производства;

Рпрод – рентабельность продаж;

Рпродаж – рентабельность продаж;

ЧП – чистая прибыль;

ОПФ – основные производственные фонды;

ОС – оборотные средства;

ВР – выручка от реализации.

Задача 1

Выручка от реализации продукции на предприятии за год составила 2500 тыс. руб., себестоимость реализованной продукции – 1980 тыс.

руб. Доходы от сдачи имущества в аренду составили 68 тыс. руб., дивиденды по акциям – 12 тыс. руб. Внереализационные расходы - 7 тыс.

руб. Ставка налога на прибыль -24%.

Найти рентабельность продукции, рентабельность продаж и чистую прибыль.

Задача 2.

Предприятие выпустило за год 200 ед. продукции А и 500 ед. продукции Б. Себестоимость продукции А – 1000 руб. за единицу, продукции Б – 200 руб. за единицу. Цены, соответственно, 1100 и 250 руб. за единицу.

Определите рентабельность производства и рентабельность продукции, если суммарная стоимость основных и оборотных средств

предприятия составляет 300 тыс. руб.

Задача 3.

продаж.

Выручка от реализации продукции составила 10 млн руб., валовой доход — 4 млн руб. Определить себестоимость продукции, чистую прибыль, рентабельность продукции и

Задача 4.

Кондитерская фабрика выпустила за год 600 т изделий. Постоянные затраты на весь выпуск составляют 400 тыс. руб. Переменные затраты на 1 кг — 60 руб. Предприятие продает изделия магазинам по цене 80 руб. за 1 кг.

Определить порог рентабельности (безубыточный выпуск продукции) и запас финансовой прочности.

Задача 3.

Фирма производит и реализует продукцию по цене 50 руб. за ед. Стоимость сырья и материалов — 30 руб., переменные расходы — 10 руб. Постоянные затраты на весь выпуск — 1200 руб.

Определить порог рентабельности в натуральном и стоимостном выражении.

Задача 6.

Объем продаж предприятия составляет 15 тыс. шт. по цене **20** руб., общие постоянные затраты на весь выпуск — 45 000 руб., удельные переменные затраты — 14 руб. Определить валовую и чистую прибыль, чистую рентабельность продаж и продукции

Задача 7.

Фабрика заготовочная выпустила за год полуфабрикатов на 5,5 млн руб. Издержки производства и обращения составили 3,7 млн руб., проценты, полученные по банковским депозитам,  $-130$  тыс. руб., доходы, полученные по акциям других предприятий,  $-480$ тыс. руб., арендная плата за сданное имущество — 90 тыс. руб., штрафы, уплаченные за нарушение договорных обязательств, — 56 тыс. руб., расходы на благотворительные цели — 25 тыс. руб.

Определить прибыль до налогообложения и уровень рентабельности продаж.

Задача 8.

Предприятие выпускает 15 тыс. ед. продукции по цене 220 руб. за ед. Производственные затраты составляют140 руб., переменные затраты на сбыт — 20 руб., средние постоянные затраты на ед. продукции — 30 руб.

Определить валовую прибыль предприятия, чистую прибыль, рентабельность продукции и продаж, рассчитанную по валовой и чистой прибыли.

# **Практическая работа №28**

**Тема: Расчет показателей обеспеченности предприятия трудовыми ресурсами**

# **Цель: формирование умений и навыков по планированию и подбору численности**

# **работников производства. |**

#### **Наглядные пособия:**

- 1. Мрыхина Е. Б. Организация производства на предприятиях общественного питания. - М.: ИД «ФОРУМ»: ИНФРА-М, 2011. - 170 с.
- 2. Радченко Л. А. Организация производства на предприятиях общественного питания: учебник / Л. А. Радченко. - Изд. 11 -е, испр. и доп. -Ростов н/Д: Феникс, 2011. - 373 с.
- 3. Счетная техника.

### **Порядок выполнения работы.**

- 1 .Проверка готовности студента к работе.
- 2.Выполнение задания.

### **Проверка готовности студентов к работе** /фронтальный опрос/

- 1. Назовите, какие задачи решает техническое нормирование.
- 2. Охарактеризуйте методы нормирования труда и приведите примеры.
- 3. Дайте характеристику методам изучения затрат рабочего времени.
- 4. Что такое коэффициент трудоемкости и в чем он выражается?
- 5. Чему способствуют нормы выработки в условных блюдах?
- 6. Напишите формулу технически обоснованных норм выработки.

7. Укажите основные методы определения необходимого количества работников для производства предприятия.

- 8. Какие факторы влияют на численность работников предприятий?
- 9. На какие группы делятся работники в зависимости от выполняемых функций?
- 10. Как определяется численность административно-управленческого аппарата?

Для проведения сравнительного анализа персонала используются такие показатели, как коэффициент оборота по приему, коэффициент оборота по выбытию, коэффициент восполнения численности работников и другие.

### **Задача 1**

Среднесписочная численность работников предприятия за год составила 1 000 чел. По трудовому договору в этом году на предприятие зачислено 200 чел. Рассчитать коэффициент оборота по приему.

#### **Задача 2**

Среднесписочная численность работников предприятия за год составила 1 000 чел. В течение года уволилось по собственному желанию 75 чел., поступило в учебные заведения 15 чел,, ушло на пенсию 25 чел. Рассчитать коэффициент оборота по выбытию.

#### **Задача 3**

На предприятие по трудовому договору в этом году зачислено 200 чел. В течение года уволилось по собственному желанию 75 чел., поступило в учебные заведения 15 чел., ушло на пенсию 25 чел. Рассчитать коэффициент восполнения численности работников

#### **Задача** 4

Среднесписочная численность работников предприятия за год составила 1 000 чел. В течение года уволилось по собственному желанию 75 чел., поступило в учебные заведения 15 чел., ушло на пенсию 25 чел. По трудовому договору в этом году на предприятие зачислено 200 чел. Рассчитать коэффициент стабильности кадров.

#### **Задача 5**

Среднесписочная численность работников предприятия за год составила 1 000 чел. В течение года уволилось по собственному желанию 75 чел., призваны на службу в Вооруженные силы 10 чел., ушло на пенсию 25 чел. Рассчитать коэффициент текучести кадров.

#### **Задача** 6

Персонал предприятия общей численностью 100 чел. разделен на две категории. Работники одной категории имеют восьмичасовую продолжительность рабочего дня, а 20 работников другой категории - семичасовой рабочий день. Плановый (эффективный) фонд рабочего времени - 219 дней, из которых 8 - предпраздничные. Определить среднюю установленную продолжительность рабочего дня по предприятию.

#### **Задача** 7

Среднесписочная численность рабочих некоторого предприятия в мае составила 280 чел. Средняя установленная продолжительность рабочего дня - 8 часов. Рассчитать табельный (номинальный) фонд рабочего времени.

### **Тема: Составление табеля рабочего времени**

# **Цель: формирование умений и навыков по составлению табеля рабочего времени**

### **Наглядные пособия:**

- 1. Мрыхина Е. Б. Организация производства на предприятиях общественного питания. -М: ИД «ФОРУМ»: ИНФРА-М, 2011. - 170 с.
- 2. Радченко Л. А. Организация производства на предприятиях общественного питания: учебник / Л. А. Радченко. - Изд. 11-е, испр. и доп. -Ростов н/Д: Феникс, 2011.-373 с.
- 3. Календарь на текущий год
- 4. Счетная техника

#### **Порядок выполнения работы.**

- 1 .Проверка готовности студента к работе.
- 2.Выполнение ситуационного задания.

#### **Проверка готовности студентов к работе** /фронтальный опрос/

- 1 .Перечислите виды графиков выхода на работу? *\*
- 2.В соответствии с какими особенностями составляются графики выхода на работу?
- 3.Дайте характеристику линейного графика выхода на работу?
- 4. Дайте характеристику линейного графика выхода на работу?
- 5.Дайте характеристику ленточного графика выхода на работу?
- 6.Дайте характеристику двухбригадного графика выхода на работу?
- 7.Как производится учет отработанного времени?
- 8. Назначение табеля рабочего времени.

#### **Инструкция.**

- внимательно прочитайте задания;
- оцените предложенную производственную ситуацию;

#### **Выполнение ситуационного задания.**

#### **Методические рекомендации**

**Табель учета рабочего времени** - это документ, который содержит информацию о фактически отработанном времени и количестве неявок за месяц по каждому сотруднику организации На его основании производится расчет и начисление заработной платы.

В случае если ведение табеля учета рабочего времени ведется ручным методом, применяют типовую форму Т-12.

Табель учета рабочего времени ведется каждый рабочий день в течение месяца, в последний день

 месяца подводится итоговое количество отработанных часов и неявок каждым сотрудником.

Составляется данный документ в одном экземпляре и передается в бухгалтерию.

- \* В верхней части указываем наименование организации в соответствии с учредительными документами и наименование структурного подразделения, если таковое имеется в компании.
- \* Заполняем ячейки «Номер документа» и «Дата составления» (обычно это последний день отчетного месяца).

\* В ячейке «Отчетный период» указываем период с первого числа по последнее отчетного месяца.

- \* В первом столбце первого раздела табеля учета рабочего времени (1. Учет рабочего времени) указываем порядковый номер работника.
- \* 2-й и 3-й столбцы заполняем на основании сведений из личных карточек сотрудников (форма № Т-2), которые заводят на основании приказа (распоряжения) о приеме на работу.

В 4-ю и 6-ю графы заносим код затрат рабочего времени (берем из условных обозначений табеля учета рабочего времени) и информацию о количестве отработанных часов за каждый день месяца.

\* В 5-м и 7-м столбце отмечаем промежуточные результаты за I/II половину месяца: в верхнюю ячейку заносим количество отработанных дней, в нижнюю - количество отработанных часов за учетный период.

\* 8-17 столбцы бланка табеля учета рабочего времени заполняем в конце отчетного месяца.

В итоговые отработанные дни не включаются те, когда сотрудник отсутствовал на рабочем месте (выходные, больничные, командировки, прогулы и т.п.). Значение в столбце 8 образуется при суммировании значений из верхних ячеек столбцов 5 и 7, значение 9-го столбца - при суммировании значений из нижних ячеек 5-го и 7-го столбцов.

- \* В 14-й и 16-й столбцы заносим количество дней и часов.
- В 15-м столбце указываем код причины неявки (берем из условных обозначений табеля учета рабочего времени).

В 17-й столбец заносим общее количество выходных и праздничных дней каждого работника за отчетный месяц.

Второй раздел табеля учета рабочего времени (2. Расчет с персоналом по оплате труда, 18-55 столбцы) ведет бухгалтерия.

Подписывается данный документ лицом, ответственным за заполнение *табеля рабочего времени,* а также руководителем структурного подразделения, работником кадровой службы либо директором компании.

**Задание 1.** Составить табель учета рабочего времени на 4 человек для поваров xoлодного цеха, если 1 повар был на больничном 5 дней, 2 был в командировке 14 дней, на ноябрь месяц, если режим работы кафе « Дионис» с 10 до 22 часов. Предприятие работает без выходных дней.

**Задание 2.** Столовая при промышленном предприятии «Прибор» работает без выходных, с 9 до 15 ч. В неделе количество поваров 6, 2 находились в учебном отпуске 14 дней и один из них брал отпуск без сохранения зарплаты 7 дней. Составьте табель учета рабочего времени для поваров на июнь месяц.

**Задание 3.** Составьте табель учета рабочего времени для рабочих мясного цеха заготовочного предприятия на май месяц, имея данные:

1. Предприятие работает с 8 ч до 22 ч, выходной воскресенье.

2. В штате предприятия работают 2 — обвальщика; 2 — жиловщика; 2 изготовителя полуфабрикатов.

**Задание** 4. Ресторан «Центральный» работает без выходных, с 9 до 23 ч. В смене работают 3 повара, один из них болел 14 дней. Составьте табель учета рабочего времени для поваров на апрель месяц.

**Задание 5.** Представить отчет о проделанной работе.

### **Тема: «Расчет зарплаты при разновидностях сдельной и повременной оплаты труда»**

**Цель работы: приобретение навыков расчета заработной платы при каждой разновидности оплаты труда.**

### **Контрольные вопросы:**

- 1. Что представляют собой номинальная заработная плата, реальная заработная плата?
- 2. Какие нормативные документы включает в себя тарифная система?
- 3. Какие существуют формы оплаты труда в зависимости от способа начисления?
- 4. Назвать разновидности сдельной и повременной оплаты труда и способы начисления зарплаты каждой разновидности.
- 5. Как начисляется заработная плата ИТР и служащим?

### **Методические рекомендации**

При установлении размера заработной платы следует учитывать следующее:

- заработная плата каждого работника зависит от его квалификации, сложности выполняемой работы, количества и качества затраченного труда и максимальным размером не ограничивается (ч.1 ст.132 Трудового кодекса РФ);
- запрещается какая бы то ни было дискриминация при установлении и изменении условий оплаты труда (ч.2 ст.132 Трудового кодекса РФ).

*Основой организации зарплаты* на предприятии является единая тарифная система, которая позволяет регулировать оплату труда рабочих разных профессий с учетом их квалификации.

*Элементы тарифной системы:*

**I.** *Единый тарифно-квалификационный справочник* (*ЕТКС*) предназначен для тарификации работ и определения квалификаций.

**II.** *Тарифная сетка* перечень разрядов работ и соответствующих им тарифных коэффициентов.

**III.** *Часовая тарифная ставка* определяет размер оплаты труда за единицу времени (час). **Формы оплаты труда**

Тарифная система предполагает 2 формы оплаты труда:

- *сдельную,*
- *повременную***.**

*Сущность сдельной оплаты труда* заключается в том, что рабочему, чей труд пронормирован (разработан техпроцесс), зарплата начисляется за выполненный объем работы.

### **Разновидности сдельной оплаты труда**

**1.** *Прямая сдельная –* это такая оплата труда, при которой заработок рабочего зависит от количества выполненных операций (деталей, изделий) и разряда выполненных работ.

**Зпрям. сд. = Вфак × Рсд** (руб)

**Вфак –** выработка, т.е. фактически изготовленная продукция (из наряда);

**Рсд –** сдельная расценка за единицу продукции (оплата 1 шт.).

 $P_{ca} = \frac{t_{\text{IHT}}(\text{MHH})}{60 \text{ (MHH)}} (H/\text{vac}) * C_{\text{vac}} (\text{py6})$ 

**tшт –** время изготовления единицы продукции (из техпроцесса);

**Счас –** часовая тарифная ставка (согласно тарифной сетке).

**2.** *Сдельно-премиальная* это такая оплата труда, которая предназначена для повышения заинтересованности рабочих в улучшении качества выполняемой работы и повышения производительности труда.

*Сущность:* рабочему, кроме прямой сдельной зарплаты, начисляют *премию* за:

- *-* выполнение и перевыполнение нормированного задания;
- *-* качество работы;
- *-* сдачу продукции с 1- го предъявления;
- *-* экономию материала и всех видов энергии;
- *-* освоение новой техники.

 $B_{\text{mnew}} = B_{\text{max}} \times P_{\text{c}a} + \Pi$  (руб)

 $\Pi = x\% \times 3$ <sub>прям. сд</sub>. (руб)

Премии выдаются из фондов зарплаты и материального поощрения согласно Положению о премировании.

**3**. *Сдельно-прогрессивная* применяется на «*узких местах*», т.е. когда не хватает рабочих или оборудования и при других затруднениях.

*Сущность:* за выполнение планового задания производится оплата по прямой сдельной форме, за *перевыполнение* по повышенным расценкам.

Стимулируется производительность труда рабочих.

$$
B_{\rm c,a.\ nporp.} = B_{\rm n,r} \times P_{\rm c,a} + (B_{\phi a\kappa} B_{\rm n,a}) \times P_{\rm c,a.\ noe.}
$$

$$
P_{c_A, \text{top}} = P_{c_A} \times K_{y_B}
$$

где:

**Pсд.пов.** – повышенная сдельная расценка;

**Кув** – коэффициент увеличения, определяется по специальной шкале в зависимости от перевыполнения норм (прогрессивно).

 $1 \le K_{VB}$ .  $< 2$ 

Сдельно-прогрессивная форма оплаты должна применяться ограниченно и действовать в короткие промежутки времени, иначе широкое ее использование может привести к необоснованному росту себестоимости продукции.

**4.** *Косвенно-сдельная* оплата труда вспомогательных рабочих (наладчики, транспортные рабочие), занятых обслуживанием основных рабочих.

*Сущность:* при этом виде оплаты заработок вспомогательных рабочих зависит от выработки тех основных рабочих, которых он обслуживает.

**Зкосв. сд. = Тчас × Счас × Квн,**

где:

**Тчас** – отработанное время за месяц;

**Квн** – коэффициент выполнения норм.

**K**<sub>BH</sub> =  $T_H / T_{\phi}$ ,

где:

**Т<sup>н</sup> –**норма выработки;

**Т<sup>ф</sup> –** фактически отработанное время.

*Например*,  $K_{\text{BH}} = 1.3$  это означает, что основной рабочий, которого обслуживают вспомогательные рабочие, выполнил задание на 130%.

Косвенно-сдельная оплата заинтересовывает вспомогательных рабочих в лучшем и скорейшем выполнении своих обязанностей.

**5.** *Аккордная оплата* применяется на некоторых участках, когда важно окончить установленный объем работ в сжатые сроки.

*Сущность:* при аккордной оплате заранее устанавливается сумма заработка за данную работу в целом. Если работа выполнена в срок или даже досрочно и при этом не снижено качество работ, то установленная сумма будет выплачена.

За досрочное выполнение может быть выплачена премия.

#### **Повременная оплата труда и ее разновидности**

По мере развития техники, автоматизации процессов рабочий не может сокращать время их выполнения. И тогда применение сдельной формы оплаты труда становится нецелесообразным. В этих случаях применяется *повременная оплата*.

Повременная форма оплаты труда применяется и в тех случаях, когда на каждую единицу работы не может быть рассчитана расценка, а также на участках с регламентированным режимом работы:

- *-* наладчики;
- *-* крановщики;
- *-* электромонтеры;
- *-* кладовщики;
- *-* контролеры.

Применение повременной формы оплаты целесообразно также на операциях, требующих очень тщательного выполнения, где высокие темпы могут снизить качество.

Повременная оплата применяется в случаях:

1. когда результаты труда не поддаются техническому нормированию и количественному учету;

2. когда сдельная оплата может привести к снижению качества продукции;

3. в экспериментальных и опытных производствах.

*Сущность:* при повременной форме оплаты зарплата рабочего зависит от проработанного им времени и его квалификации.

Время, отработанное рабочим, устанавливается на основании табельного учета.

Различают две системы повременной формы оплаты труда:

1. простая повременная система;

2. повременно-премиальная система.

При *простой повременной оплате труда* заработок рабочего определяется путем умножения часовой тарифной ставки рабочего на количество отработанных часов.

 $\mathbf{B}_{\text{IIB}} = \mathbf{C}_{\text{VAC}} \times \mathbf{T}_{\text{max}}$  (руб),

где :

**Тфак** – количество отработанных часов за месяц;

**Счас** – часовая ставка.

Однако эта форма не заинтересует рабочего в повышении производительности труда и улучшении качества работы.

Этому способствует *повременно-премиальная оплата труда –* когда дополнительно к тарифной зарплате за высокие показатели в работе выплачивается *премия***.**

**Зпов. пр. = Счас × Т<sup>ф</sup> + П** (руб)

Зарплата ИТР, служащих и некоторых рабочих, например, кладовщиков, которым устанавливается твердый месячный оклад:

$$
3_{\text{top. HTP}} = \frac{O * \mathcal{A}_{\varphi}}{\mathcal{A}_{p}} \quad \text{(py6)},
$$

где :

**О** – оклад;

**Д<sup>ф</sup>** – количество фактически отработанных дней;

**Д<sup>р</sup>** – количество рабочих дней в месяце.

Т.к. производительность труда, прибыль, качество продукции во многом зависят от того, как работают мастера, конструкторы, технологи и др. ИТР, которые организуют производственный процесс, для большей материальной заинтересованности существует повременно-премиальная форма оплаты труда.

Премиальная система это когда плохо работать невыгодно.

Премирование работников аппарата зависит от:

*-* выполнения плана реализации или прибыли;

*-* уровня рентабельности производства.

Премии руководящим работникам, ИТР и служащим устанавливаются на основании Положения о премировании по итогам работы предприятия за месяц или квартал.

### Бывают *доплаты*:

- *-* за вредные условия труда до 12%;
- *-* за работу в выходные и праздничные дни в размере 100% тарифной ставки.

## **Задания к практической работе**

## *1. Прямая сдельная система оплаты труда.*

## **Задание № 1.1.**

Имеются данные:

- *-* количество деталей, изготовленных рабочим-сдельщиком в течение месяца;
- *-* разряд и норма времени на изготовление единицы продукции по техпроцессу;
- *-* условия труда нормальные.

(См. таблицу №1, тарифные сетки.)

# **Таблица №1**

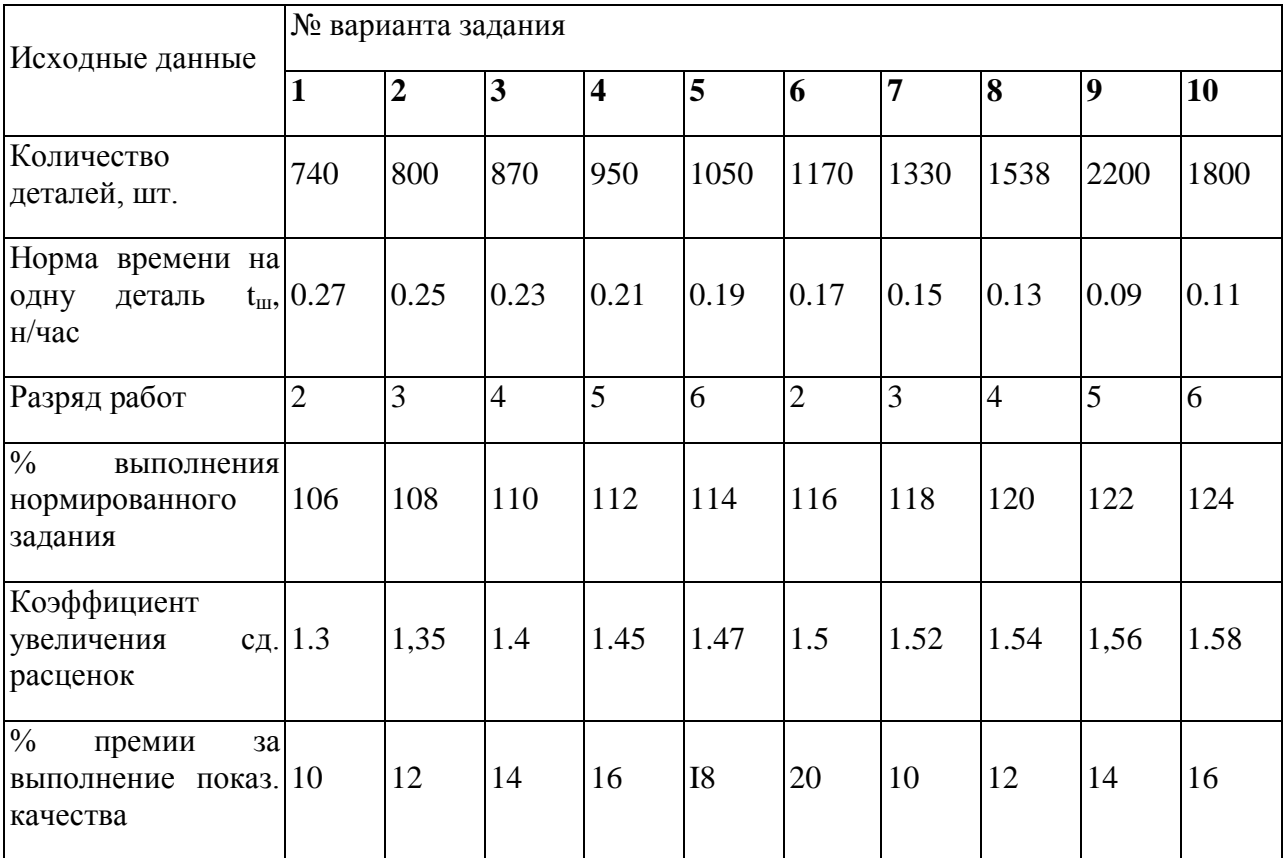

# *Определить:*

- 1. сдельную расценку единицы продукции;
- 2. месячный заработок рабочего.

# **Задание № 1.2.**

Имеются данные:

- *-* номенклатурный план и месячный выпуск деталей;
- *-* разряд и норма времени на изготовление единицы продукции каждого наименования;
- *-* условия труда.

(См. таблицу №2, тарифные сетки.)

# *Определить:*

1. сумму доплаты за работу с вредными условиями труда;

2. месячный заработок рабочего.

### **Таблица №2**

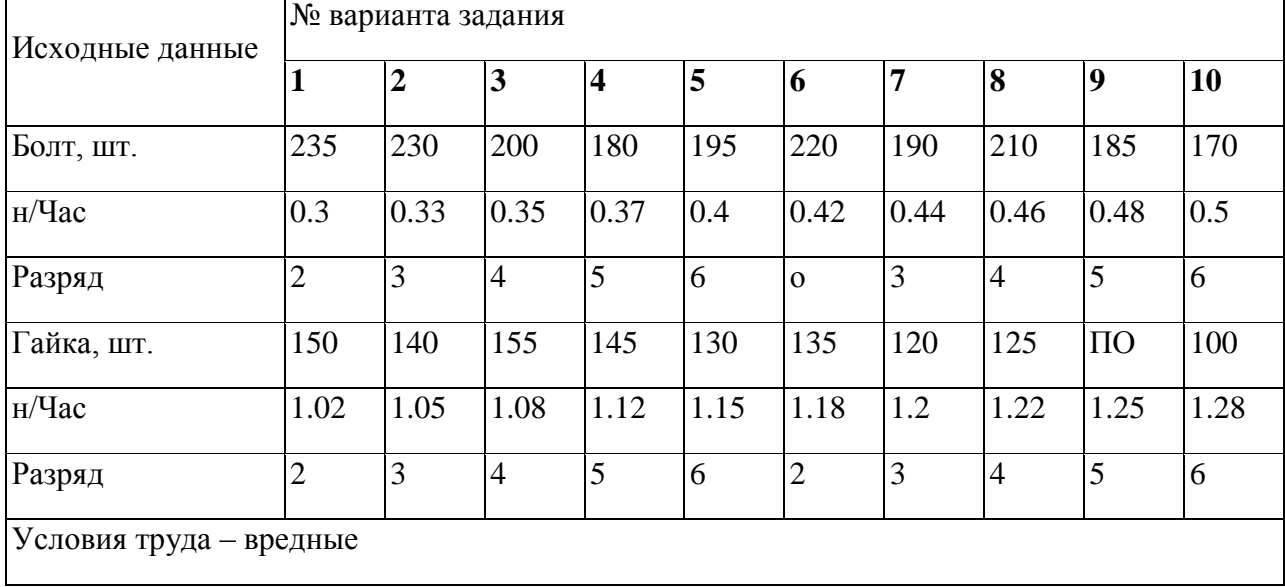

### *2. Сдельно-премиальная система оплаты труда.*

### **Задание № 2.1.**

Имеются данные:

- *-* рабочий выполнил свое задание (см. задание 1.1.);
- *-* рабочий выполнил показатели качества, за что ему, согласно Положению о премировании, начисляется премия в размере:
- а). за выполнение задания 30%;
- б). за выполнение показателей качества 20%.

# *Определить:*

- 1. сумму премии за месяц;
- 2. общий месячный заработок рабочего.

### *3. Сдельно-прогрессивная система оплаты труда.*

# **Задание № 3.1.**

Используя данные в таблице №1, *определить*:

- 1. тарифный заработок рабочего за месяц;
- 2. сумму премии за выполнение показателей качества;
- 3. общий месячный заработок рабочего.

# *4. Простая повременная система оплаты труда.*

## **Задание № 4.1:**

Имеются данные:

- *-* количество отработанных часов за истекший месяц года (за который надо начислить зарплату);
- *-* разряд рабочего;
- *-* условия труда.

(См. *таблицу №3*, график рабочих дней на год, тарифную сетку.)

## *Определить:*

1. месячную зарплату рабочего

## *5. Повременно-премиальная система оплаты труда.*

# **Задание № 5.1:**

Дополнительные данные к *таблице №3*:

- *-* рабочий выполнил задание в полном объеме и в срок;
- *-* рабочий выполнил задание качественно, в результате чего снизил простой оборудования на 5%.

Согласно Положению о премировании, в первом случае рабочему полагается премия в размере 40%, а во втором за каждый % снижения простоев по 3%.

Используя основные и дополнительные данные таблицы №1,

### *определить*:

- 1. сумму премии;
- 2. общий заработок рабочего.

# **Таблица №3**

 $\mathbf{r}$ 

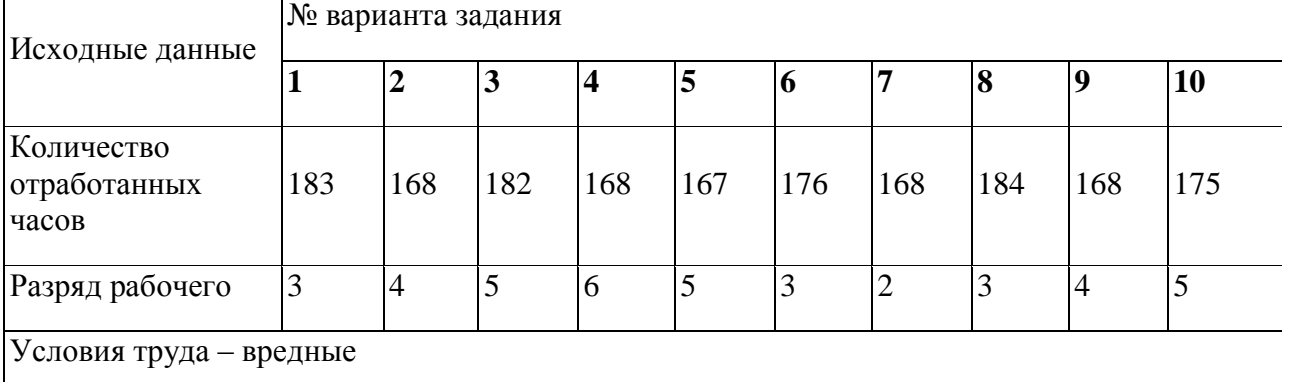

#### **Список литературы:**

#### **Основные источники:**

1. Организация производства : учебник и практикум для СПО / Л. С. Леонтьева [и др.] ; под ред. Л. С. Леонтьевой, В. И. Кузнецова. — М. : Издательство Юрайт, 2018. — 305 с. — (Серия : Профессиональное образование). — ISBN 978-5-534-00820-3. — Режим доступа : [www.biblio-online.ru/book/77591C69-D5D7-48CC-9100-EE480D321F4B.](http://www.biblio-online.ru/book/77591C69-D5D7-48CC-9100-EE480D321F4B)

2. Коршунов, В. В. Экономика организации : учебник и практикум для СПО / В. В. Коршунов. — 4-е изд., перераб. и доп. — М. : Издательство Юрайт, 2018. — 313 с. — (Серия : Профессиональное образование). — ISBN 978-5-534-04630-4. — Режим доступа : www.biblio-online.ru/book/8BA4C5F0-4186-41C0-BB94-58D50D3848C0.

#### **Дополнительные источники:**

1. Основы экономики, менеджмента и маркетинга в общественном питании: учебник для учреждений сред. проф. образования / С. Б. Жабина, О. М. Бурдюгова, А. В. Колесова. — М. : Издательский центр «Академия», 2018 — 336 с.

2. Организация работы структурного подразделения предприятий общественного питания: учебник.-/С.Ю. Мальгина, Ю.Н. Плешкова. -2-е изд.-М.: Академия 2018.

Журналы:

- «Пищевая промышленность».

- «Маркетинг».

- «Управление персоналом и интеллектуальными ресурсами в России».

### **Интернет ресурсы:**

- 1. [www.gks.ru](http://www.gks.ru/) (официальный сайт Госкомстата РФ)
- 2. [ido.rudn.ru](http://www.ido.rudn.ru/ffec/econ-index.html) (Экономика) электронный учебник по курсу "Экономика" (авт.: Бирюков В.А., Зверев А.Ф. и др.) от Федерального фонда учебных курсов на портале Института дистанционного образования
- 3. [http://www.economy.gov.ru](http://www.economy.gov.ru/) -Министерство экономического развития РФ